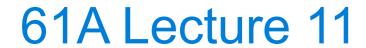

Friday, September 23

Let's model a bank account that has a balance of \$100

Let's model a bank account that has a balance of \$100

>>> withdraw(25)

Argument: amount to withdraw

Let's model a bank account that has a balance of \$100

Return value: remaining balance

```
>>> withdraw(25)
75
```

Argument: amount to withdraw

Let's model a bank account that has a balance of \$100

Return value: remaining balance

```
>>> withdraw(25) 75
```

>>> withdraw(25)

Argument: amount to withdraw

Second withdrawal of the same amount

Let's model a bank account that has a balance of \$100

Return value: remaining balance

```
>>> withdraw(25) 75
```

Argument: amount to withdraw

Different return value!

```
>>> withdraw(25) 50
```

Second withdrawal of the same amount

Let's model a bank account that has a balance of \$100

Return value:
remaining balance

>>> withdraw(25)

Different
return value!

>>> withdraw(25)

>>> withdraw(25)

>>> withdraw(25)

>>> withdraw(25)

>>> withdraw(60)

Let's model a bank account that has a balance of \$100

Return value:
remaining balance

>>> withdraw(25)

Different
return value!

>>> withdraw(25)

>>> withdraw(25)

Second withdrawal of the same amount

>>> withdraw(60)

'Insufficient funds'

Let's model a bank account that has a balance of \$100

```
Return value:
remaining balance

>>> withdraw(25)

Different
return value!

>>> withdraw(25)

>>> withdraw(25)

Second withdrawal of the same amount

>>> withdraw(60)
'Insufficient funds'

>>> withdraw(15)
```

Let's model a bank account that has a balance of \$100

```
Argument:
 Return value:
                                            amount to withdraw
                      >>> withdraw(25)
remaining balance
                      75
                      >>> withdraw(25)
                                            Second withdrawal
                      50
    Different
                                            of the same amount
  return value!
                      >>> withdraw(60)
                      'Insufficient funds'
                      >>> withdraw(15)
                      35
```

Let's model a bank account that has a balance of \$100

Return value:
remaining balance

>>> withdraw(25)

Different
return value!

>>> withdraw(25)

>>> withdraw(25)

>>> withdraw(60)

Argument: amount to withdraw

Second withdrawal of the same amount

>>> withdraw(15)
35

'Insufficient funds'

Where's this balance stored?

Let's model a bank account that has a balance of \$100

```
Argument:
 Return value:
                                           amount to withdraw
                      >>> withdraw(25)
remaining balance
                      >>> withdraw(25)
                                            Second withdrawal
                      50
   Different
                                           of the same amount
  return value!
                      >>> withdraw(60)
                      'Insufficient funds'
                      >>> withdraw(15)
                                               Where's this
                      35
                                             balance stored?
```

>>> withdraw = make\_withdraw(100)

Let's model a bank account that has a balance of \$100

```
Argument:
 Return value:
                                           amount to withdraw
                      >>> withdraw(25)
remaining balance
                      >>> withdraw(25)
                                            Second withdrawal
                      50
   Different
                                           of the same amount
  return value!
                      >>> withdraw(60)
                      'Insufficient funds'
                      >>> withdraw(15)
                                              Where's this
                      35
                                             balance stored?
  >>> withdraw = make_withdraw(100)
                                          Within the
                                           function!
```

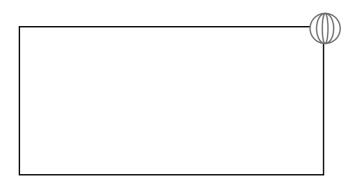

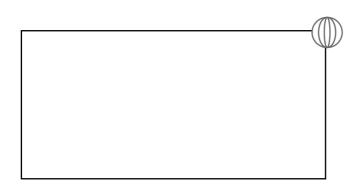

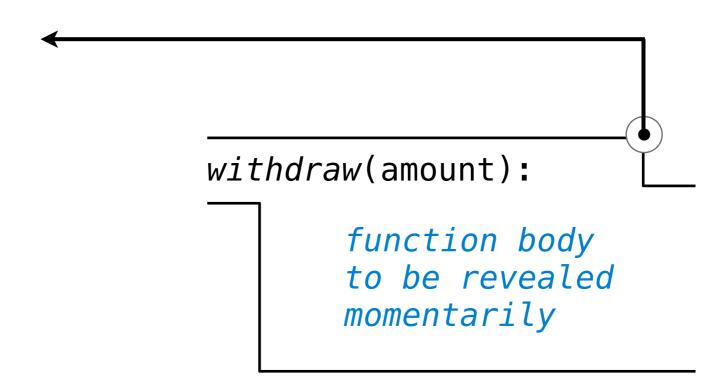

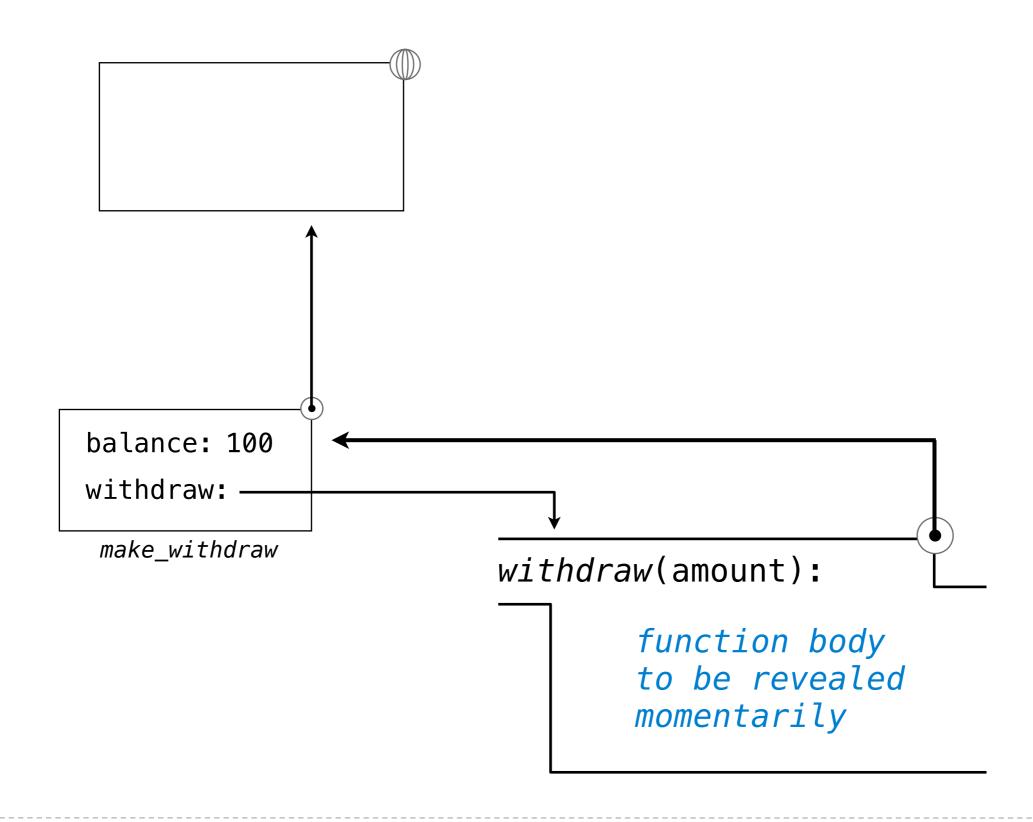

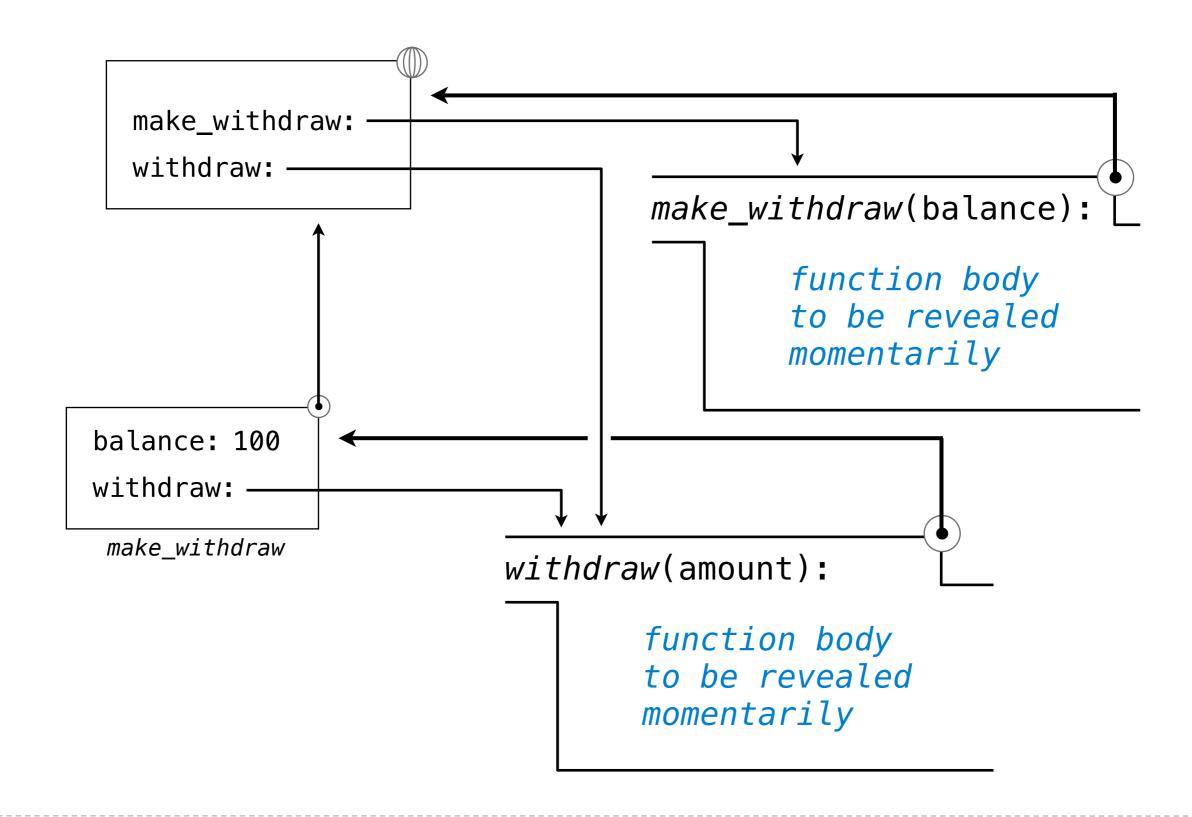

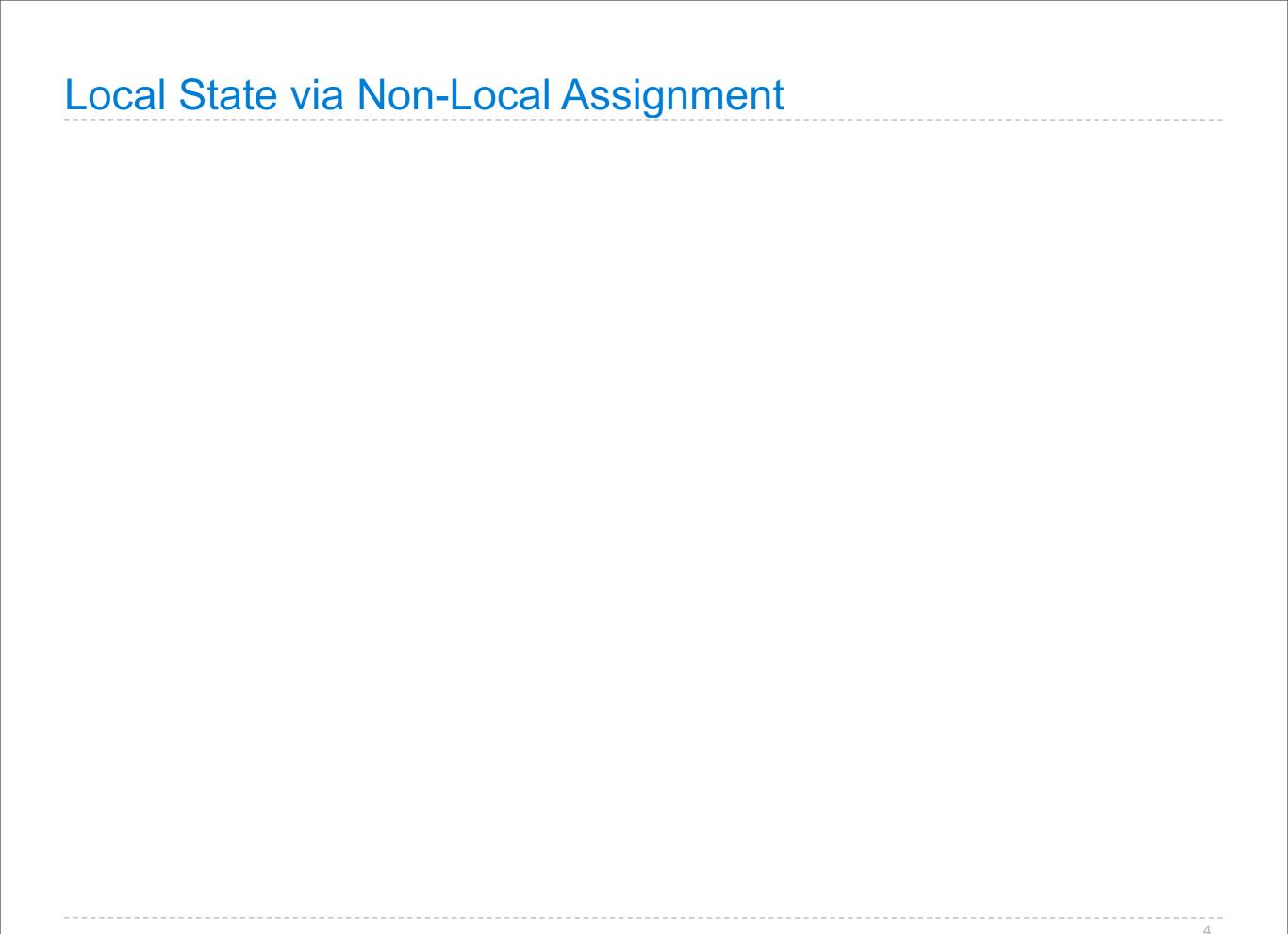

def make\_withdraw(balance):

```
def make_withdraw(balance):
    """Return a withdraw function with a starting balance."""
```

```
def make_withdraw(balance):
    """Return a withdraw function with a starting balance."""
    def withdraw(amount):
```

```
def make_withdraw(balance):
    """Return a withdraw function with a starting balance."""
    def withdraw(amount):
        nonlocal balance
```

```
def make_withdraw(balance):
    """Return a withdraw function with a starting balance."
    def withdraw(amount):
                              Declare the name
                             "balance" nonlocal
        nonlocal balance
        if amount > balance:
            return 'Insufficient funds'
        balance = balance - amount
                                       Re-bind balance where it
                                         was bound previously
```

```
def make_withdraw(balance):
    """Return a withdraw function with a starting balance."
    def withdraw(amount):
                              Declare the name
                             "balance" nonlocal
        nonlocal balance
        if amount > balance:
            return 'Insufficient funds'
        balance = balance - amount
                                       Re-bind balance where it
                                         was bound previously
        return balance
```

```
def make_withdraw(balance):
    """Return a withdraw function with a starting balance."
    def withdraw(amount):
                              Declare the name
                             "balance" nonlocal
        nonlocal balance
        if amount > balance:
            return 'Insufficient funds'
        balance = balance - amount
                                       Re-bind balance where it
                                         was bound previously
        return balance
    return withdraw
```

```
def make_withdraw(balance):
    """Return a withdraw function with a starting balance."
    def withdraw(amount):
                              Declare the name
                             "balance" nonlocal
        nonlocal balance
        if amount > balance:
            return 'Insufficient funds'
        balance = balance - amount
                                       Re-bind balance where it
                                         was bound previously
        return balance
    return withdraw
```

Demo

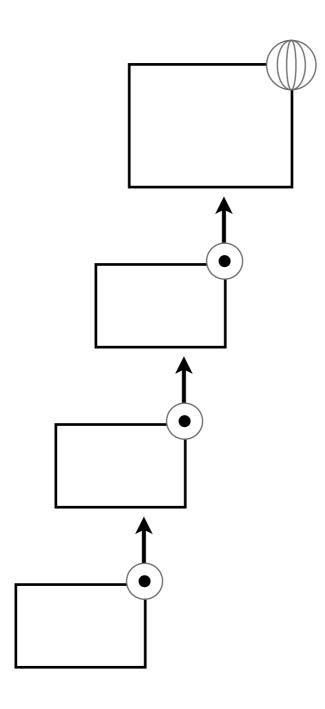

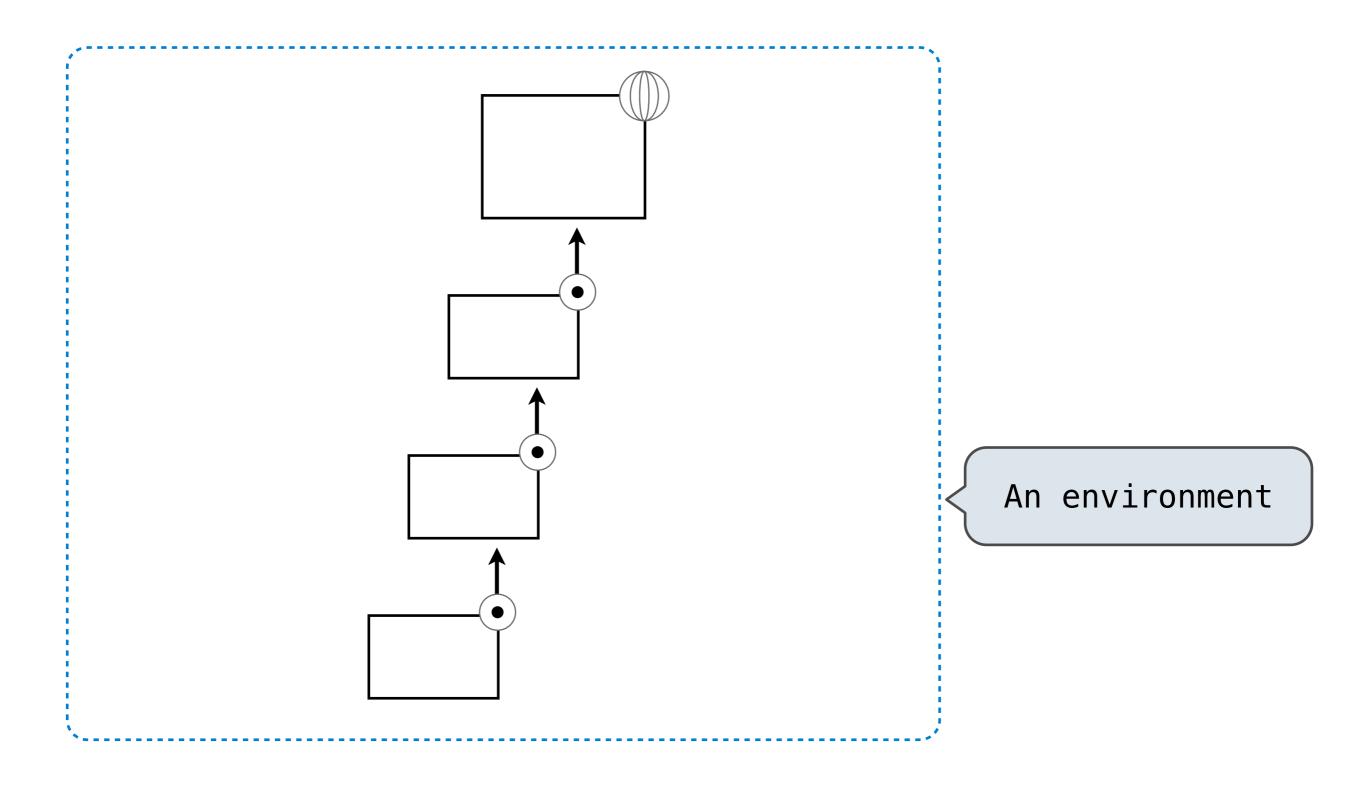

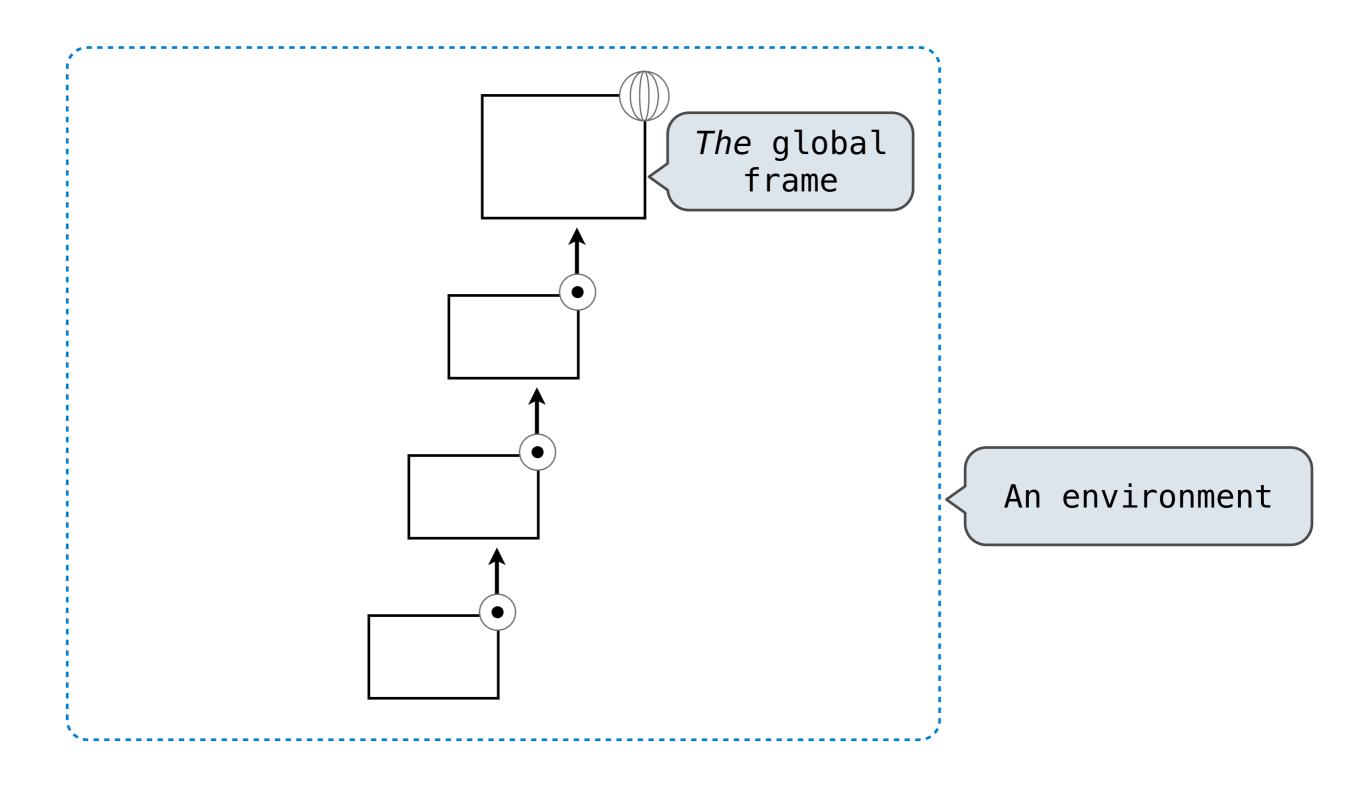

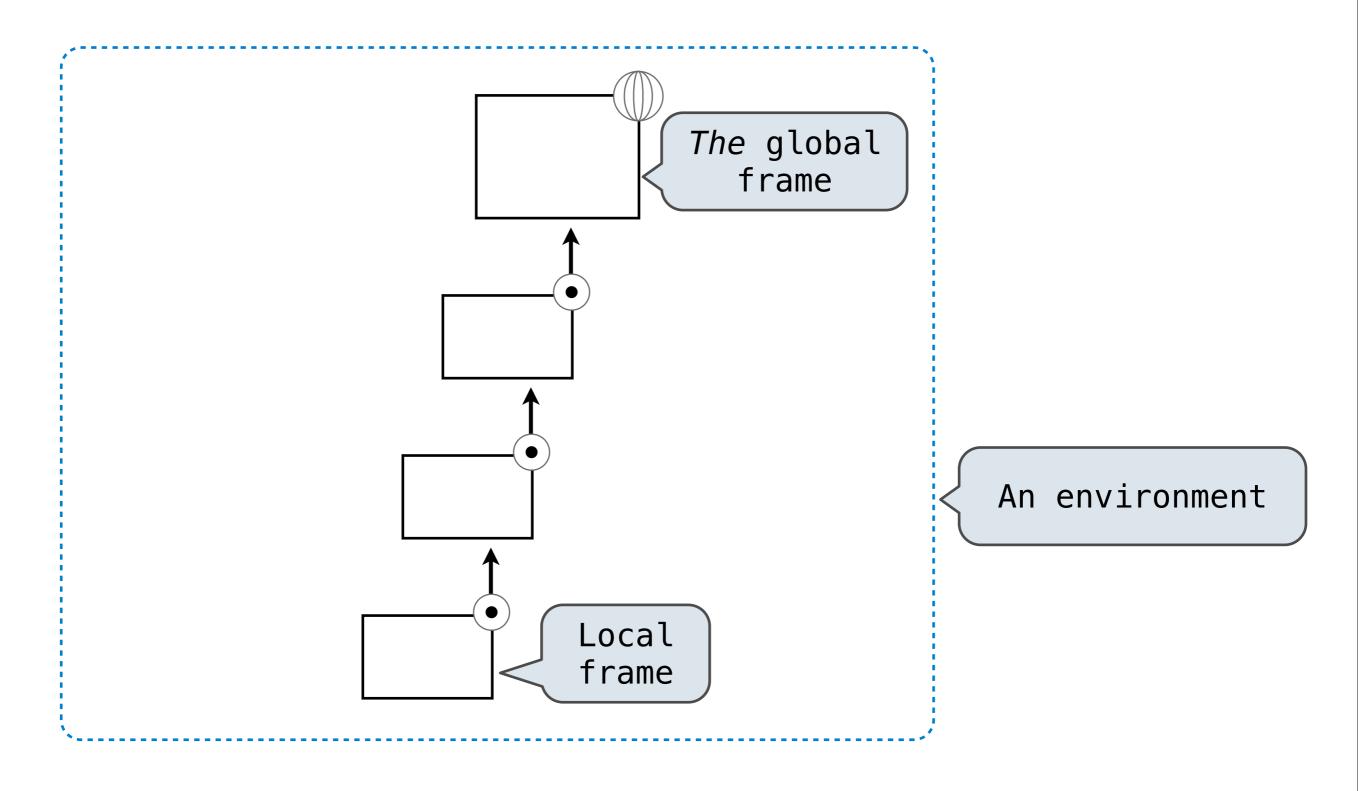

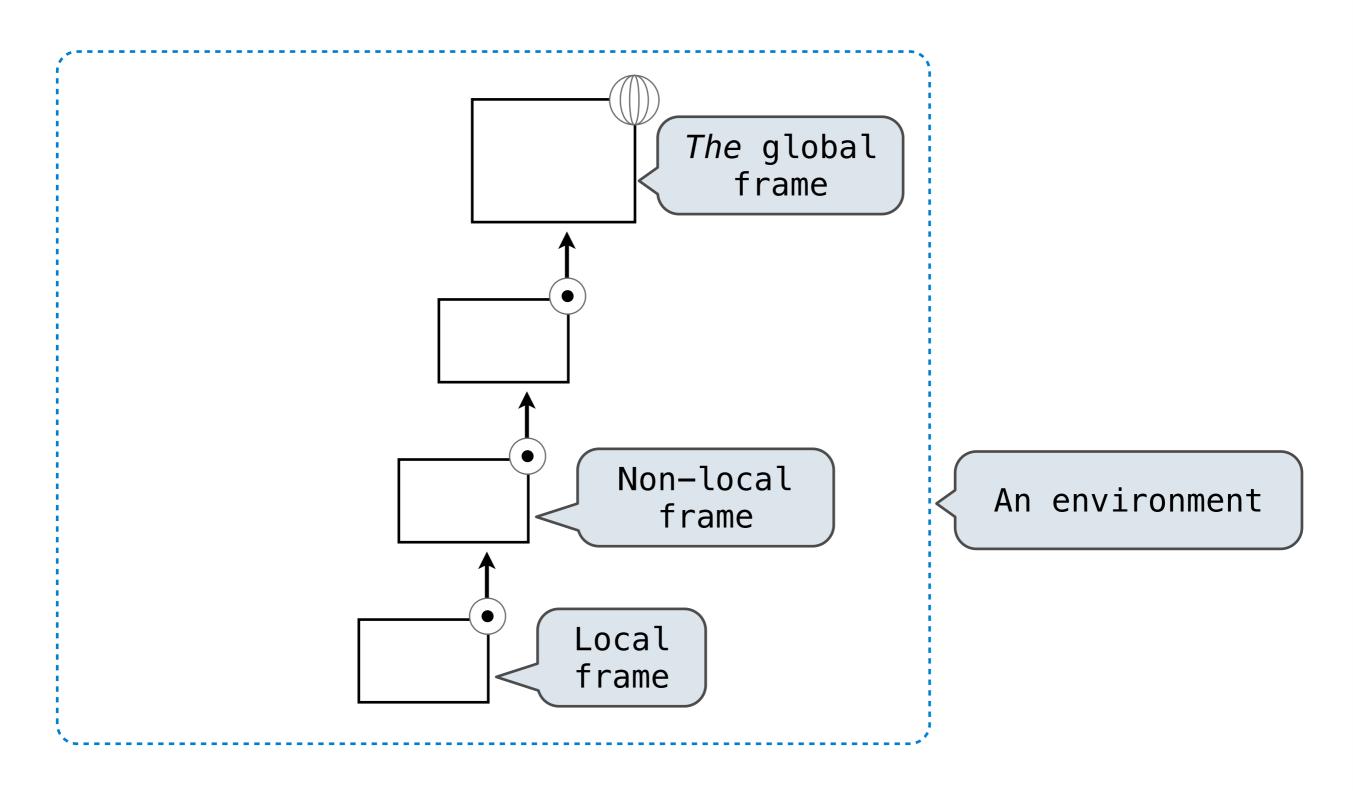

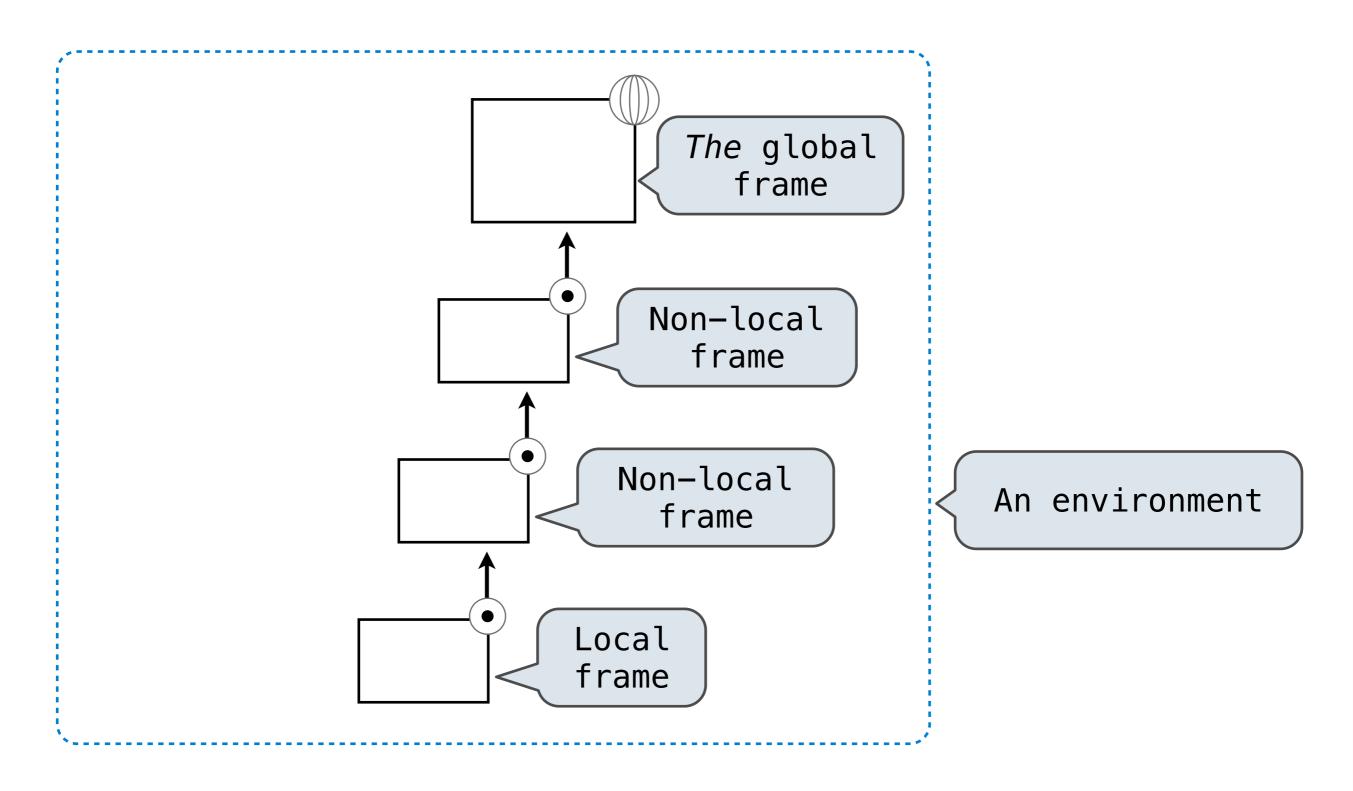

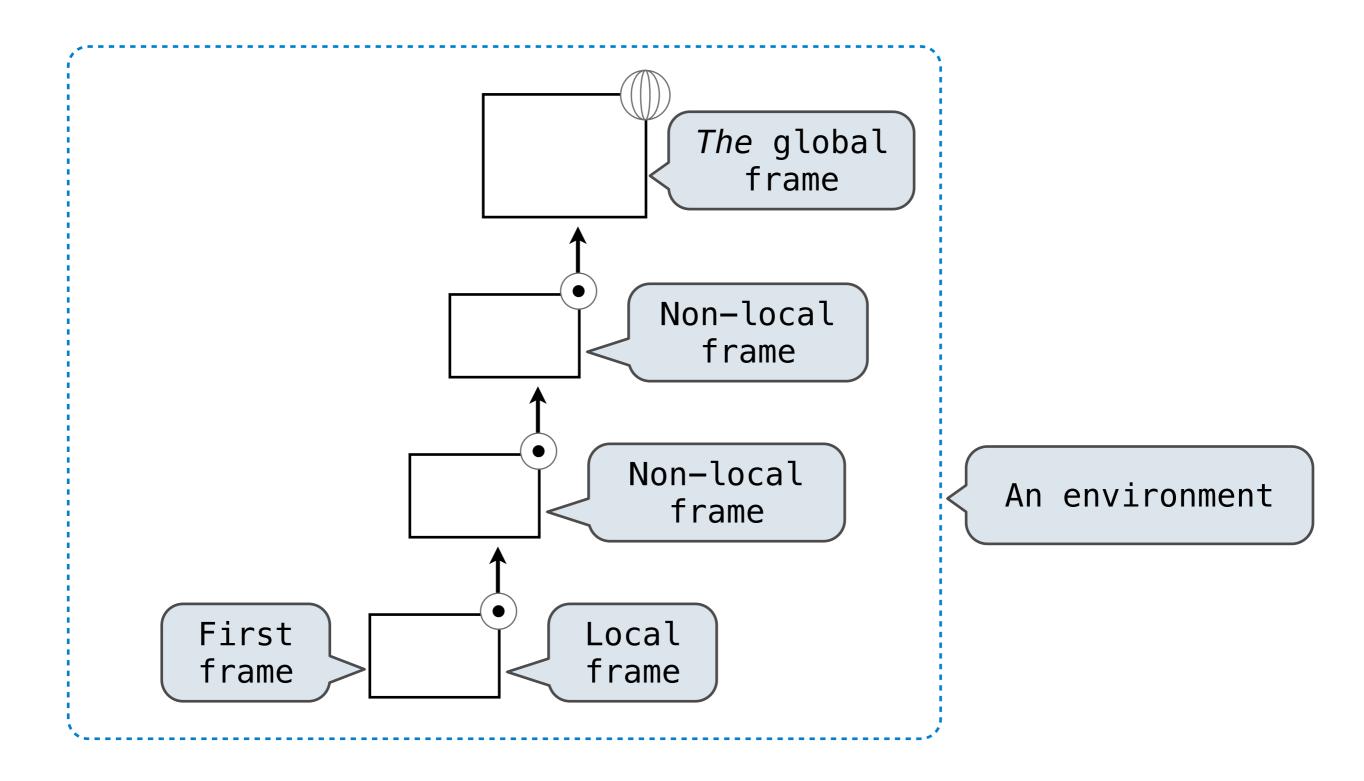

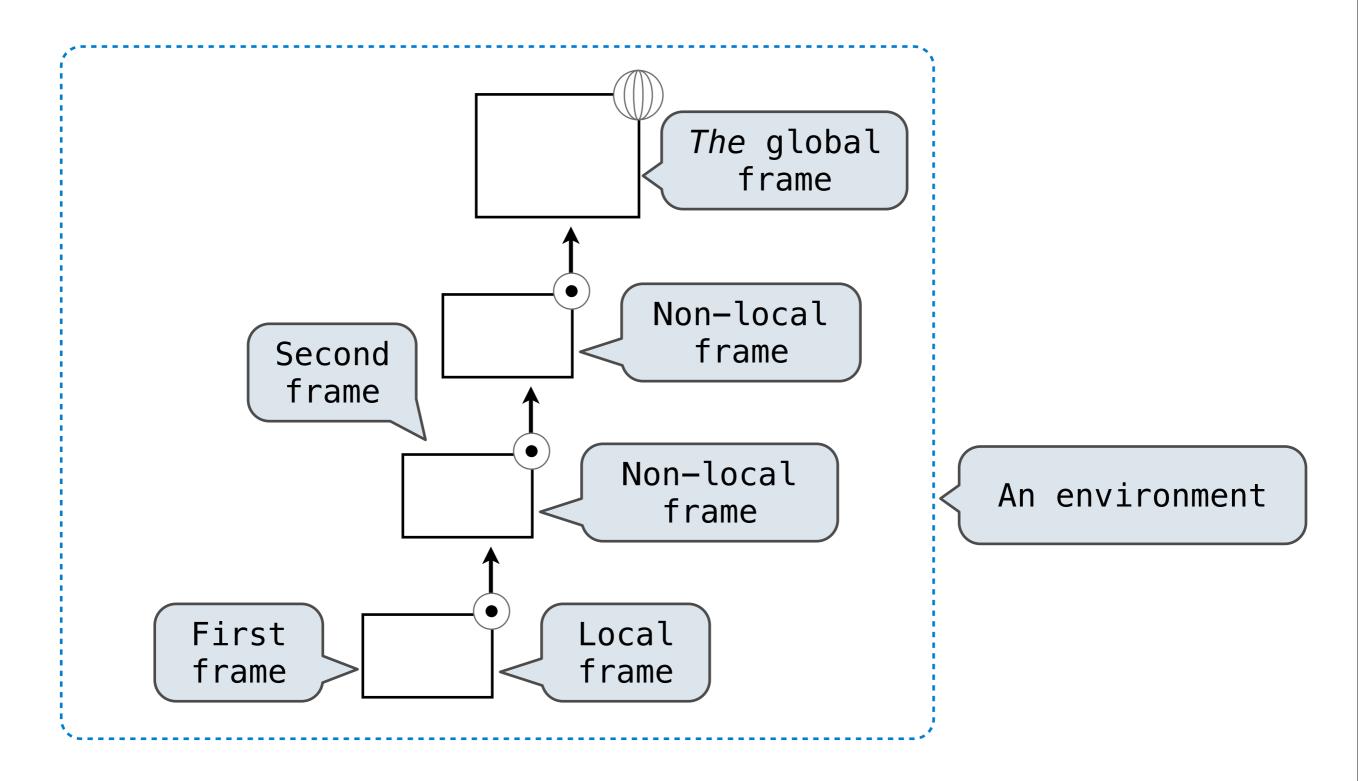

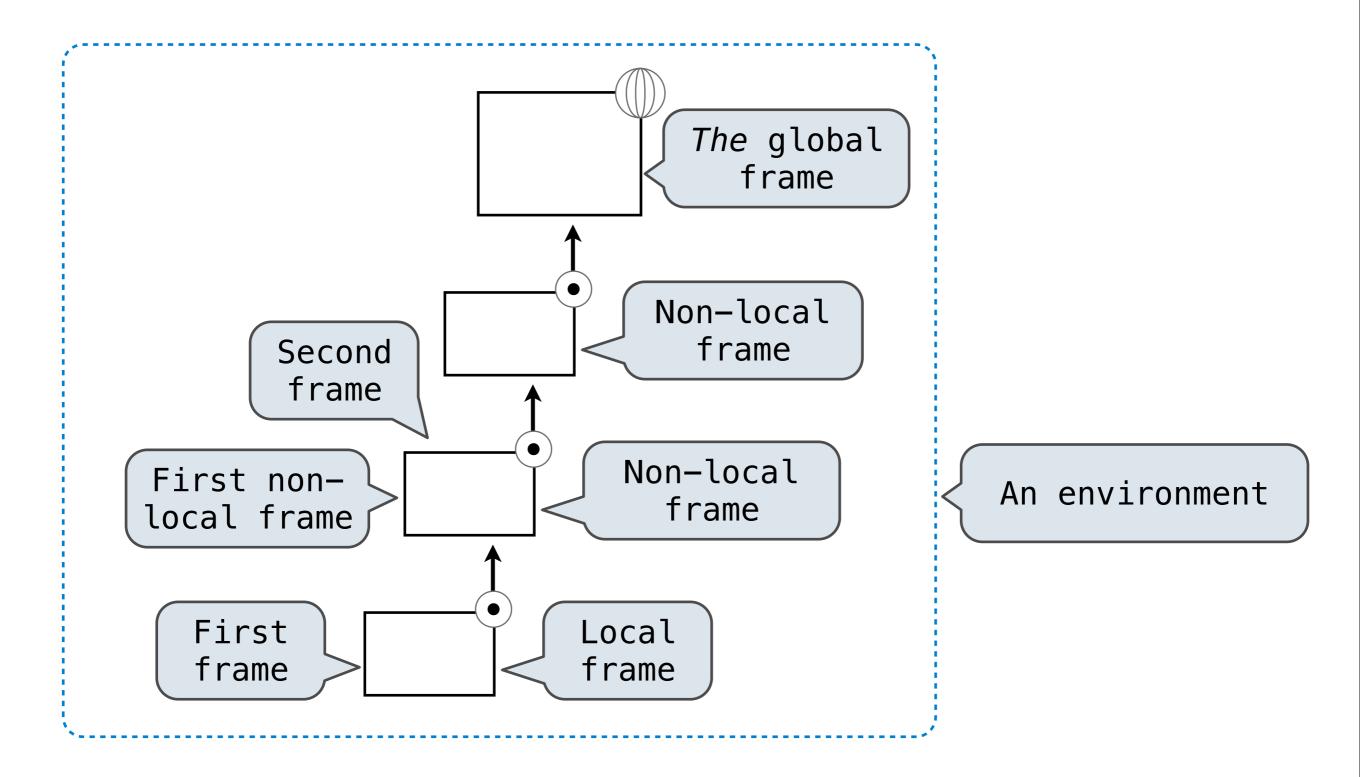

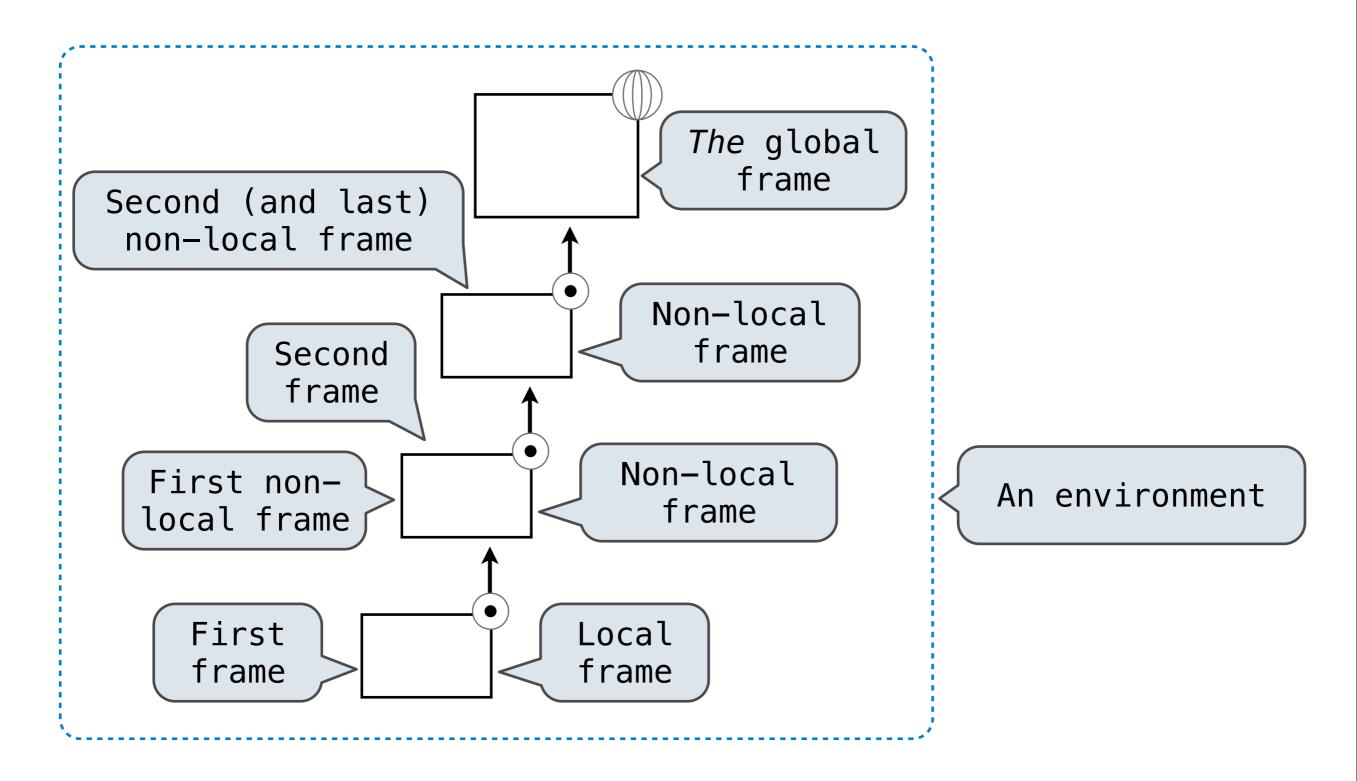

nonlocal <name>

#### nonlocal <name>

**Effect:** Future references to that name refer to its pre-existing binding in the **first non-local frame** of the current environment in which that name is bound.

nonlocal <name>

**Effect:** Future references to that name refer to its pre—existing binding in the **first non—local frame** of the current environment in which that name is bound.

Python Docs: an "enclosing scope"

```
nonlocal <name> , <name 2>, ...
```

**Effect:** Future references to that name refer to its pre—existing binding in the **first non—local frame** of the current environment in which that name is bound.

Python Docs: an "enclosing scope"

```
nonlocal <name> , <name 2>, ...
```

**Effect:** Future references to that name refer to its pre—existing binding in the **first non—local frame** of the current environment in which that name is bound.

Python Docs: an "enclosing scope"

From the Python 3 language reference:

nonlocal <name> , <name 2>, ...

**Effect:** Future references to that name refer to its pre—existing binding in the **first non—local frame** of the current environment in which that name is bound.

Python Docs: an "enclosing scope"

#### From the Python 3 language reference:

Names listed in a nonlocal statement must refer to pre-existing bindings in an enclosing scope.

nonlocal <name> , <name 2>, ...

**Effect:** Future references to that name refer to its pre—existing binding in the **first non—local frame** of the current environment in which that name is bound.

Python Docs: an "enclosing scope"

#### From the Python 3 language reference:

Names listed in a nonlocal statement must refer to pre-existing bindings in an enclosing scope.

Names listed in a nonlocal statement must not collide with pre-existing bindings in the local scope.

nonlocal <name> , <name 2>, ...

**Effect:** Future references to that name refer to its pre—existing binding in the **first non—local frame** of the current environment in which that name is bound.

Python Docs: an "enclosing scope"

#### From the Python 3 language reference:

Names listed in a nonlocal statement must refer to pre-existing bindings in an enclosing scope.

Names listed in a nonlocal statement must not collide with pre-existing bindings in the local scope.

http://docs.python.org/release/3.1.3/reference/simple\_stmts.html#the-nonlocal-statement

nonlocal <name> , <name 2>, ...

**Effect:** Future references to that name refer to its pre—existing binding in the **first non—local frame** of the current environment in which that name is bound.

Python Docs: an "enclosing scope"

#### From the Python 3 language reference:

Names listed in a nonlocal statement must refer to pre-existing bindings in an enclosing scope.

Names listed in a nonlocal statement must not collide with pre-existing bindings in the local scope.

http://docs.python.org/release/3.1.3/reference/simple\_stmts.html#the-nonlocal-statement

http://www.python.org/dev/peps/pep-3104/

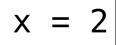

x = 2

**Status Effect** 

7

x = 2

**Status** 

**Effect** 

- No nonlocal statement
- "x" is not bound locally

7

$$x = 2$$

#### **Status**

- No nonlocal statement
- "x" is not bound locally

#### **Effect**

Create a new binding from name "x" to object 2 in the first frame of the current environment.

7

$$x = 2$$

#### **Status**

- No nonlocal statement
- "x" is not bound locally

#### **Effect**

Create a new binding from name "x" to object 2 in the first frame of the current environment.

- No nonlocal statement
- "x" **is** bound locally

x = 2

#### **Status**

No nonlocal statement

• "x" is not bound locally

No nonlocal statement

• "x" is bound locally

#### **Effect**

Create a new binding from name "x" to object 2 in the first frame of the current environment.

Re-bind name "x" to object 2 in the first frame of the current env.

x = 2

#### **Status**

- No nonlocal statement
- "x" is not bound locally
- No nonlocal statement
- "x" is bound locally

#### **Effect**

Create a new binding from name "x" to object 2 in the first frame of the current environment.

Re-bind name "x" to object 2 in the first frame of the current env.

- nonlocal x
- "x" **is** bound in a non-local frame

x = 2

#### **Status**

#### **Effect**

- No nonlocal statement
- "x" is not bound locally
- Create a new binding from name "x" to object 2 in the first frame of the current environment.

- No nonlocal statement
- "x" is bound locally

Re-bind name "x" to object 2 in the first frame of the current env.

- nonlocal x
- "x" **is** bound in a non-local frame

Re-bind "x" to 2 in the first nonlocal frame of the current environment in it is bound.

| x = 2 |  |
|-------|--|
|-------|--|

#### **Status**

- No nonlocal statement
- "x" is not bound locally
- No nonlocal statement
- "x" is bound locally
- nonlocal x
- "x" **is** bound in a non-local frame
- nonlocal x
- "x" is not bound in a non-local frame

#### **Effect**

Create a new binding from name "x" to object 2 in the first frame of the current environment.

Re-bind name "x" to object 2 in the first frame of the current env.

Re-bind "x" to 2 in the first nonlocal frame of the current environment in it is bound.

|                                                                            | x = 2                                                                                           |
|----------------------------------------------------------------------------|-------------------------------------------------------------------------------------------------|
| Status                                                                     | Effect                                                                                          |
| <ul><li>No nonlocal statement</li><li>"x" is not bound locally</li></ul>   | Create a new binding from name "x" to object 2 in the first frame of the current environment.   |
| <ul><li>No nonlocal statement</li><li>"x" is bound locally</li></ul>       | Re-bind name "x" to object 2 in the first frame of the current env.                             |
| <ul><li>nonlocal x</li><li>"x" is bound in a non-local frame</li></ul>     | Re-bind "x" to 2 in the first non-<br>local frame of the current<br>environment in it is bound. |
| <ul><li>nonlocal x</li><li>"x" is not bound in a non-local frame</li></ul> | SyntaxError: no binding for nonlocal 'x' found                                                  |

|                                                                                                    | x = 2                                                                                           |
|----------------------------------------------------------------------------------------------------|-------------------------------------------------------------------------------------------------|
| Status                                                                                                    | Effect                                                                                          |
| <ul><li>No nonlocal statement</li><li>"x" is not bound locally</li></ul>                                  | Create a new binding from name "x" to object 2 in the first frame of the current environment.   |
| <ul><li>No nonlocal statement</li><li>"x" is bound locally</li></ul>                                      | Re-bind name "x" to object 2 in the first frame of the current env.                             |
| <ul> <li>nonlocal x</li> <li>"x" is bound in a non-local frame</li> </ul>                                 | Re-bind "x" to 2 in the first non-<br>local frame of the current<br>environment in it is bound. |
| <ul><li>nonlocal x</li><li>"x" is not bound in a non-local frame</li></ul>                                | SyntaxError: no binding for nonlocal 'x' found                                                  |
| <ul> <li>nonlocal x</li> <li>"x" is bound in a non-local frame</li> <li>"x" also bound locally</li> </ul> |                                                                                                 |

|                                                                                                    | x = 2                                                                                           |
|----------------------------------------------------------------------------------------------------|-------------------------------------------------------------------------------------------------|
| Status                                                                                                    | Effect                                                                                          |
| <ul><li>No nonlocal statement</li><li>"x" is not bound locally</li></ul>                                  | Create a new binding from name "x" to object 2 in the first frame of the current environment.   |
| <ul><li>No nonlocal statement</li><li>"x" is bound locally</li></ul>                                      | Re-bind name "x" to object 2 in the first frame of the current env.                             |
| <ul> <li>nonlocal x</li> <li>"x" is bound in a non-local frame</li> </ul>                                 | Re-bind "x" to 2 in the first non-<br>local frame of the current<br>environment in it is bound. |
| <ul><li>nonlocal x</li><li>"x" is not bound in a non-local frame</li></ul>                                | SyntaxError: no binding for nonlocal 'x' found                                                  |
| <ul> <li>nonlocal x</li> <li>"x" is bound in a non-local frame</li> <li>"x" also bound locally</li> </ul> | SyntaxError: name 'x' is parameter and nonlocal                                                 |

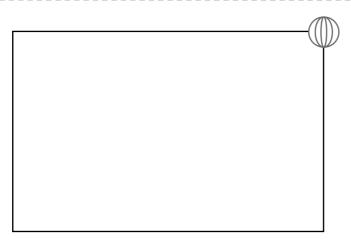

```
def mutant(y):
    y, x = y+1, y+2
    return ninja(y)/2

def ninja(x):
    return x + 2

def turtle(x):
    return x * y + 2

y, ninja = 5, turtle

mutant(y)
```

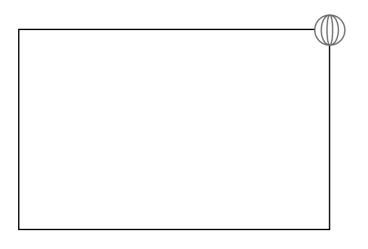

```
mutant(y):
    y, x = y+1, y+2
    return ninja(y)/2

ninja(x):
    return x + 2

turtle(x)
    return x * y + 2
```

```
def mutant(y):
    y, x = y+1, y+2
    return ninja(y)/2

def ninja(x):
    return x + 2

def turtle(x):
    return x * y + 2

y, ninja = 5, turtle

mutant(y)
```

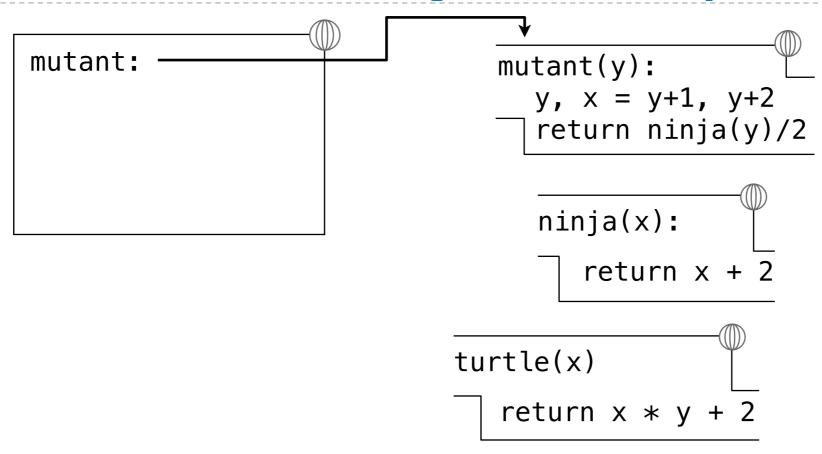

```
def mutant(y):
    y, x = y+1, y+2
    return ninja(y)/2

def ninja(x):
    return x + 2

def turtle(x):
    return x * y + 2

y, ninja = 5, turtle

mutant(y)
```

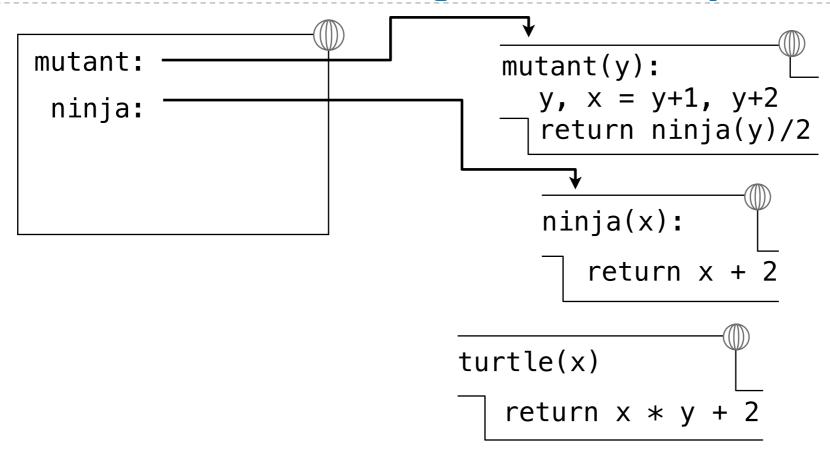

```
def mutant(y):
    y, x = y+1, y+2
    return ninja(y)/2

def ninja(x):
    return x + 2

def turtle(x):
    return x * y + 2

y, ninja = 5, turtle

mutant(y)
```

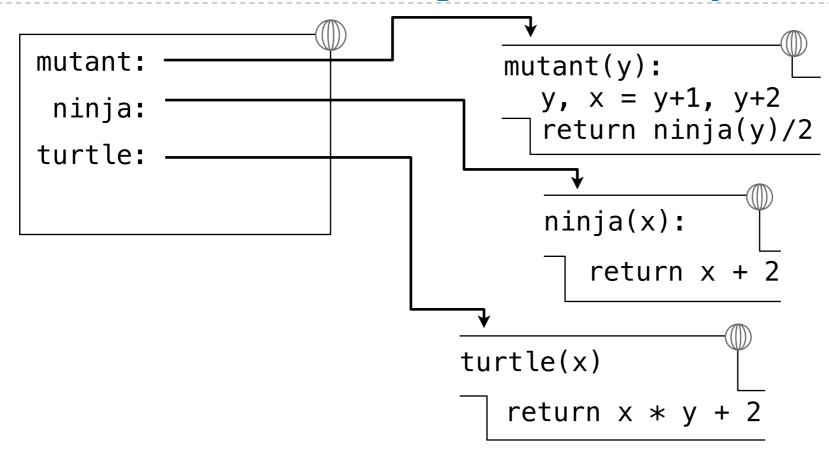

```
def mutant(y):
    y, x = y+1, y+2
    return ninja(y)/2

def ninja(x):
    return x + 2

def turtle(x):
    return x * y + 2

y, ninja = 5, turtle

mutant(y)
```

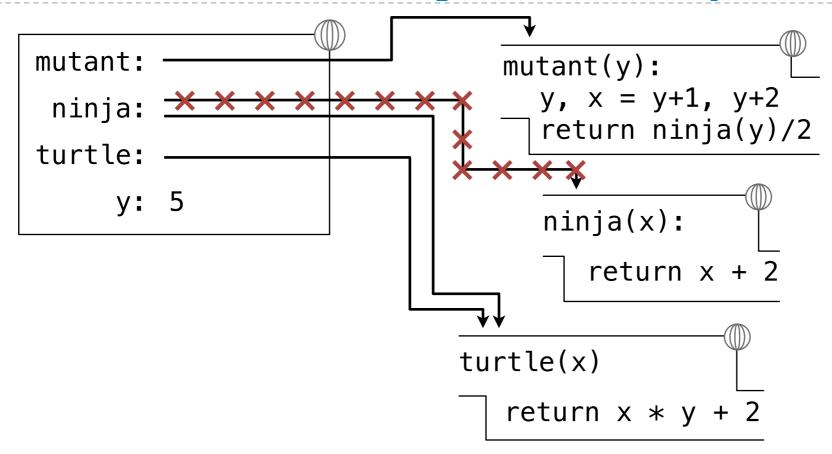

```
def mutant(y):
    y, x = y+1, y+2
    return ninja(y)/2

def ninja(x):
    return x + 2

def turtle(x):
    return x * y + 2

y, ninja = 5, turtle

mutant(y)
```

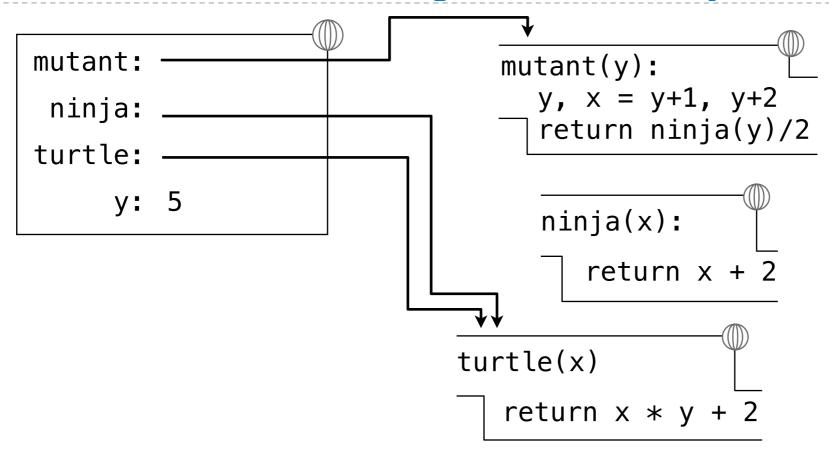

```
def mutant(y):
    y, x = y+1, y+2
    return ninja(y)/2

def ninja(x):
    return x + 2

def turtle(x):
    return x * y + 2

y, ninja = 5, turtle

mutant(y)
```

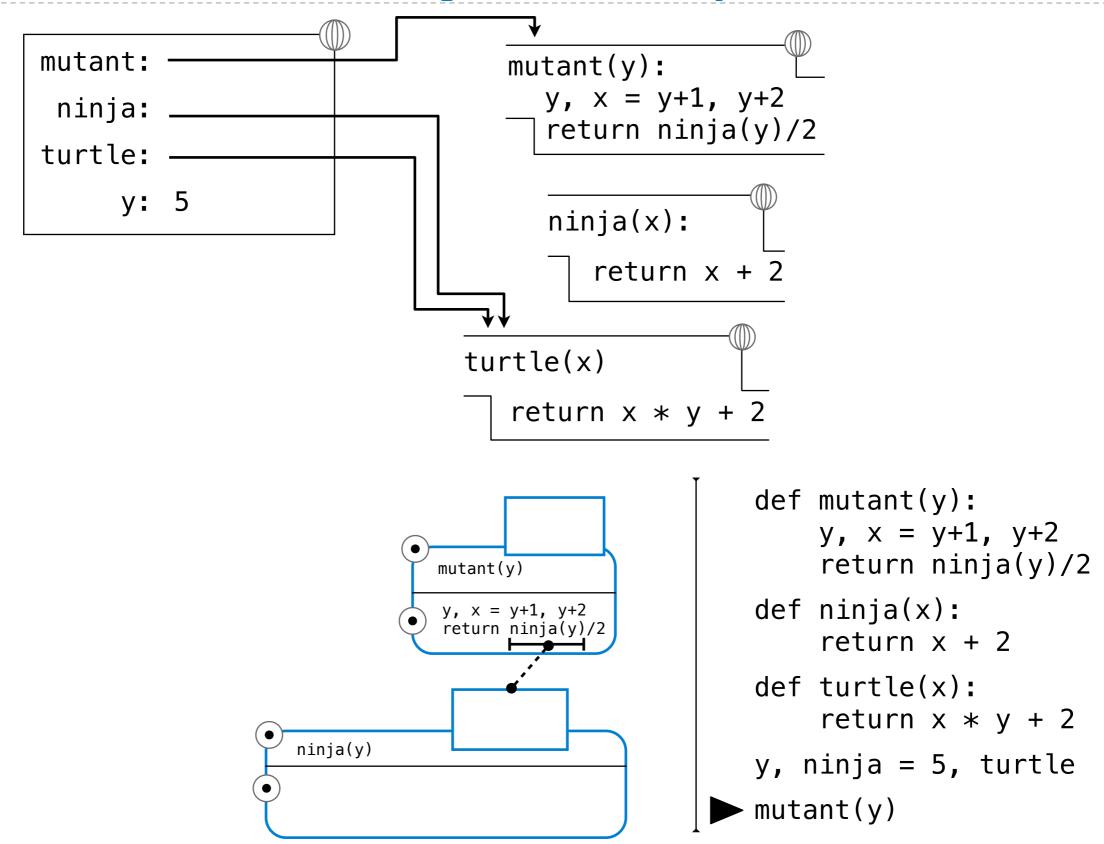

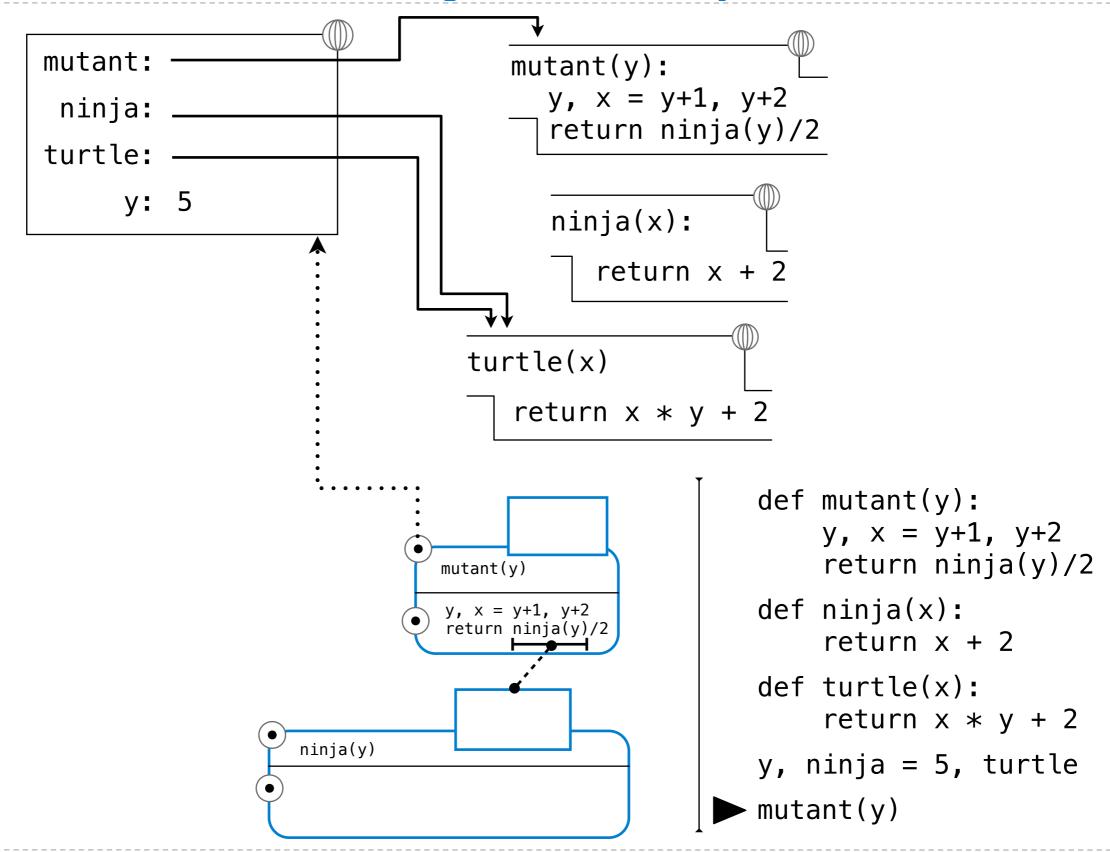

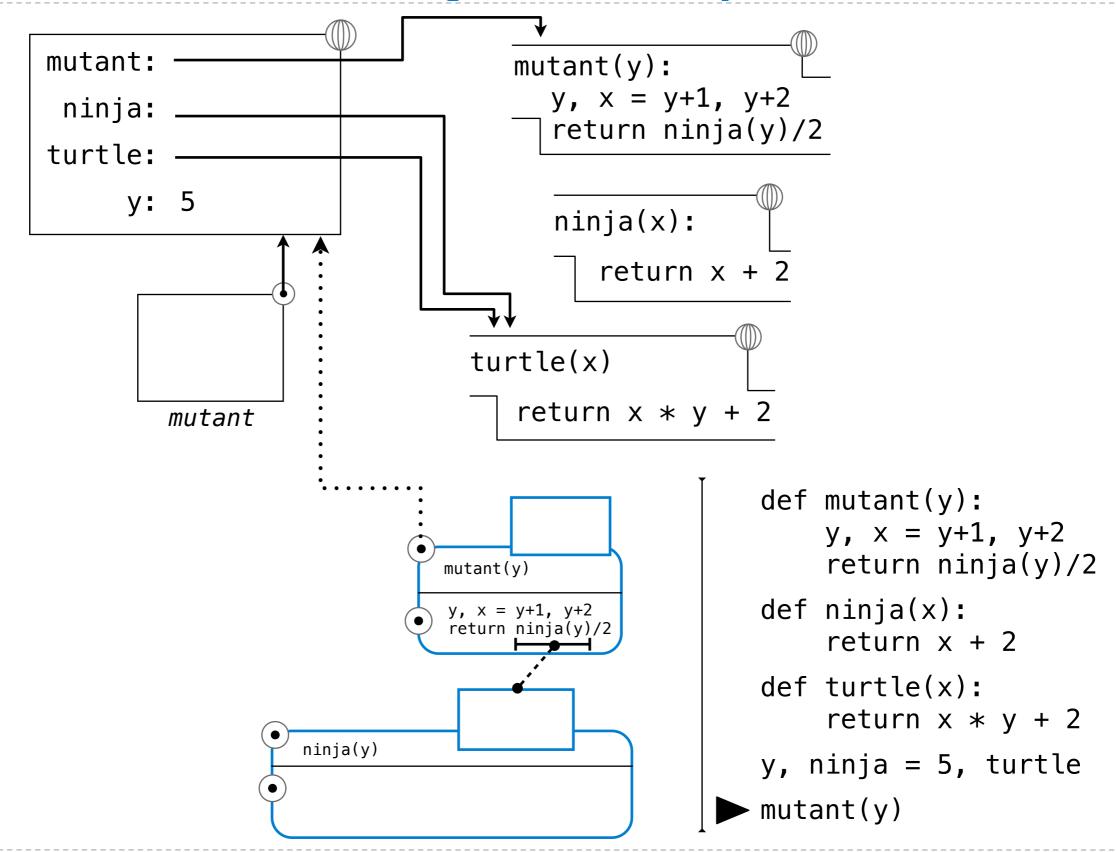

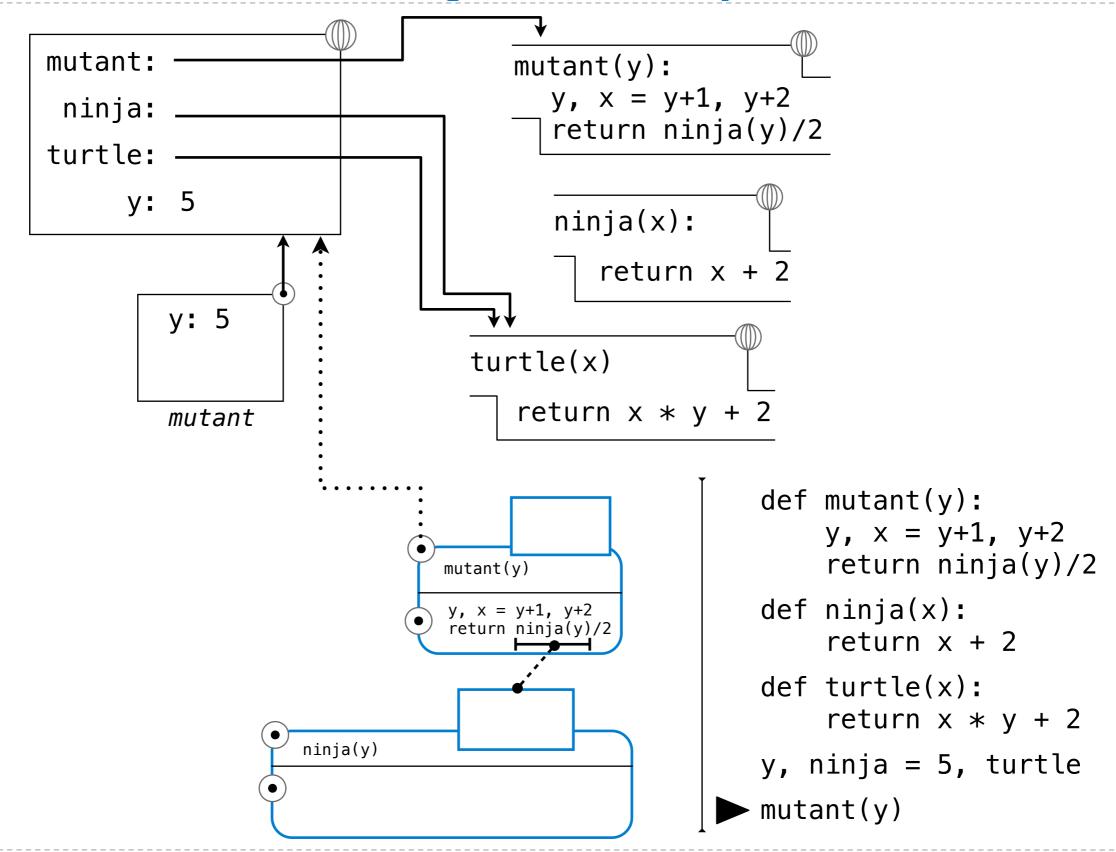

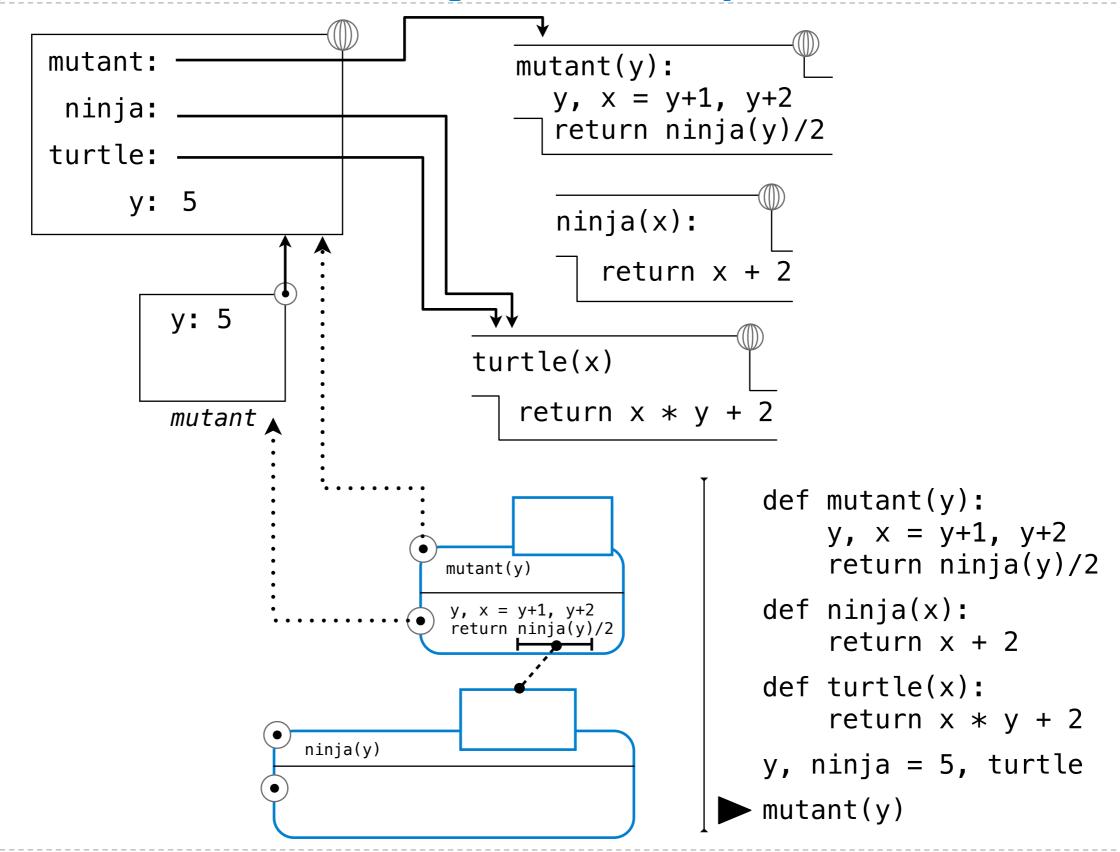

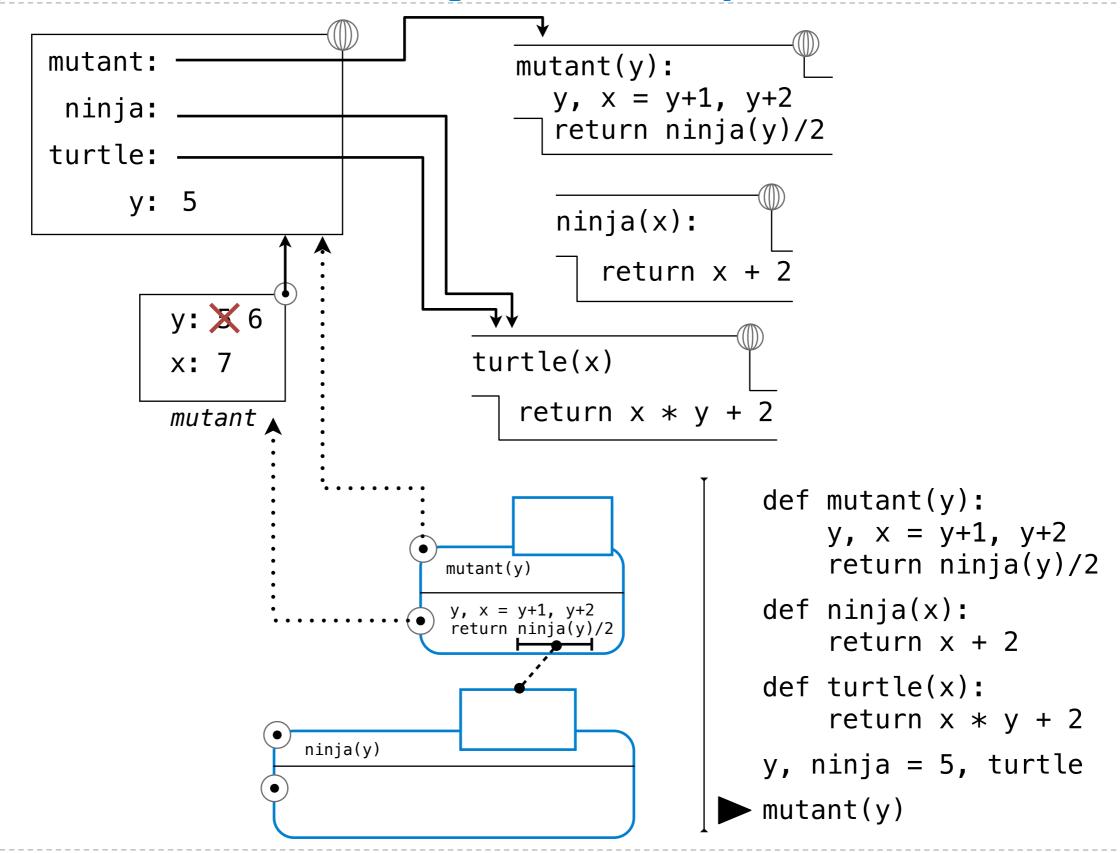

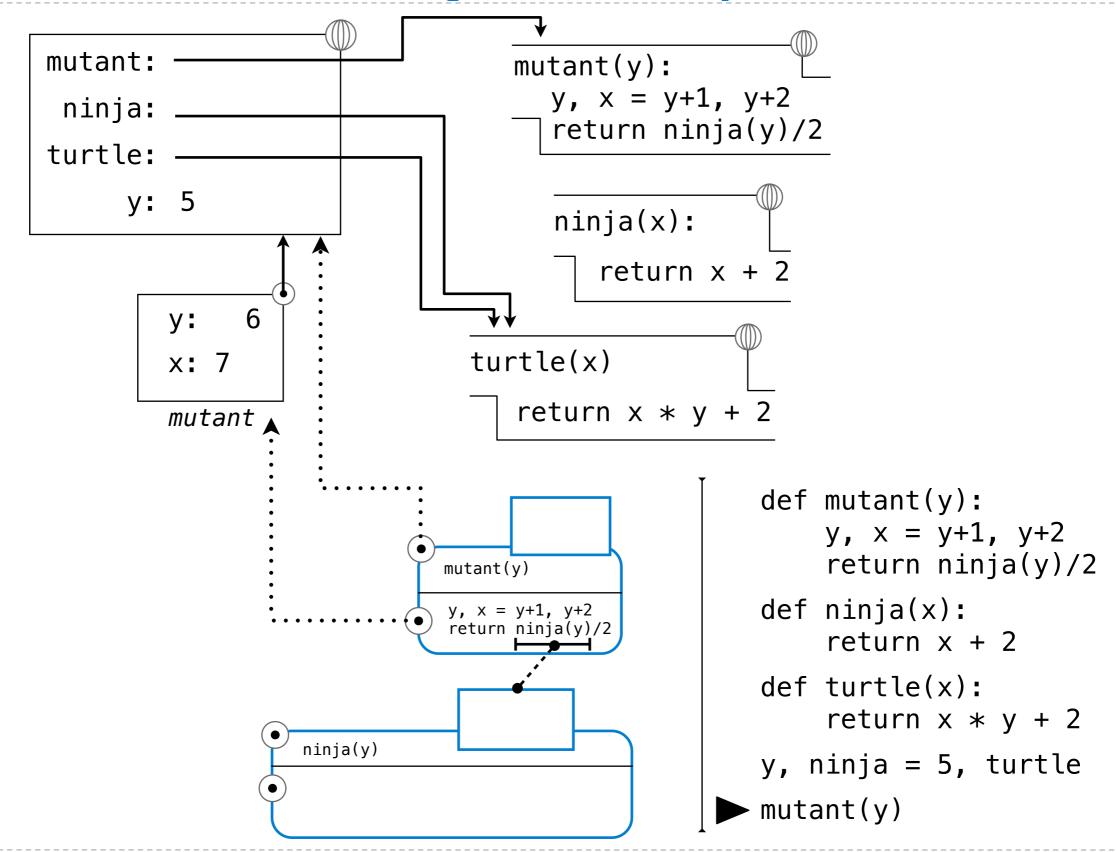

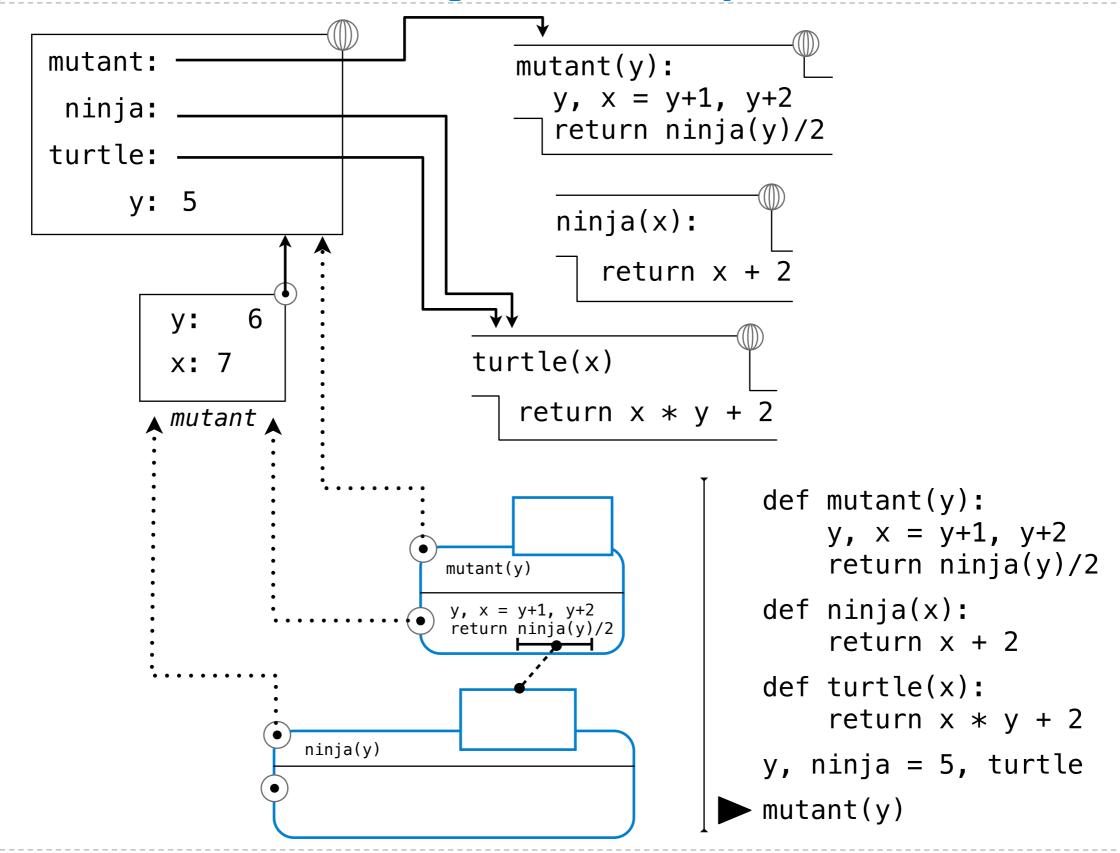

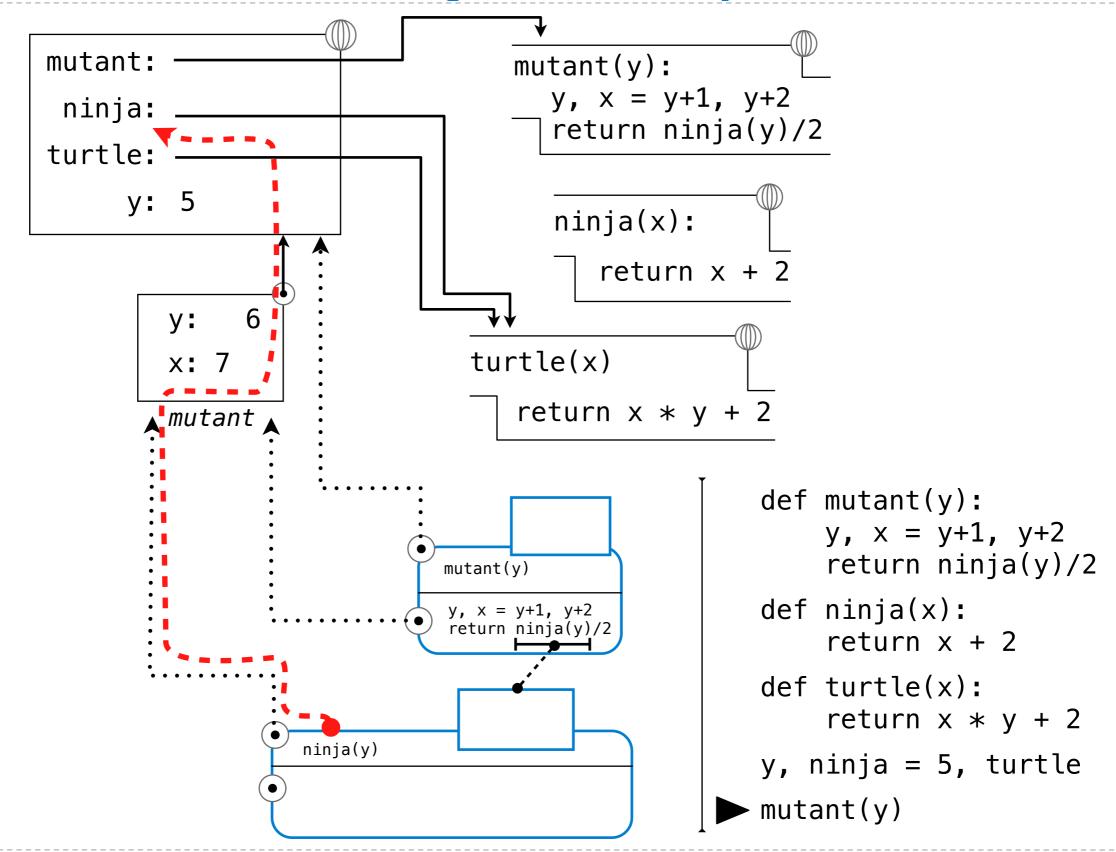

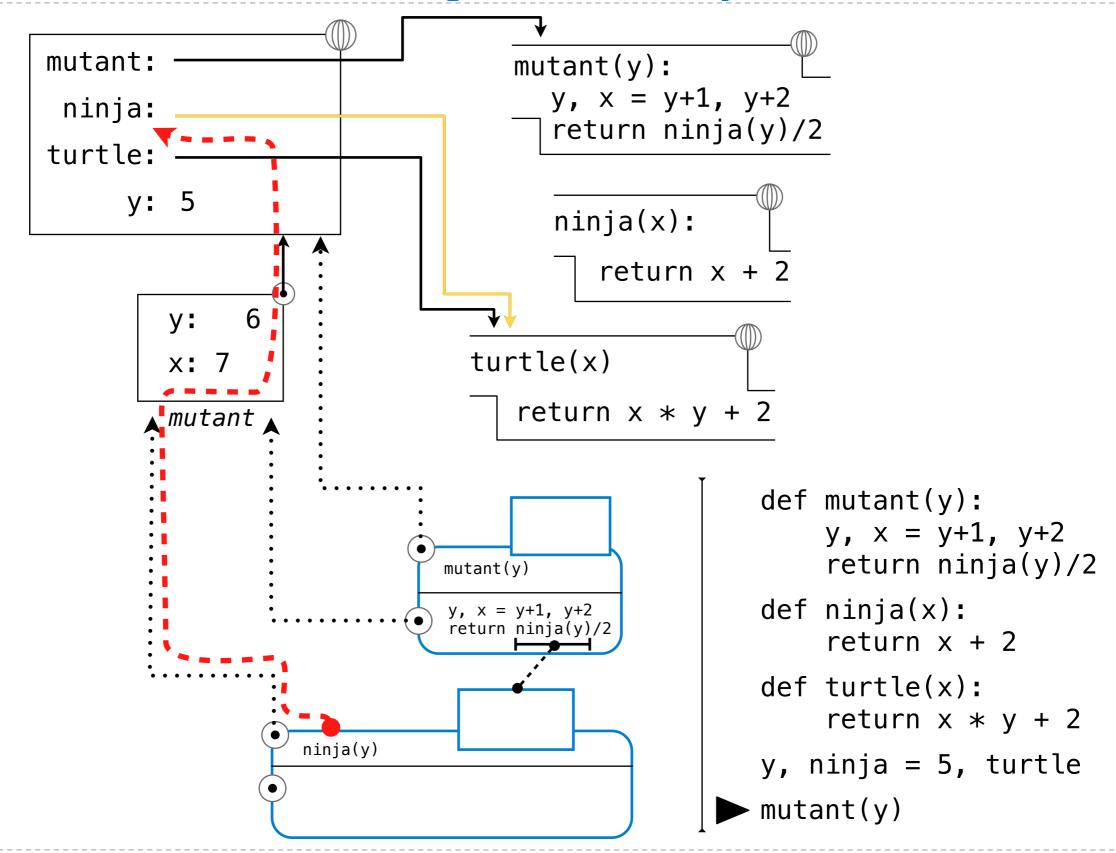

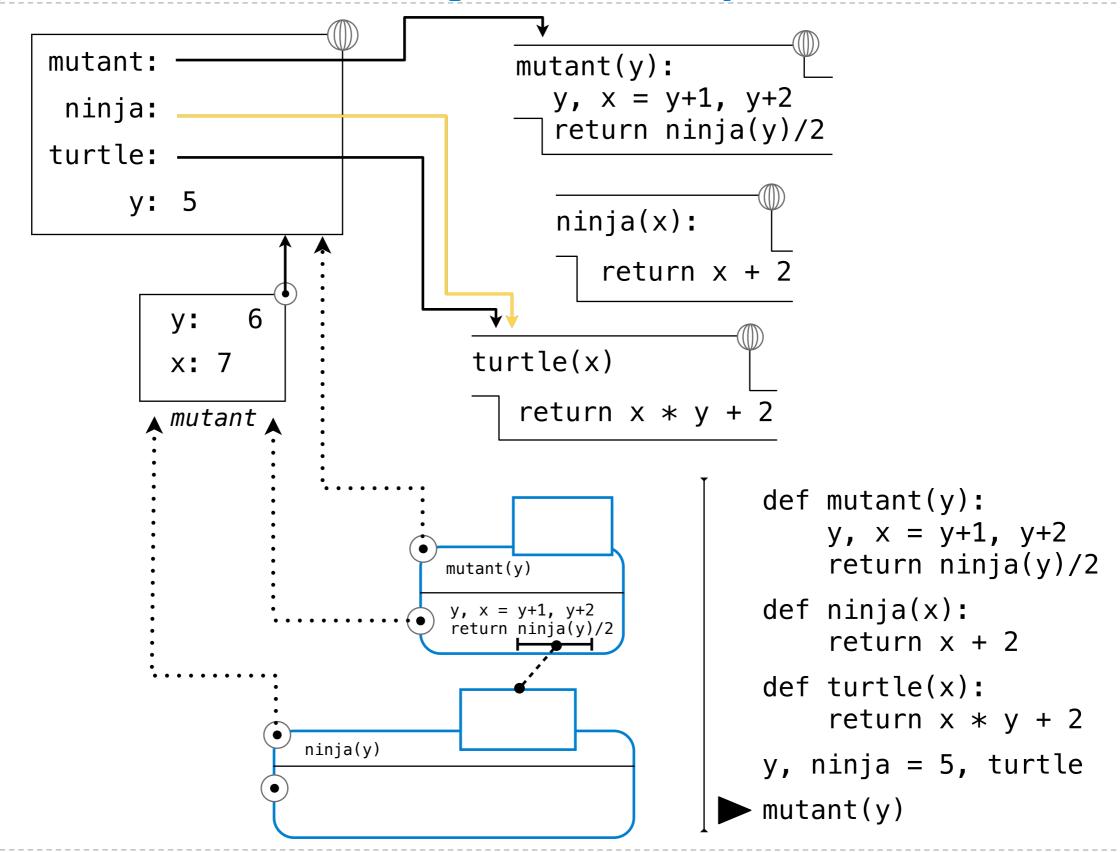

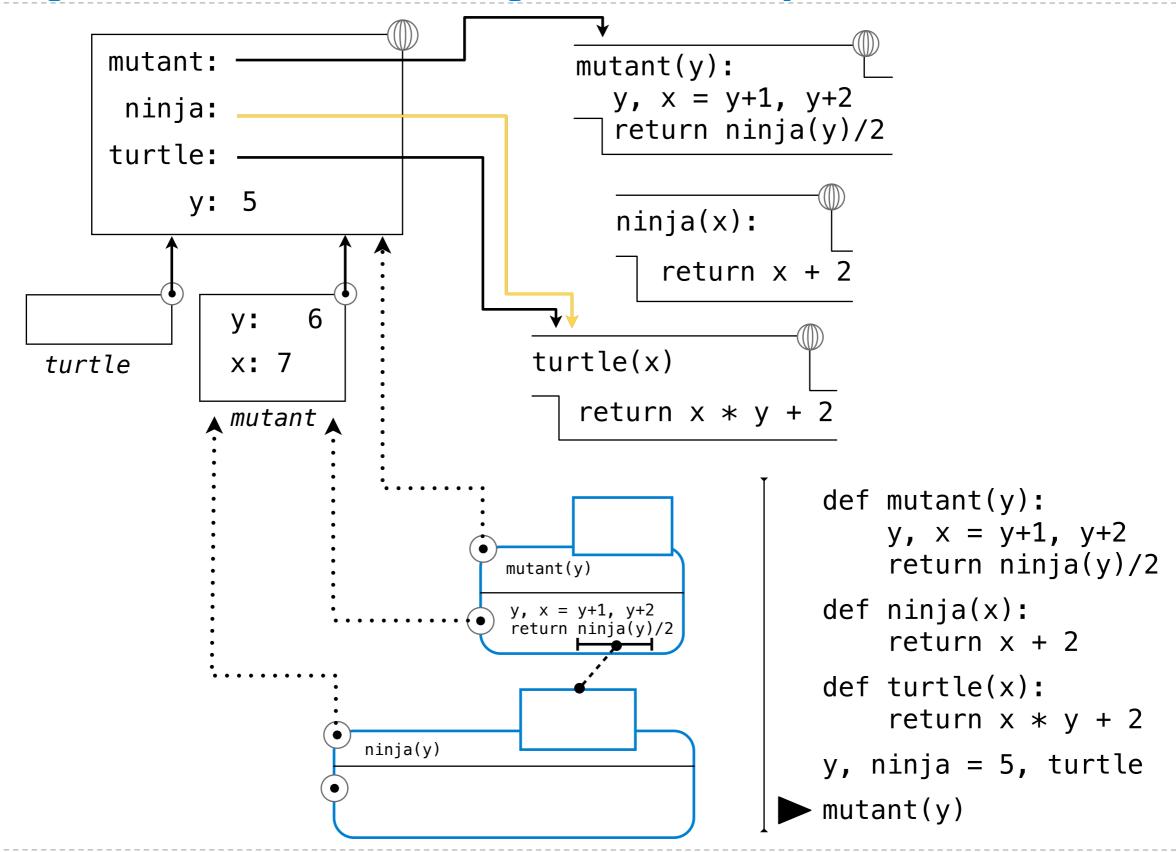

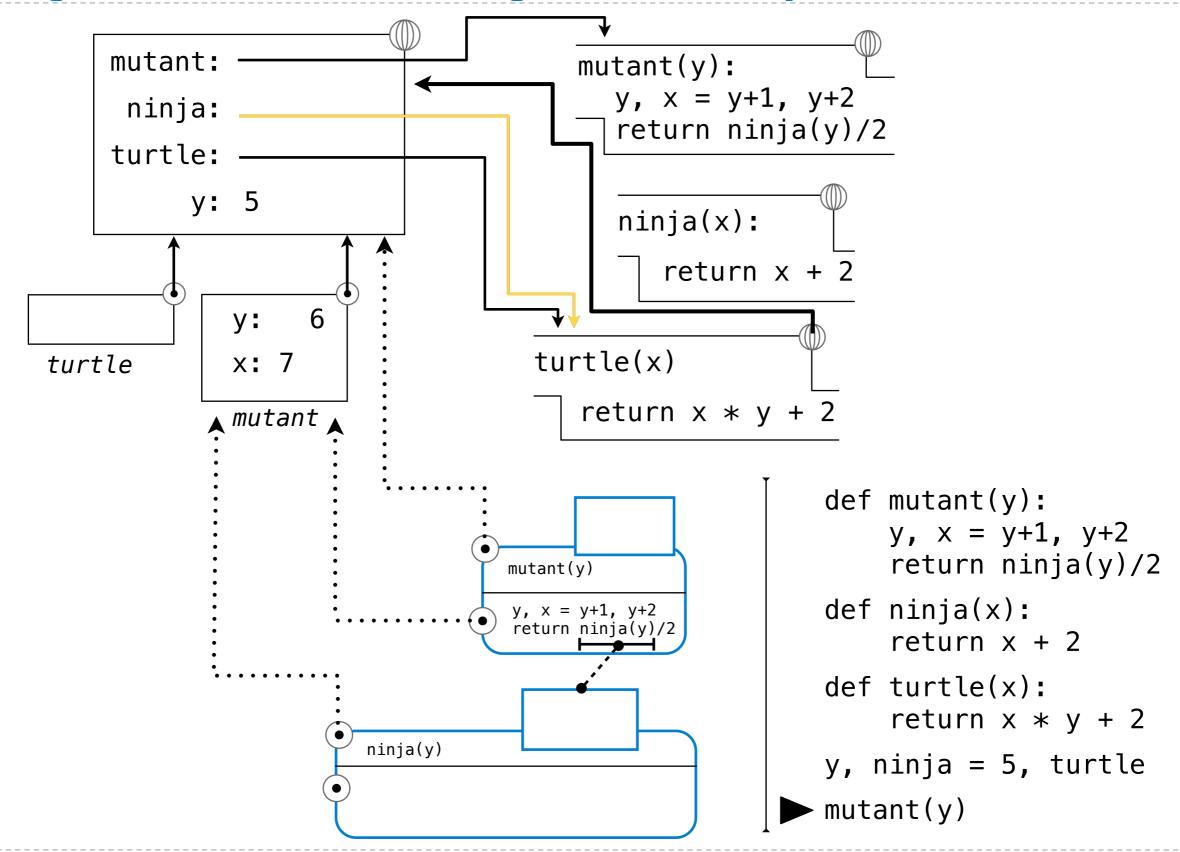

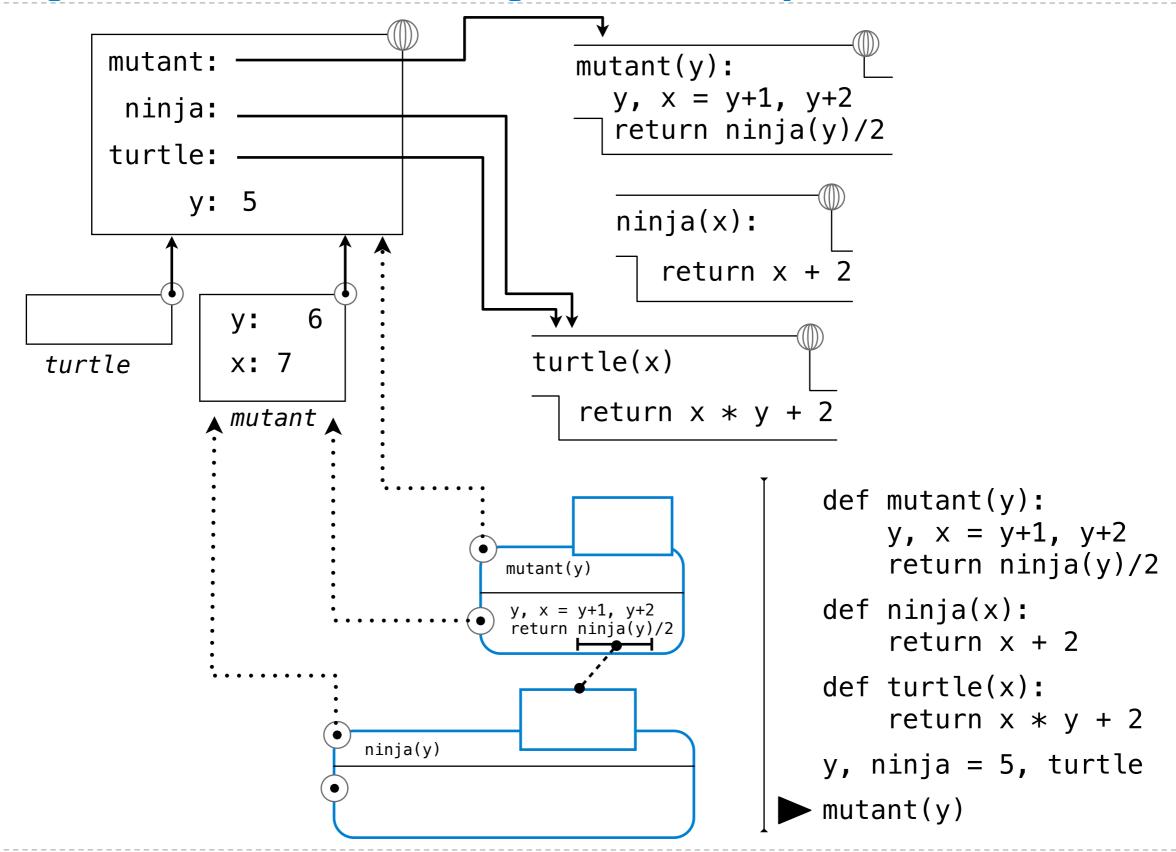

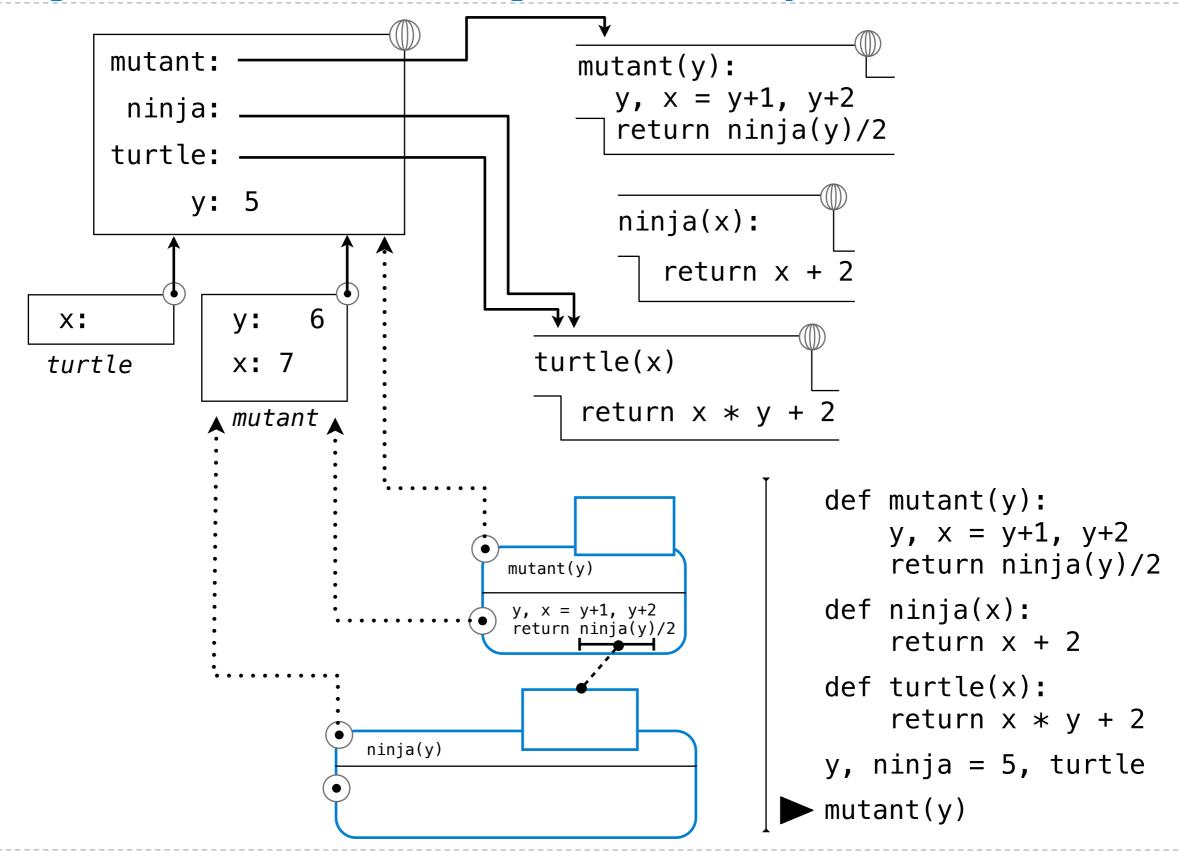

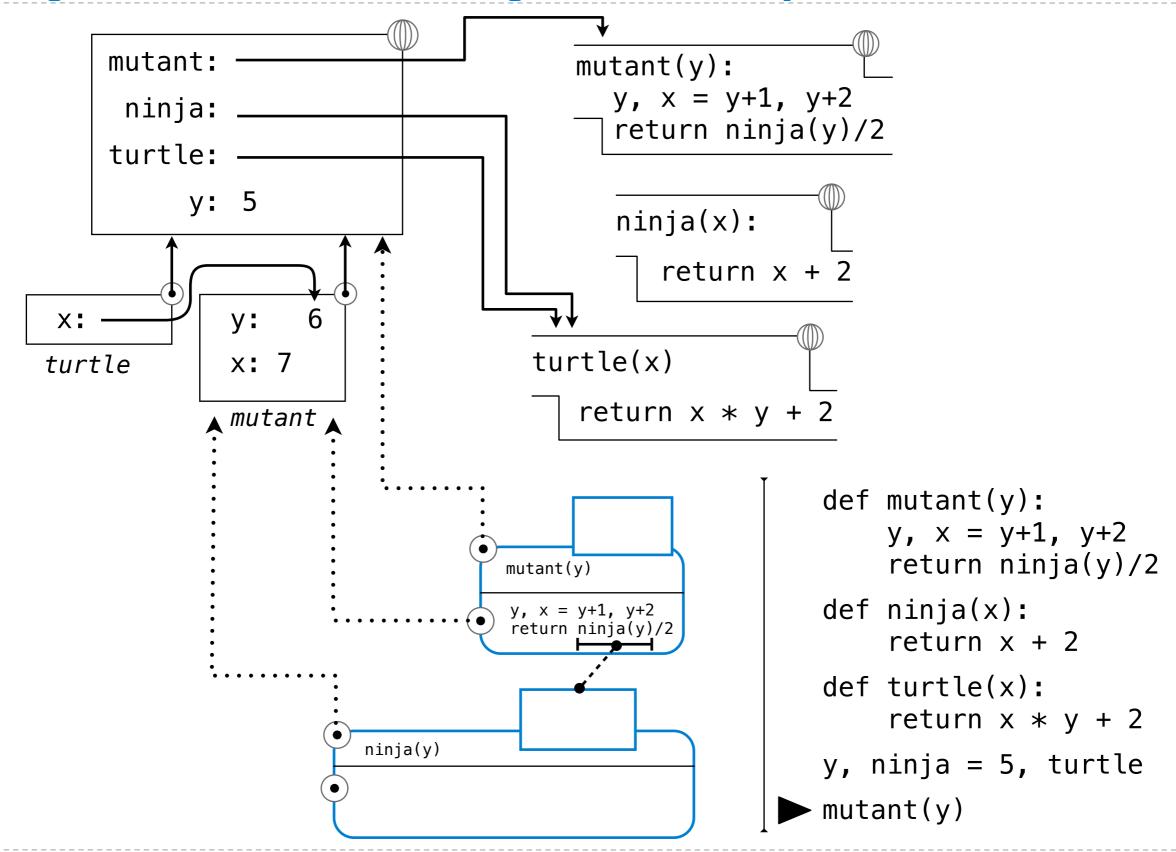

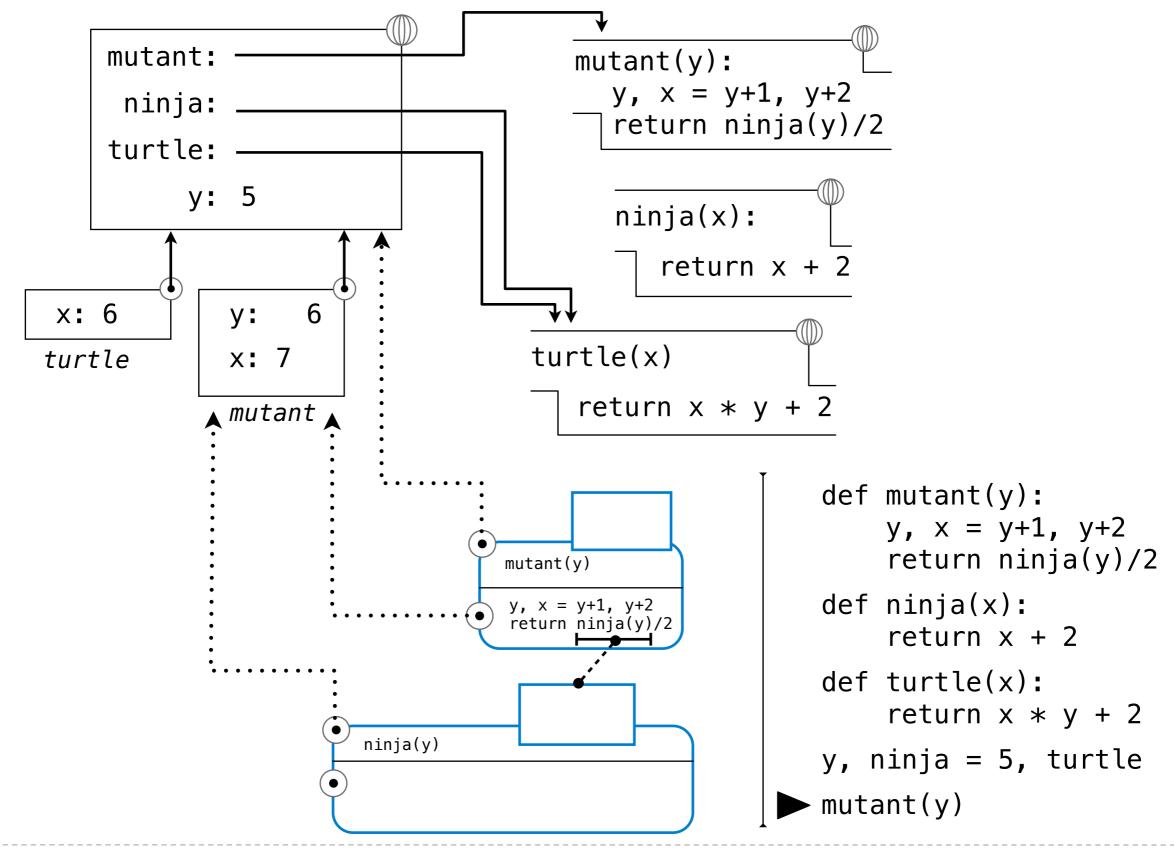

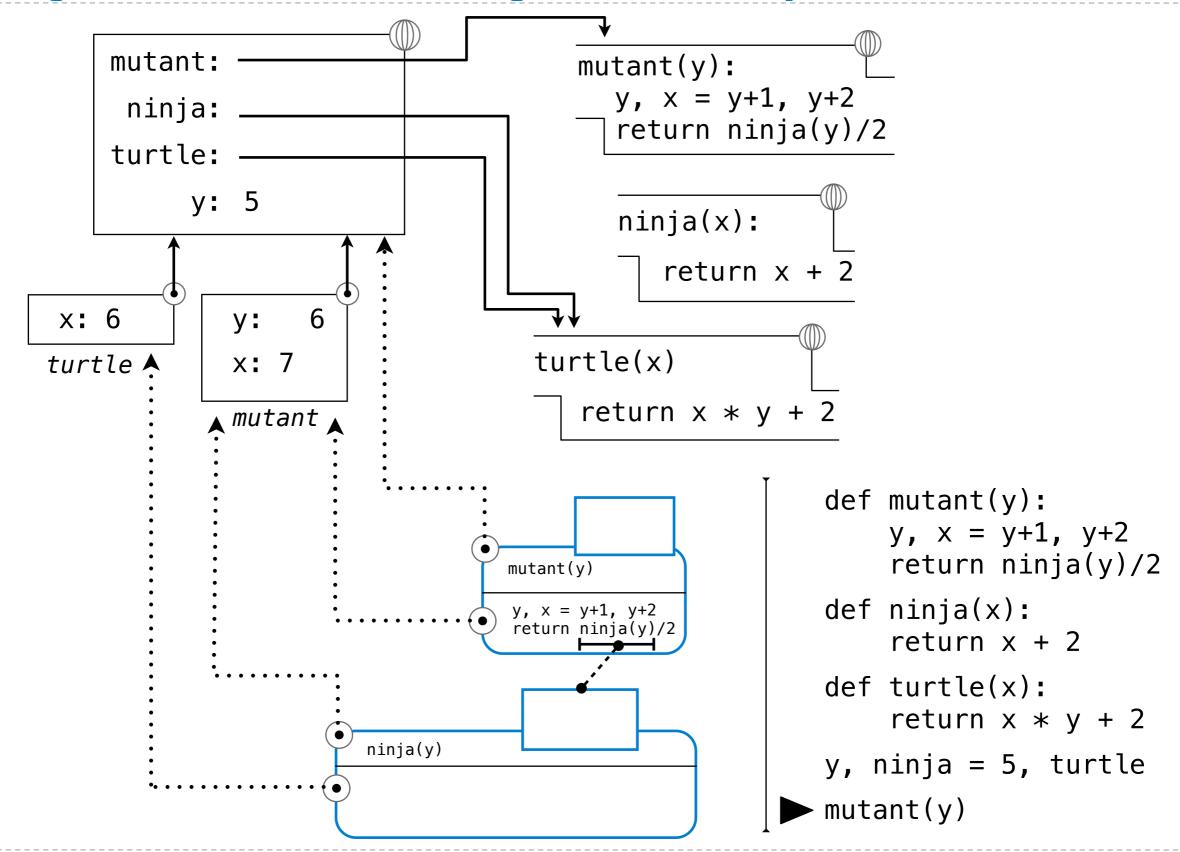

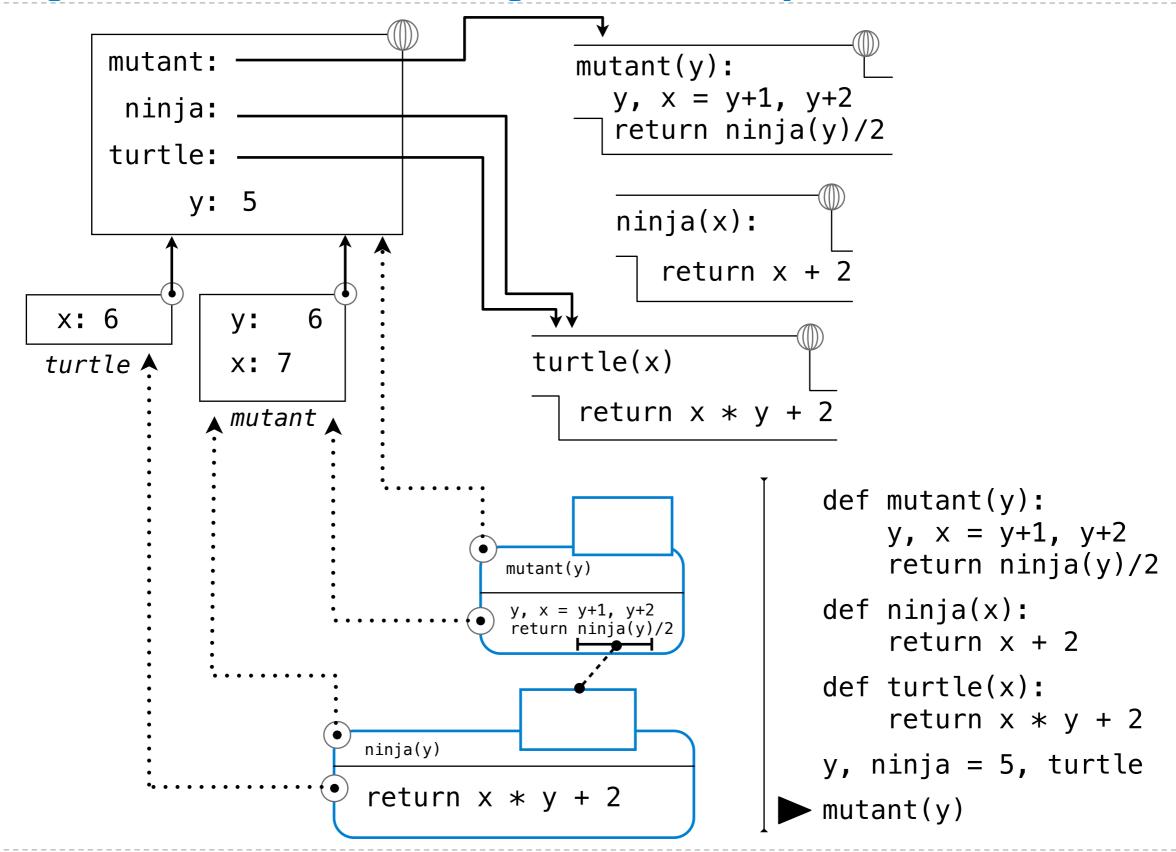

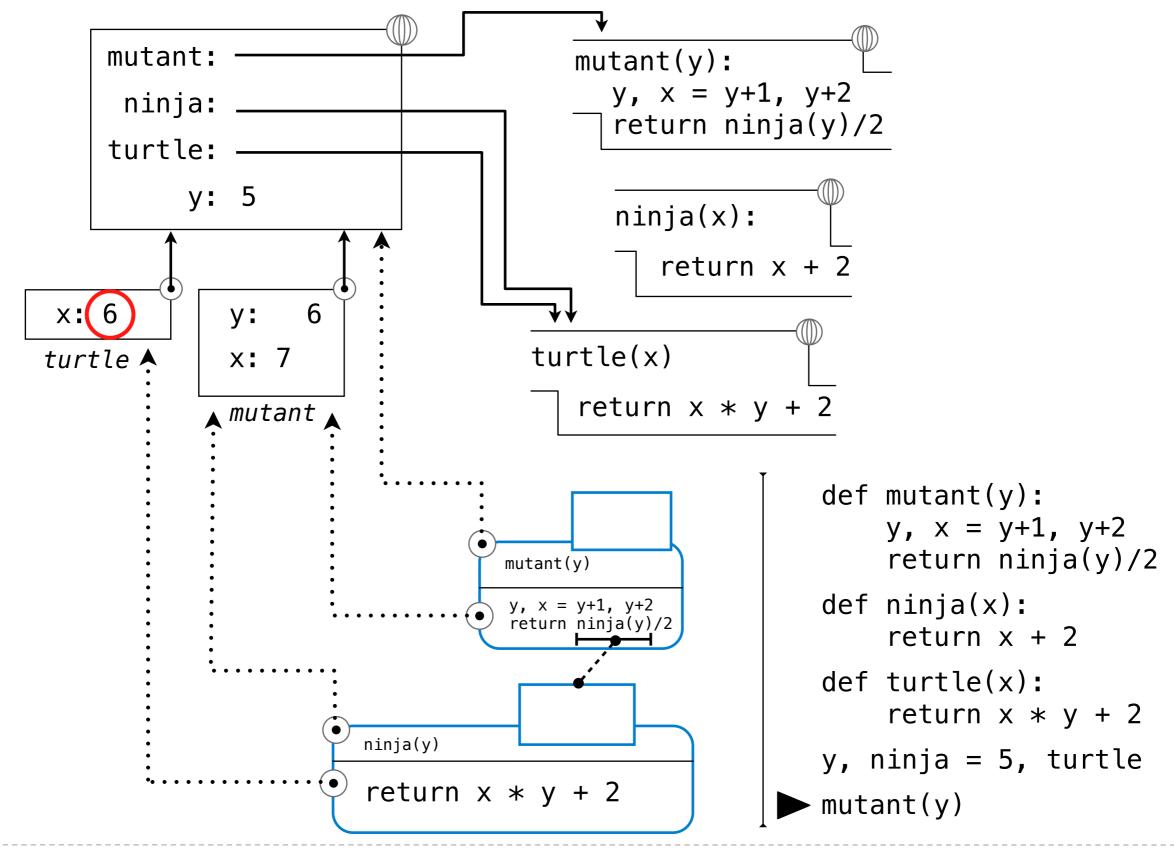

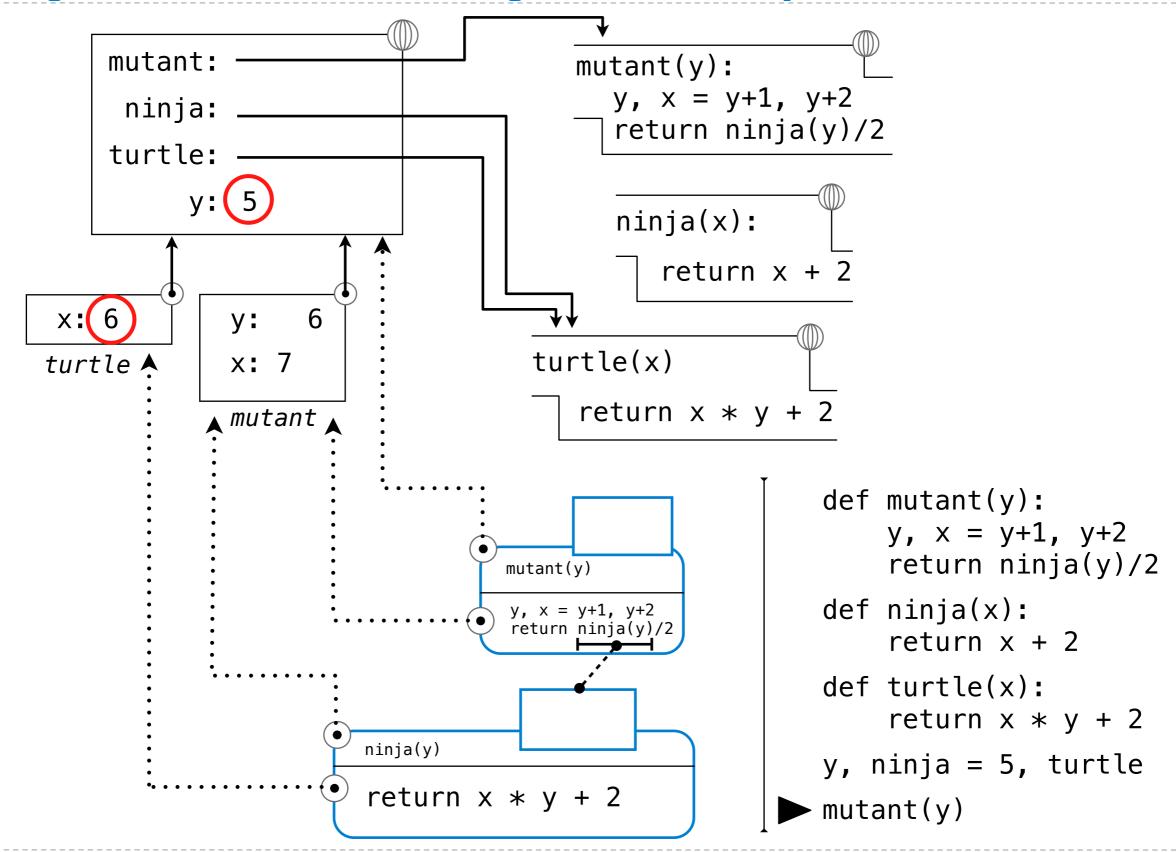

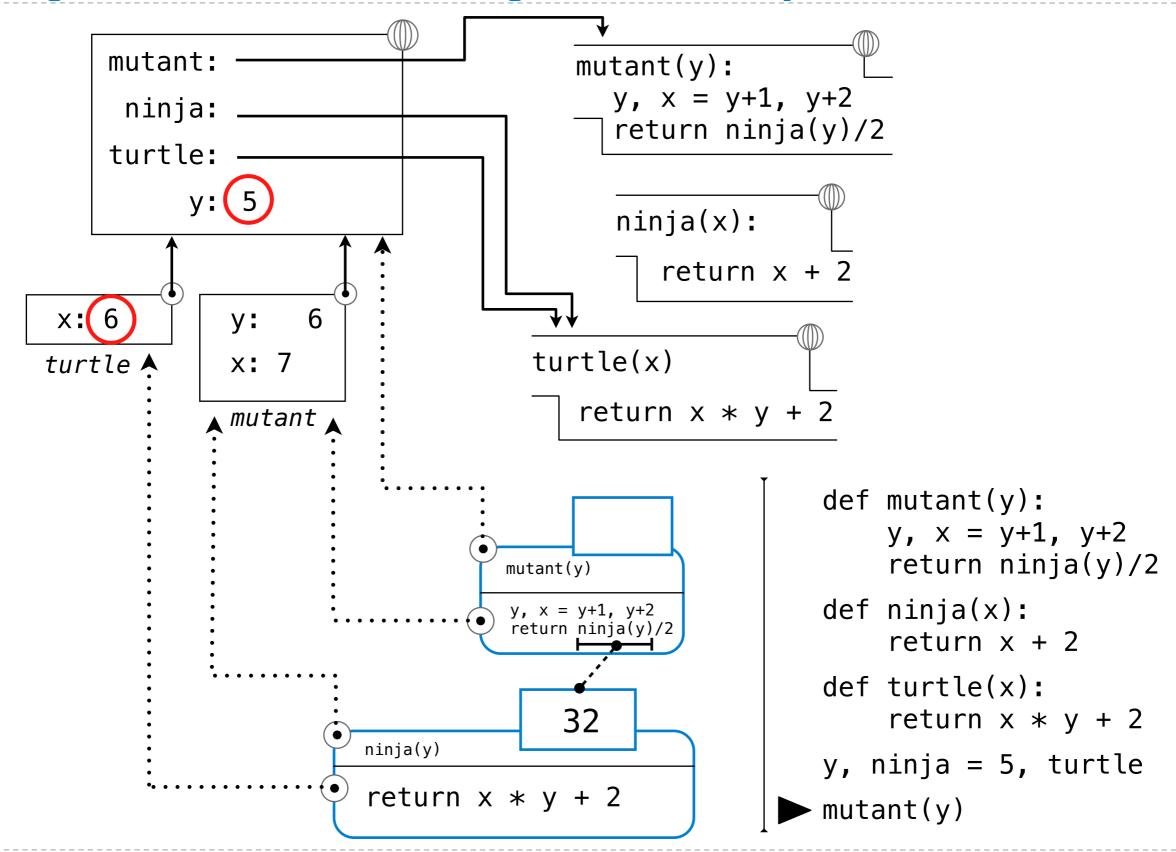

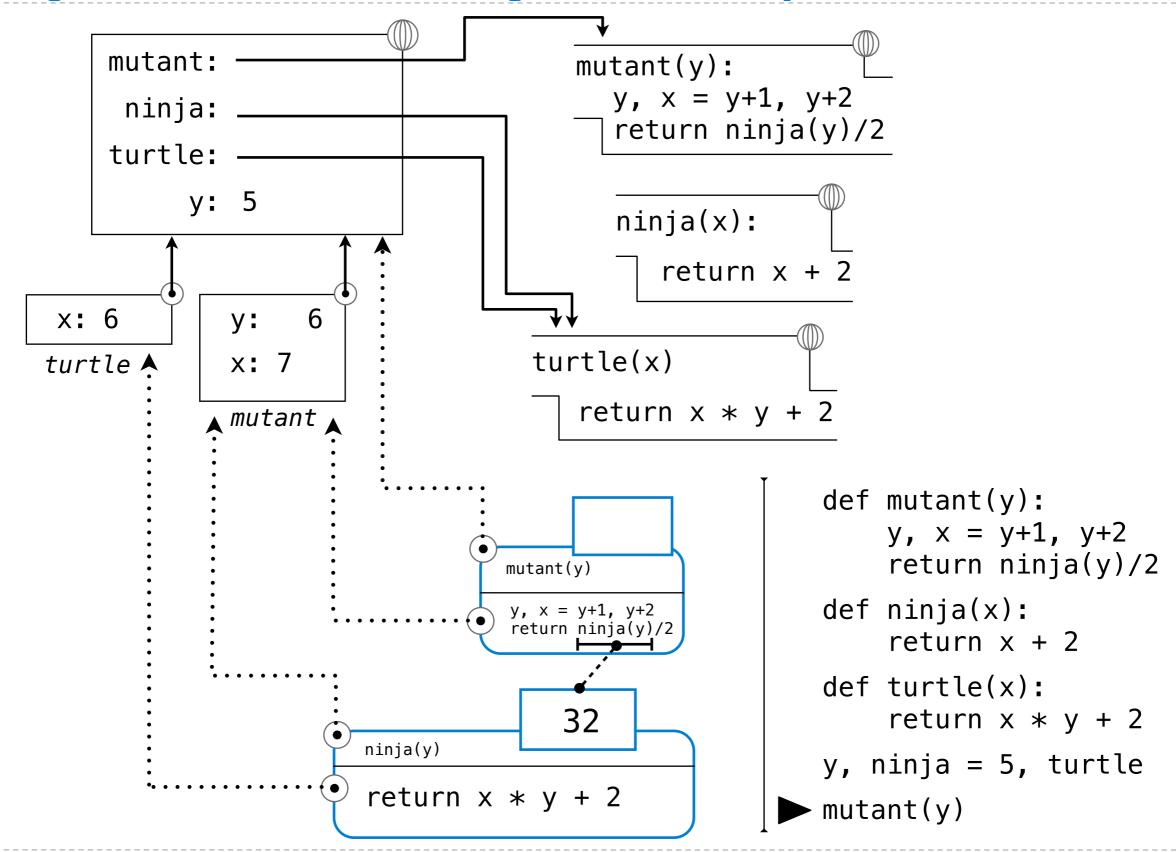

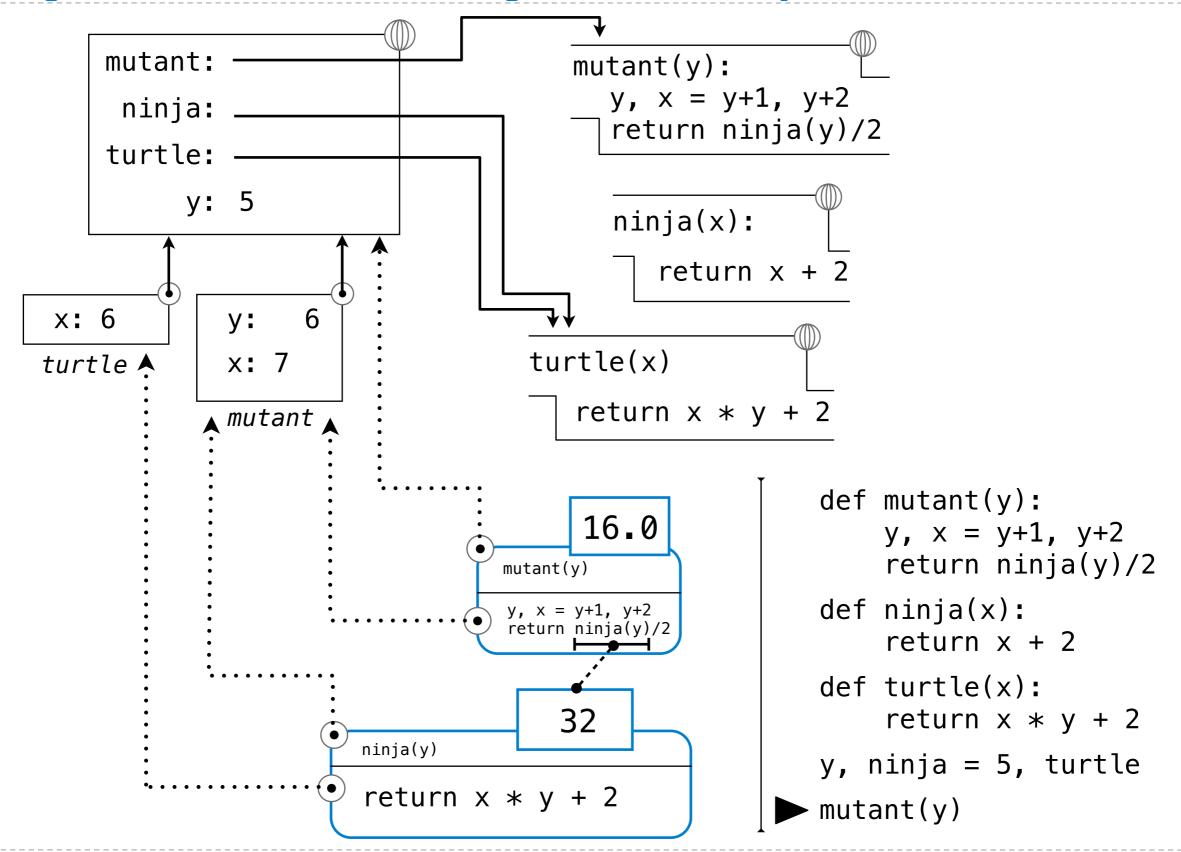

```
def mutant(y):
    y, x = y+1, y+2
    return ninja(y)/2

def ninja(x):
    return x + 2

def turtle(x):
    return x * y + 2

y, ninja = 5, turtle

mutant(y)
```

• Bind mutant, ninja, and turtle to their respective functions

```
def mutant(y):
    y, x = y+1, y+2
    return ninja(y)/2

def ninja(x):
    return x + 2

def turtle(x):
    return x * y + 2

y, ninja = 5, turtle

mutant(y)
```

- Bind mutant, ninja, and turtle to their respective functions
- Simultaneously: bind y to 5 and ninja to the turtle function

```
def mutant(y):
    y, x = y+1, y+2
    return ninja(y)/2

def ninja(x):
    return x + 2

def turtle(x):
    return x * y + 2

y, ninja = 5, turtle

mutant(y)
```

- Bind mutant, ninja, and turtle to their respective functions
- Simultaneously: bind y to 5 and ninja to the turtle function

```
def mutant(y):
    y, x = y+1, y+2
    return ninja(y)/2

def ninja(x):
    return x + 2

def turtle(x):
    return x * y + 2

y, ninja = 5, turtle

mutant(y)
```

- Bind mutant, ninja, and turtle to their respective functions
- Simultaneously: bind y to 5 and ninja to the turtle function
- Apply the *mutant* function *to 5*

```
def mutant(y):
    y, x = y+1, y+2
    return ninja(y)/2

def ninja(x):
    return x + 2

def turtle(x):
    return x * y + 2

y, ninja = 5, turtle

mutant(y)
```

- Bind mutant, ninja, and turtle to their respective functions
- Simultaneously: bind y to 5 and ninja to the turtle function
- Apply the *mutant* function *to 5* 
  - In the first frame, bind y to 6 and x to 7

```
def mutant(y):
    y, x = y+1, y+2
    return ninja(y)/2

def ninja(x):
    return x + 2

def turtle(x):
    return x * y + 2

y, ninja = 5, turtle

mutant(y)
```

- Bind mutant, ninja, and turtle to their respective functions
- Simultaneously: bind y to 5 and ninja to the turtle function
- Apply the *mutant* function to 5
  - In the first frame, bind y to 6 and x to 7
- Intrinsic function name
- Look up ninja, which is bound to the turtle function

```
def mutant(y):
    y, x = y+1, y+2
    return ninja(y)/2

def ninja(x):
    return x + 2

def turtle(x):
    return x * y + 2

y, ninja = 5, turtle

mutant(y)
```

- Bind mutant, ninja, and turtle to their respective functions
- Simultaneously: bind y to 5 and ninja to the turtle function
- Apply the *mutant* function to 5
  - In the first frame, bind y to 6 and x to 7

- Look up ninja, which is bound to the turtle function
- Look up y, which is bound to 6

```
def mutant(y):
    y, x = y+1, y+2
    return ninja(y)/2

def ninja(x):
    return x + 2

def turtle(x):
    return x * y + 2

y, ninja = 5, turtle

mutant(y)
```

- Bind mutant, ninja, and turtle to their respective functions
- Simultaneously: bind y to 5 and ninja to the turtle function
- Apply the *mutant* function to 5
  - In the first frame, bind y to 6 and x to 7

- Look up ninja, which is bound to the turtle function
- Look up y, which is bound to 6
- Apply the turtle function to 6

```
def mutant(y):
    y, x = y+1, y+2
    return ninja(y)/2

def ninja(x):
    return x + 2

def turtle(x):
    return x * y + 2

y, ninja = 5, turtle

mutant(y)
```

- Bind mutant, ninja, and turtle to their respective functions
- Simultaneously: bind y to 5 and ninja to the turtle function
- Apply the *mutant* function to 5
  - In the first frame, bind y to 6 and x to 7

- Look up ninja, which is bound to the turtle function
- Look up y, which is bound to 6
- Apply the turtle function to 6
  - Look up x, which is bound to 6 in the local frame

```
def mutant(y):
    y, x = y+1, y+2
    return ninja(y)/2

def ninja(x):
    return x + 2

def turtle(x):
    return x * y + 2

y, ninja = 5, turtle

mutant(y)
```

- Bind mutant, ninja, and turtle to their respective functions
- Simultaneously: bind y to 5 and ninja to the turtle function
- Apply the *mutant* function to 5
  - In the first frame, bind y to 6 and x to 7

- Look up ninja, which is bound to the turtle function
- Look up y, which is bound to 6
- Apply the turtle function to 6
  - Look up x, which is bound to 6 in the local frame
  - Look up y, which is bound to 5 in the global frame

```
def mutant(y):
    y, x = y+1, y+2
    return ninja(y)/2

def ninja(x):
    return x + 2

def turtle(x):
    return x * y + 2

y, ninja = 5, turtle

mutant(y)
```

- Bind mutant, ninja, and turtle to their respective functions
- Simultaneously: bind y to 5 and ninja to the turtle function
- Apply the *mutant* function to 5
  - In the first frame, bind y to 6 and x to 7

- Look up ninja, which is bound to the turtle function
- Look up y, which is bound to 6
- Apply the turtle function to 6
  - Look up x, which is bound to 6 in the local frame
  - Look up y, which is bound to 5 in the global frame
  - Return 6 \* 5 + 2 = 32

```
def mutant(y):
    y, x = y+1, y+2
    return ninja(y)/2

def ninja(x):
    return x + 2

def turtle(x):
    return x * y + 2

y, ninja = 5, turtle

mutant(y)
```

- Bind mutant, ninja, and turtle to their respective functions
- Simultaneously: bind y to 5 and ninja to the turtle function
- Apply the *mutant* function to 5
  - In the first frame, bind y to 6 and x to 7

- Look up ninja, which is bound to the turtle function
- Look up y, which is bound to 6
- Apply the turtle function to 6
  - Look up x, which is bound to 6 in the local frame
  - Look up y, which is bound to 5 in the global frame
  - Return 6 \* 5 + 2 = 32
- Return 32 / 2 = 16.0

```
def mutant(y):
    y, x = y+1, y+2
    return ninja(y)/2

def ninja(x):
    return x + 2

def turtle(x):
    return x * y + 2

y, ninja = 5, turtle

mutant(y)
```

# **Environment Diagram of Withdraw**

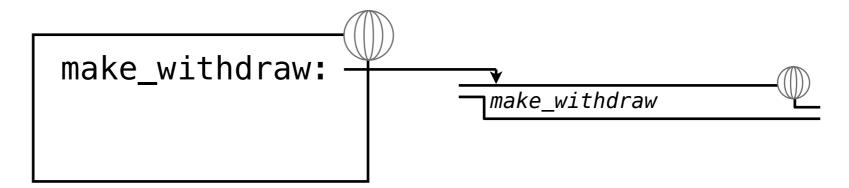

## **Environment Diagram of Withdraw**

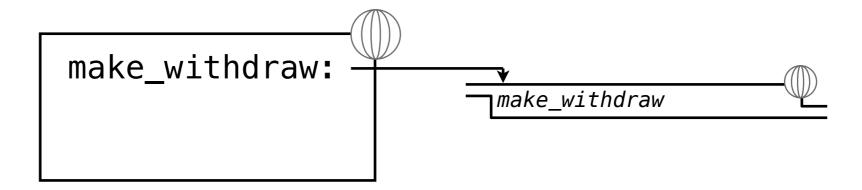

## **Environment Diagram of Withdraw**

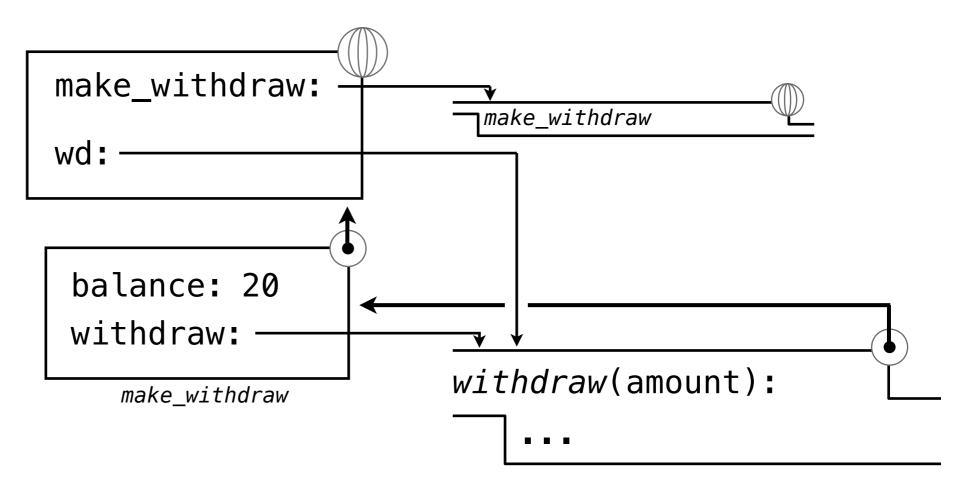

```
wd = make_withdraw(20)
wd(5)
```

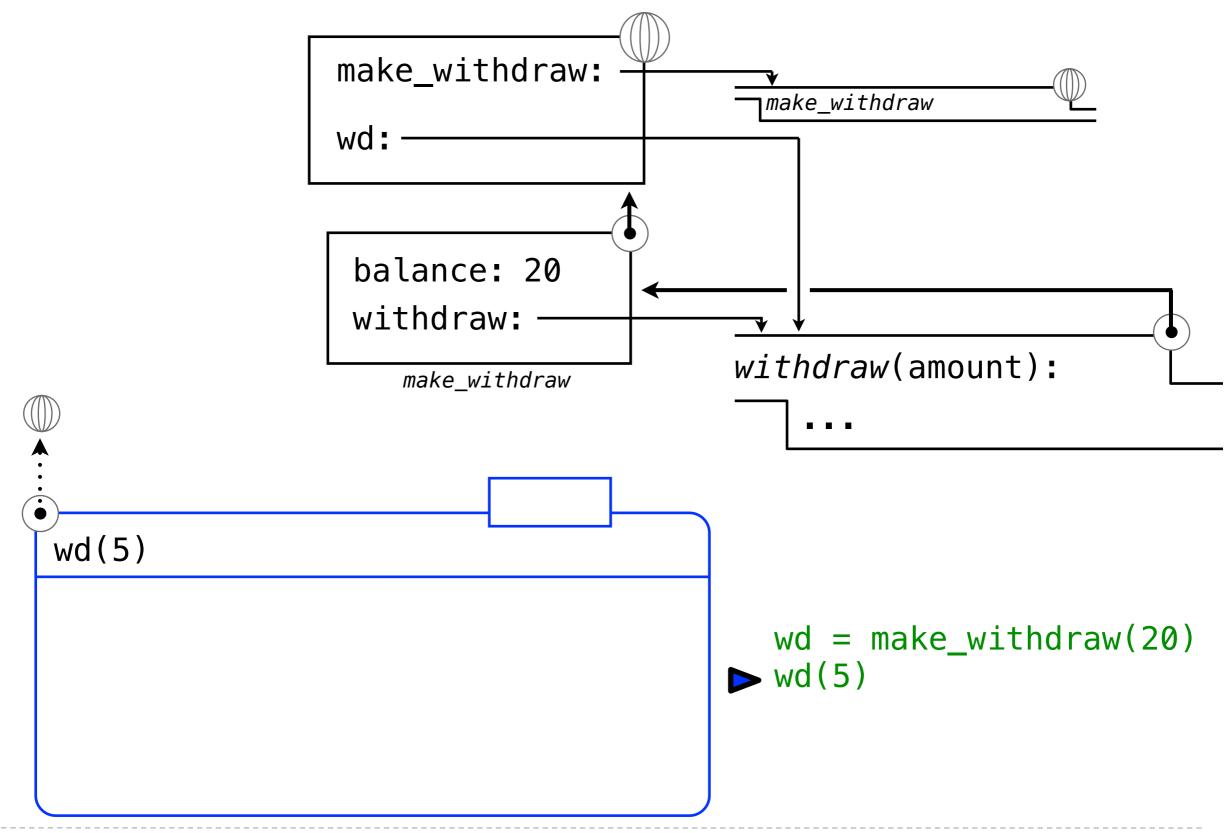

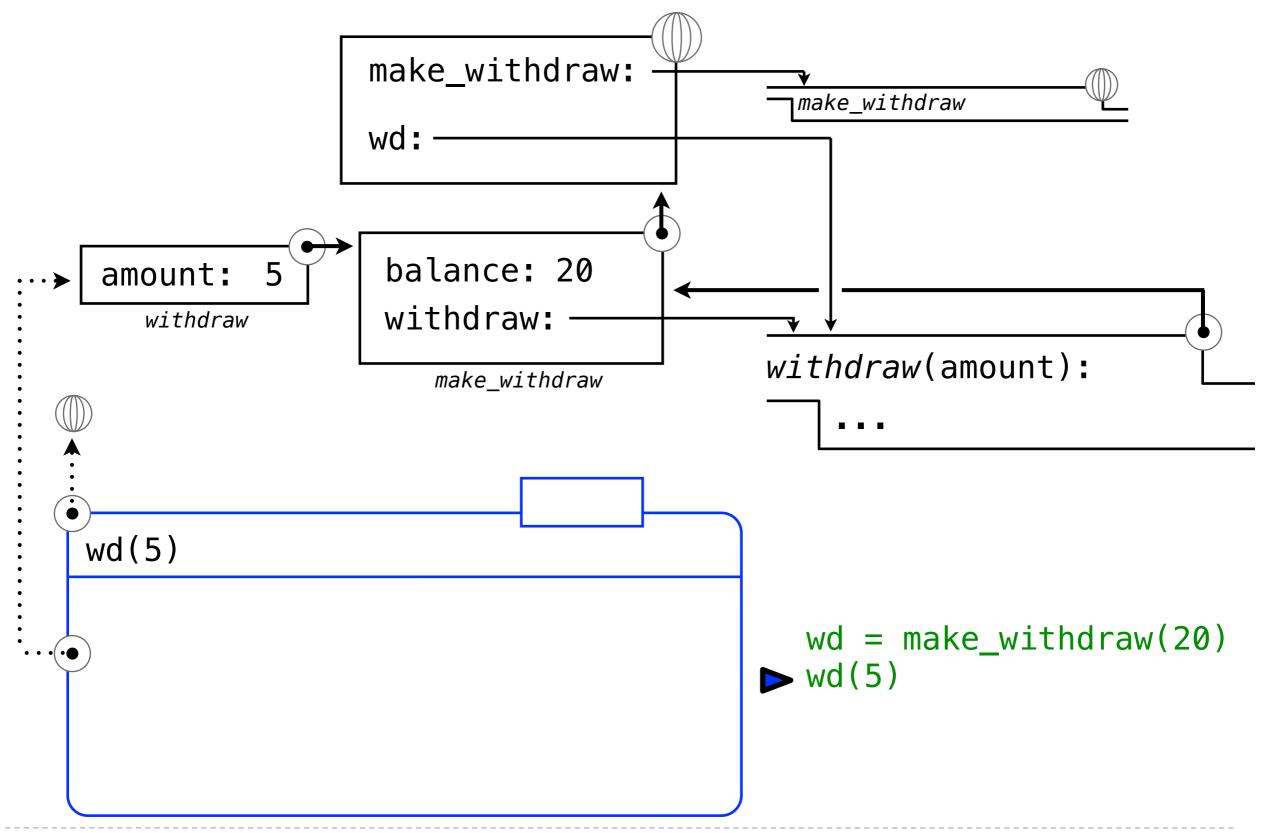

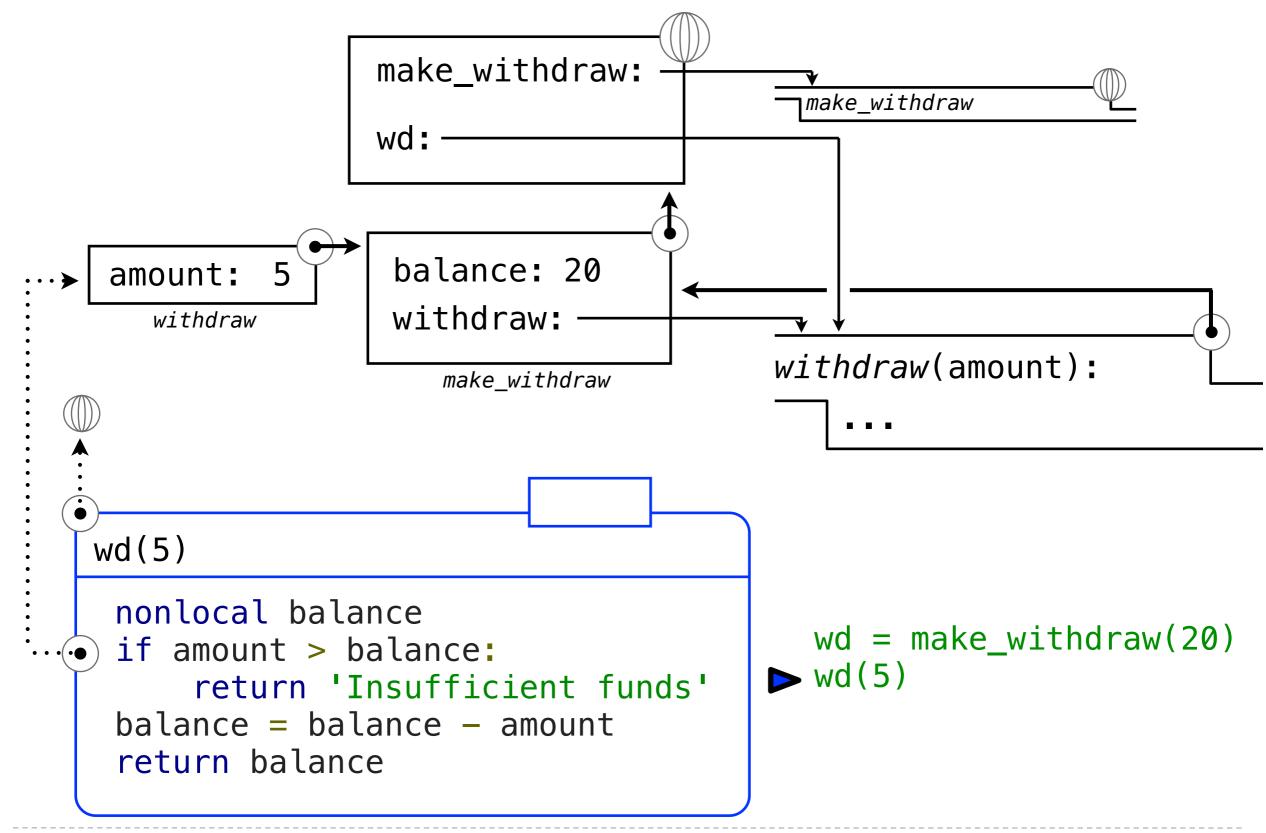

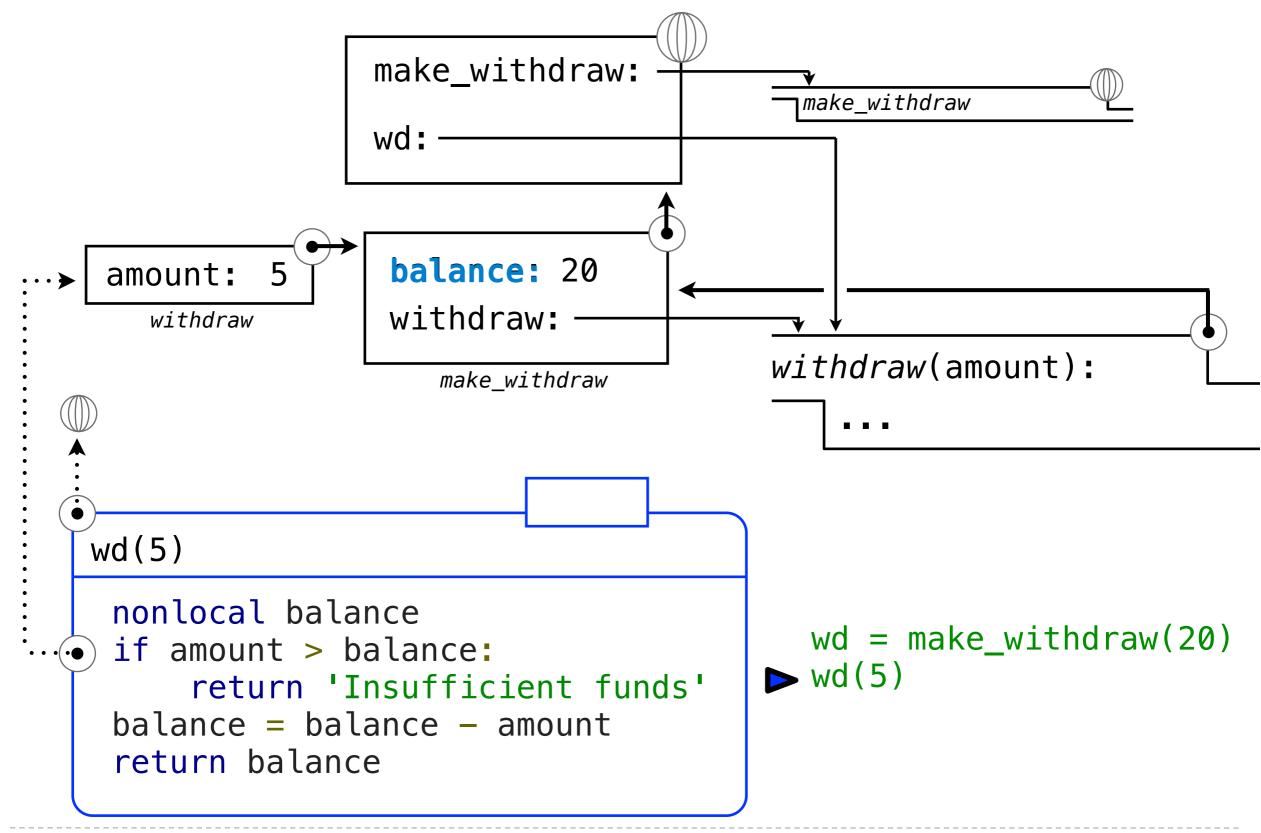

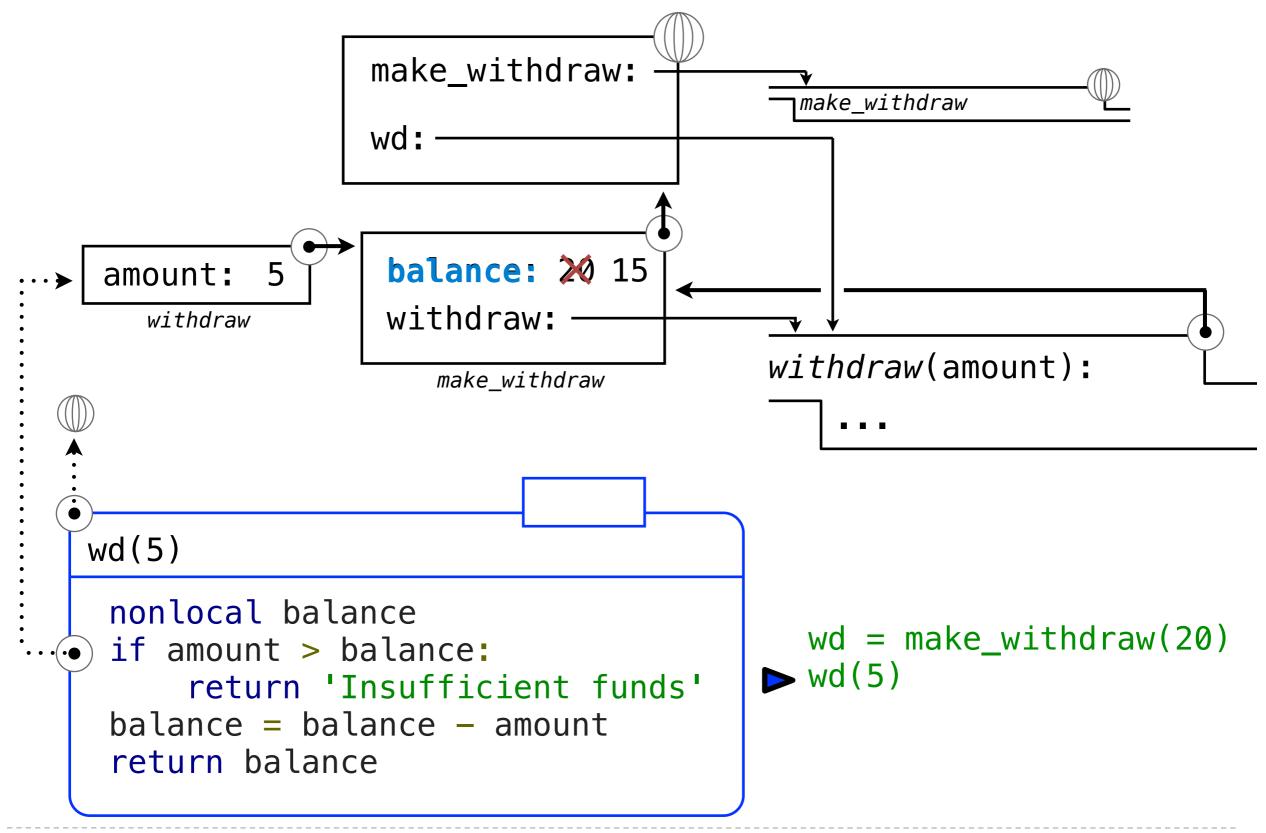

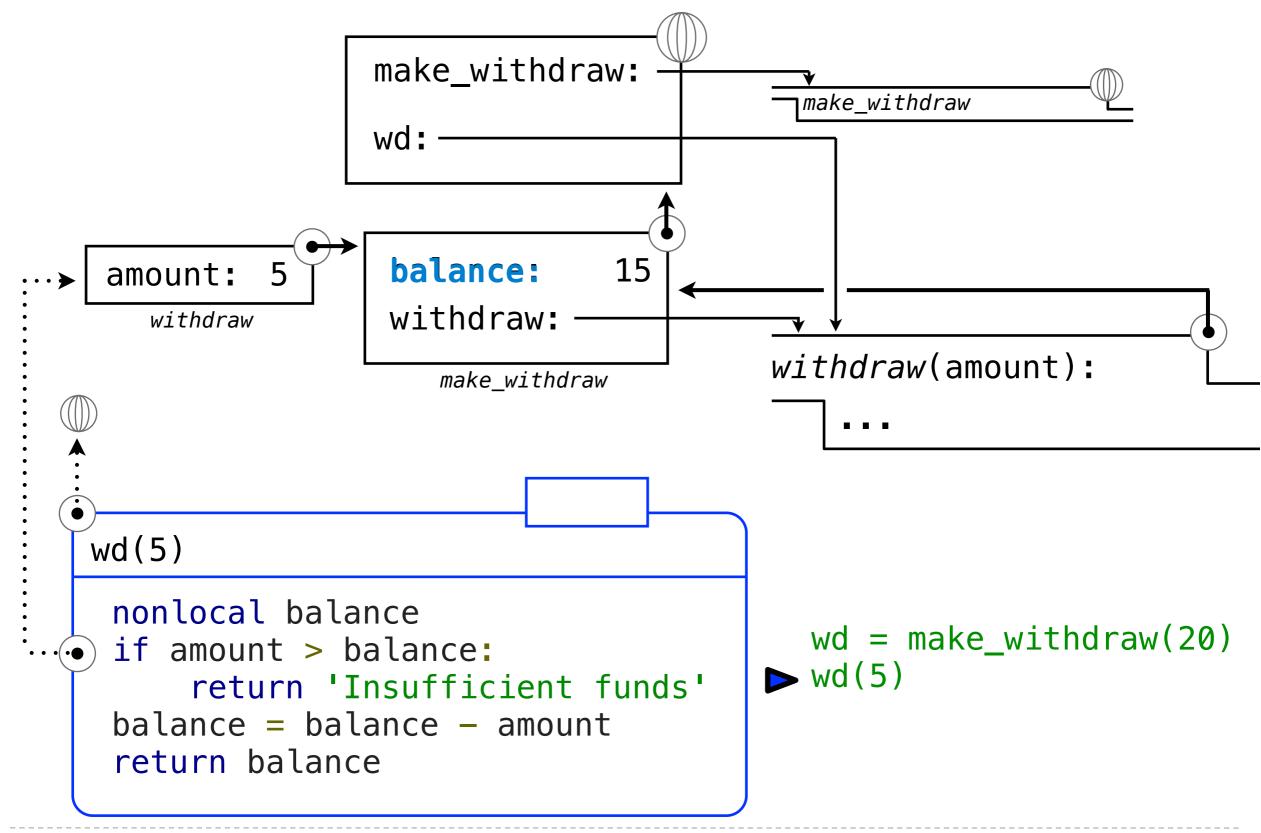

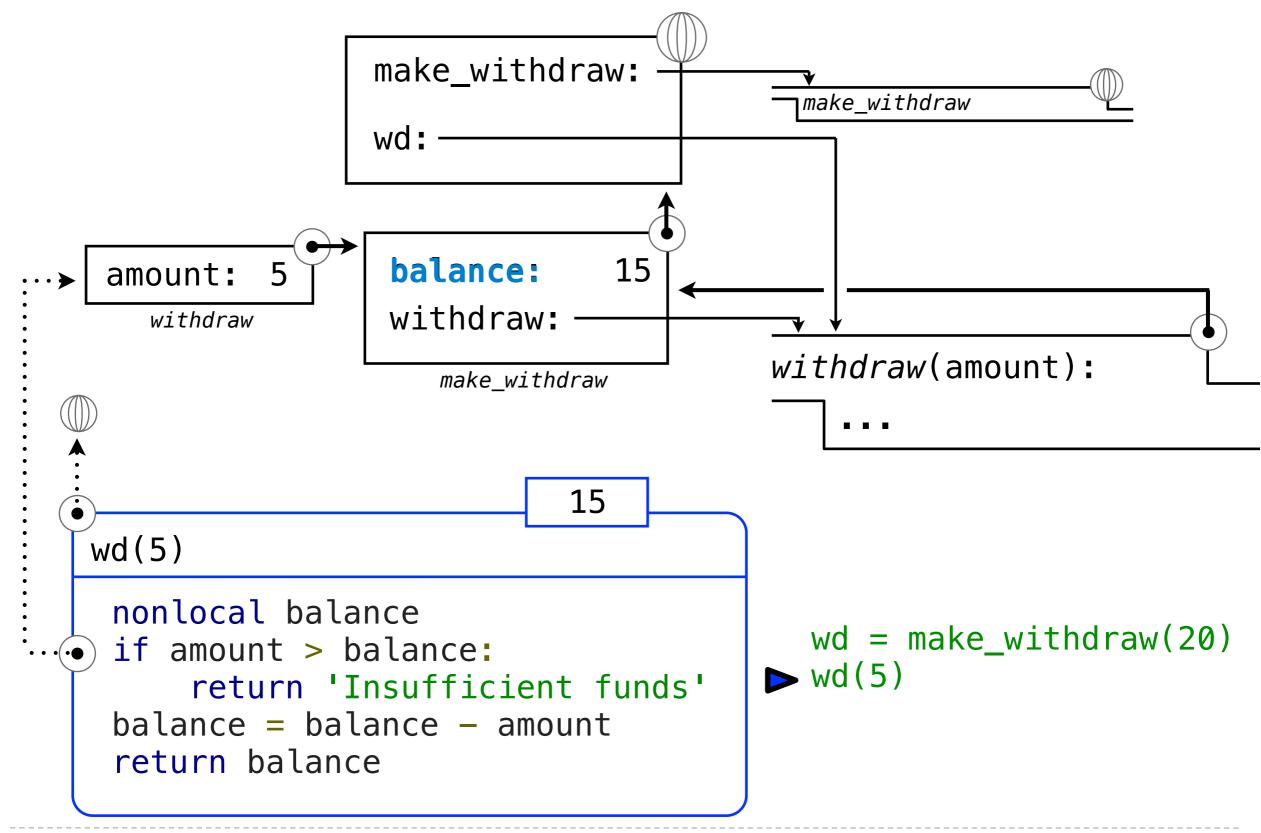

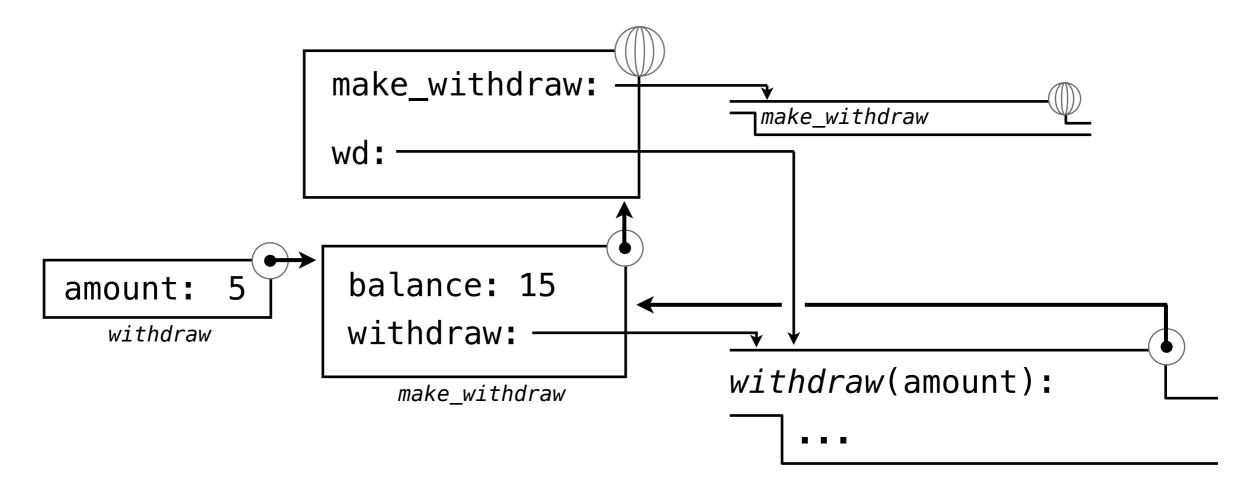

```
wd = make_withdraw(20)
wd(5)
wd(3)
```

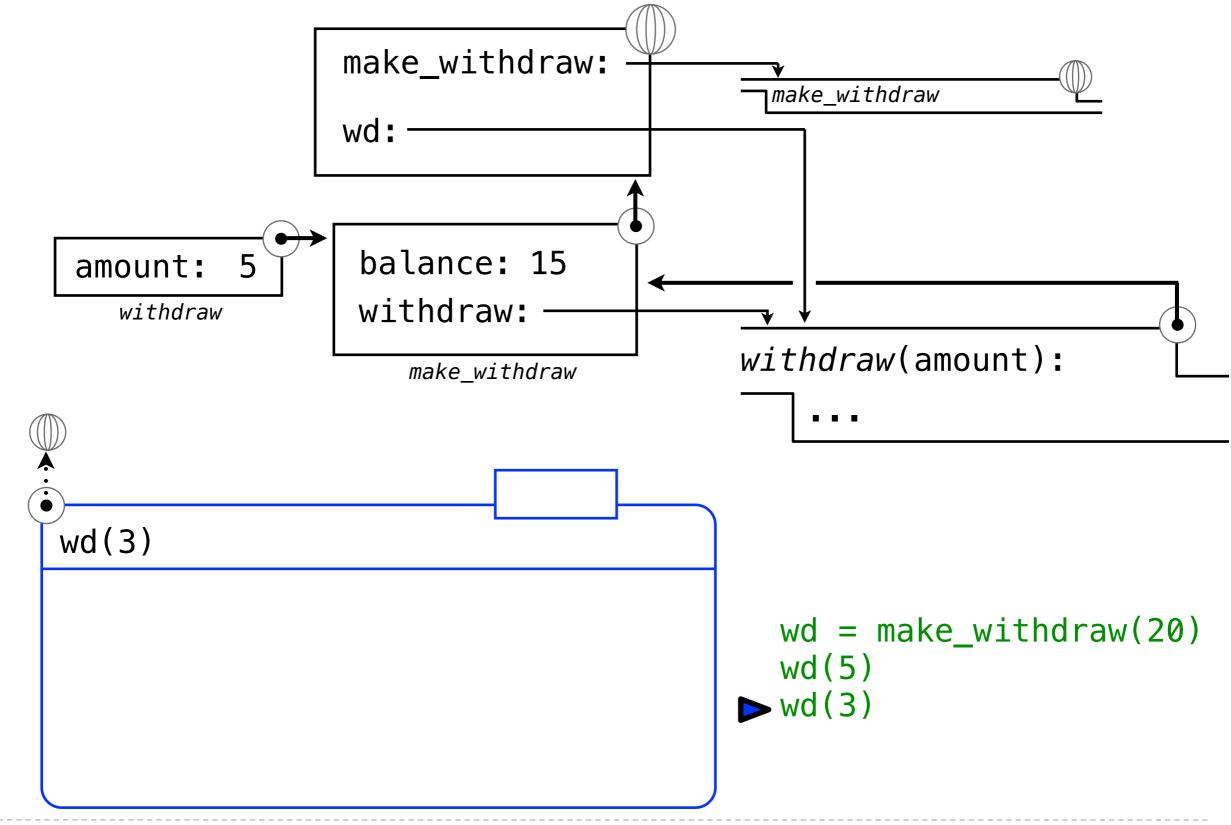

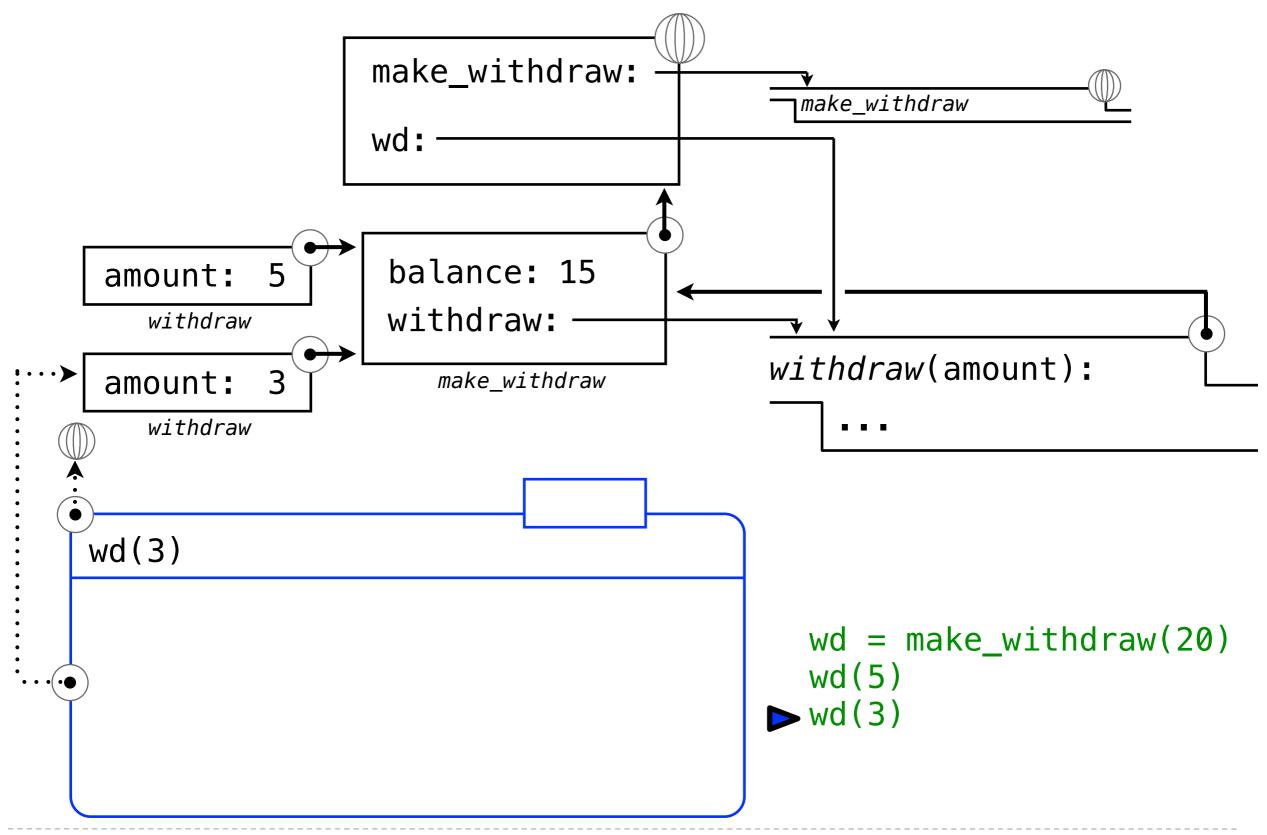

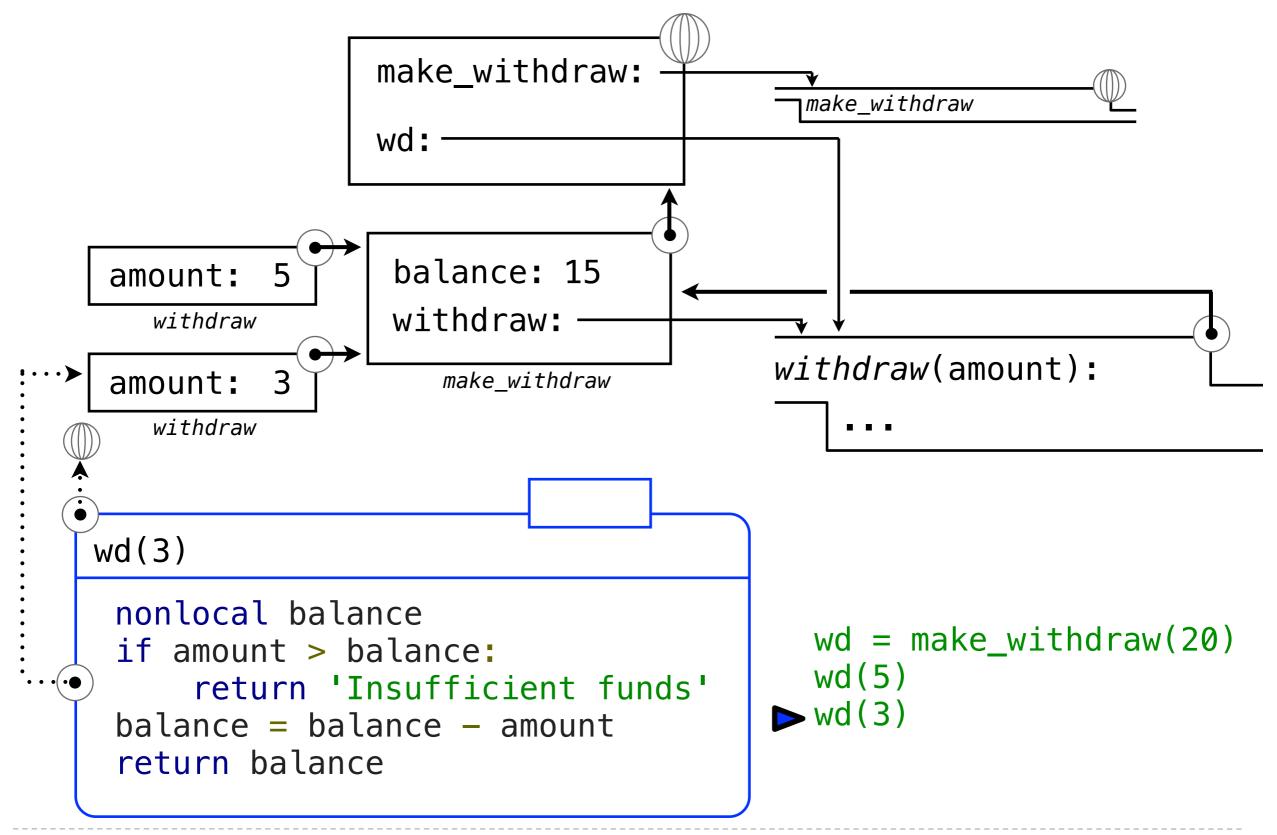

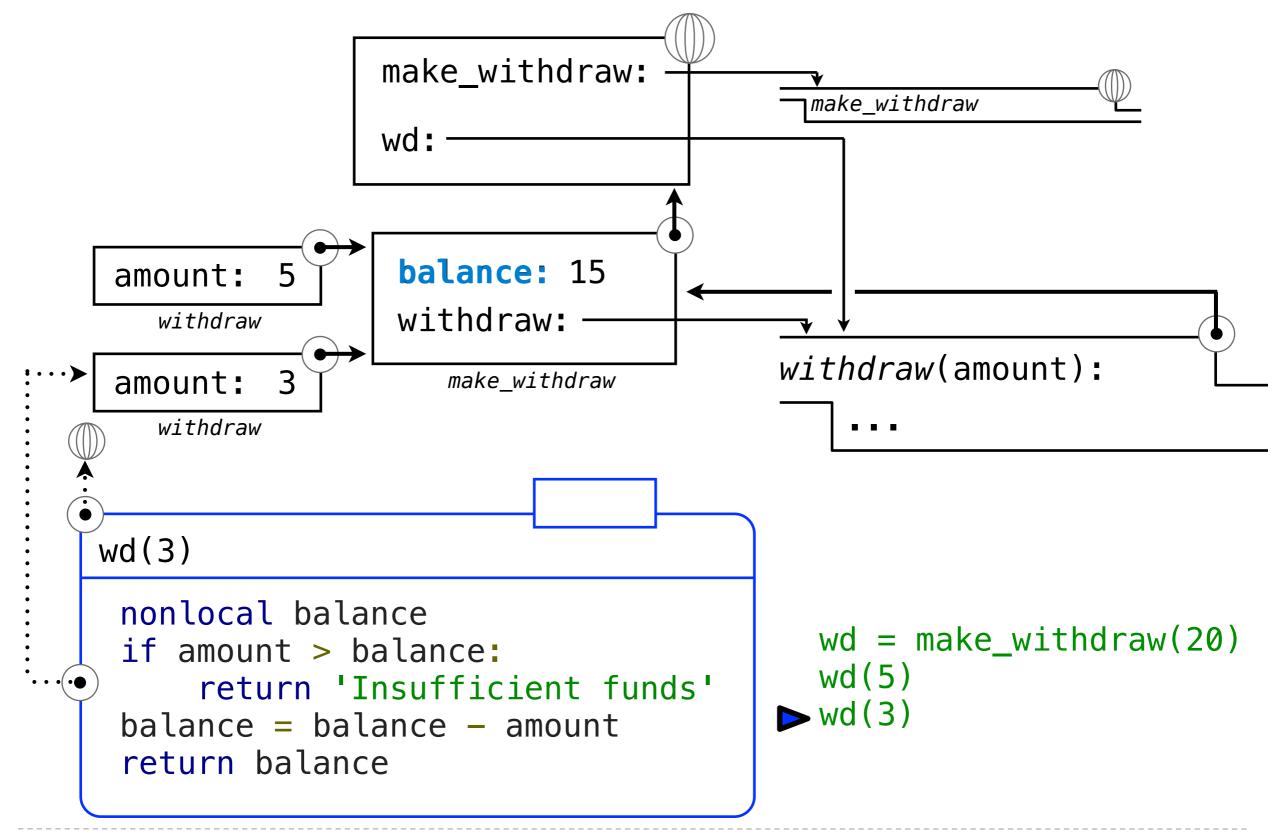

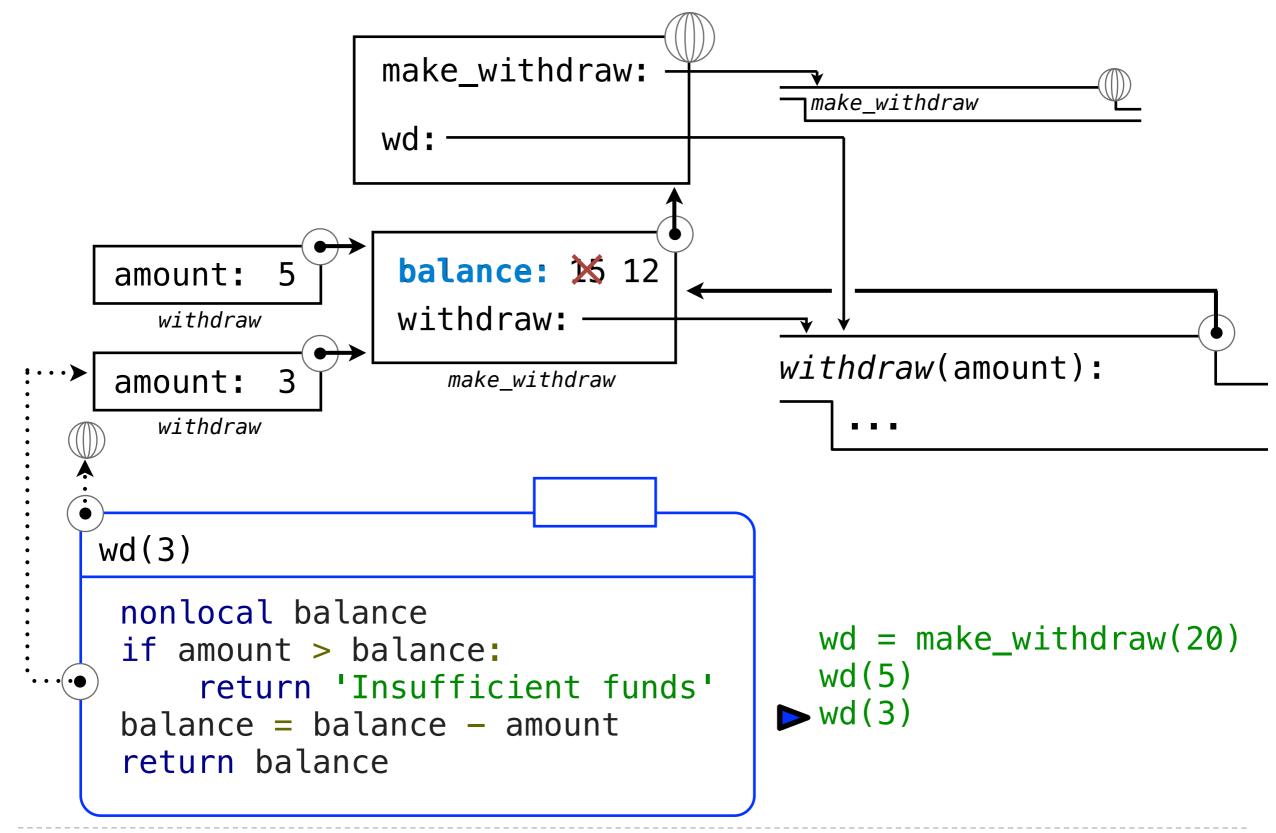

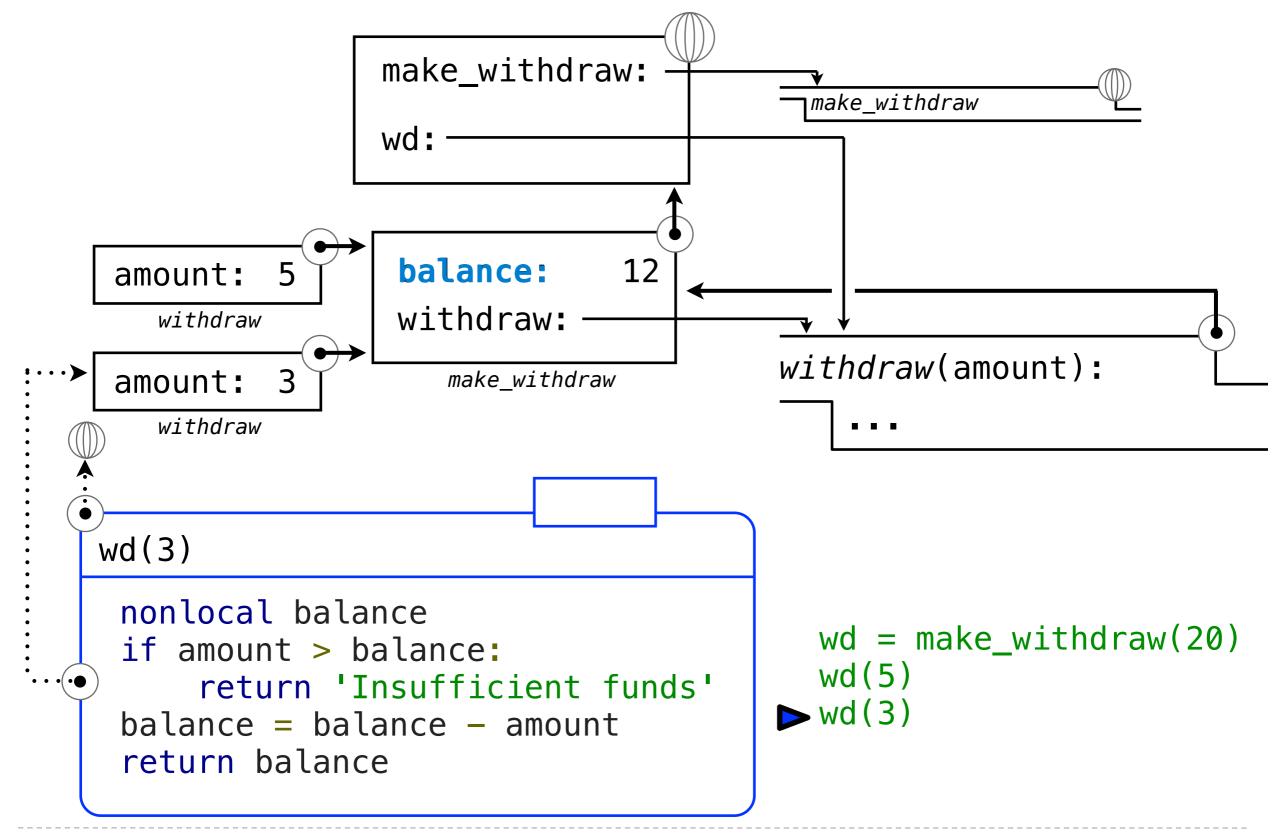

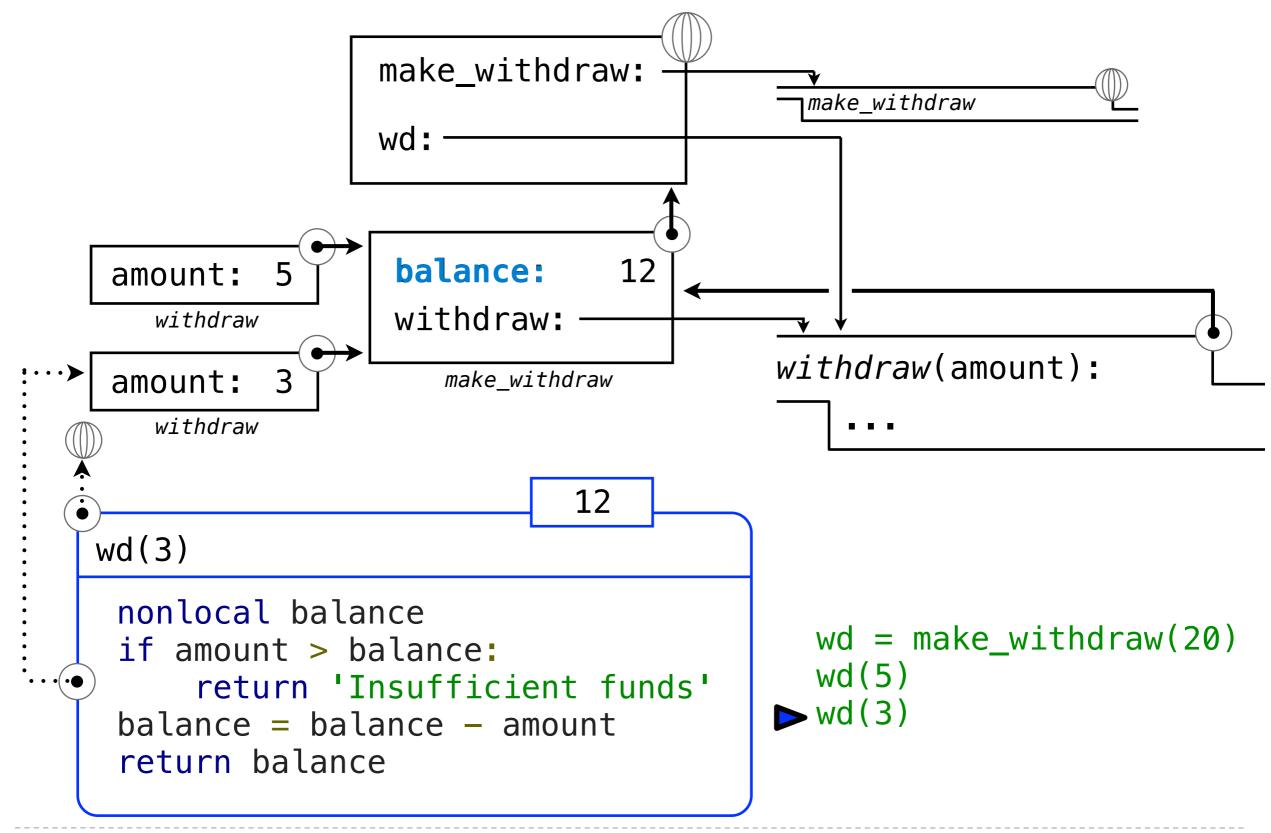

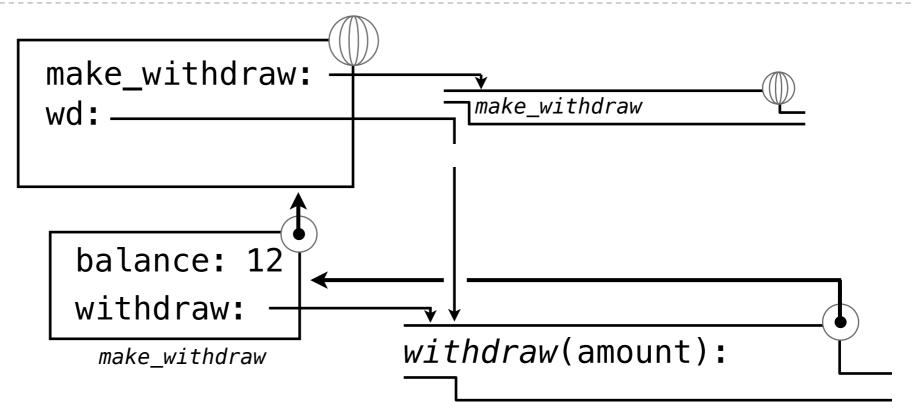

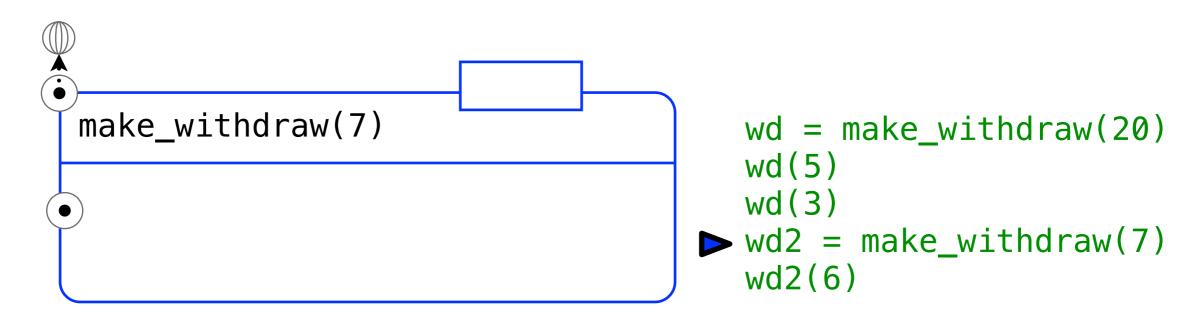

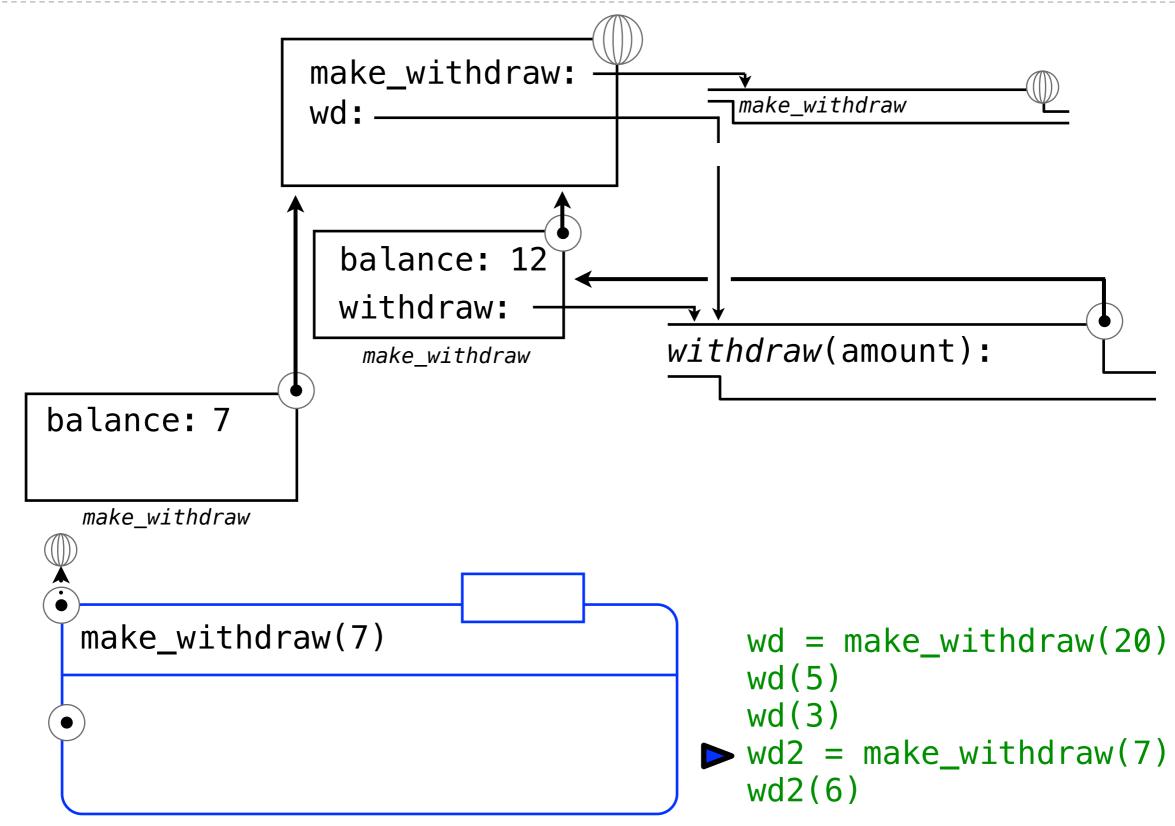

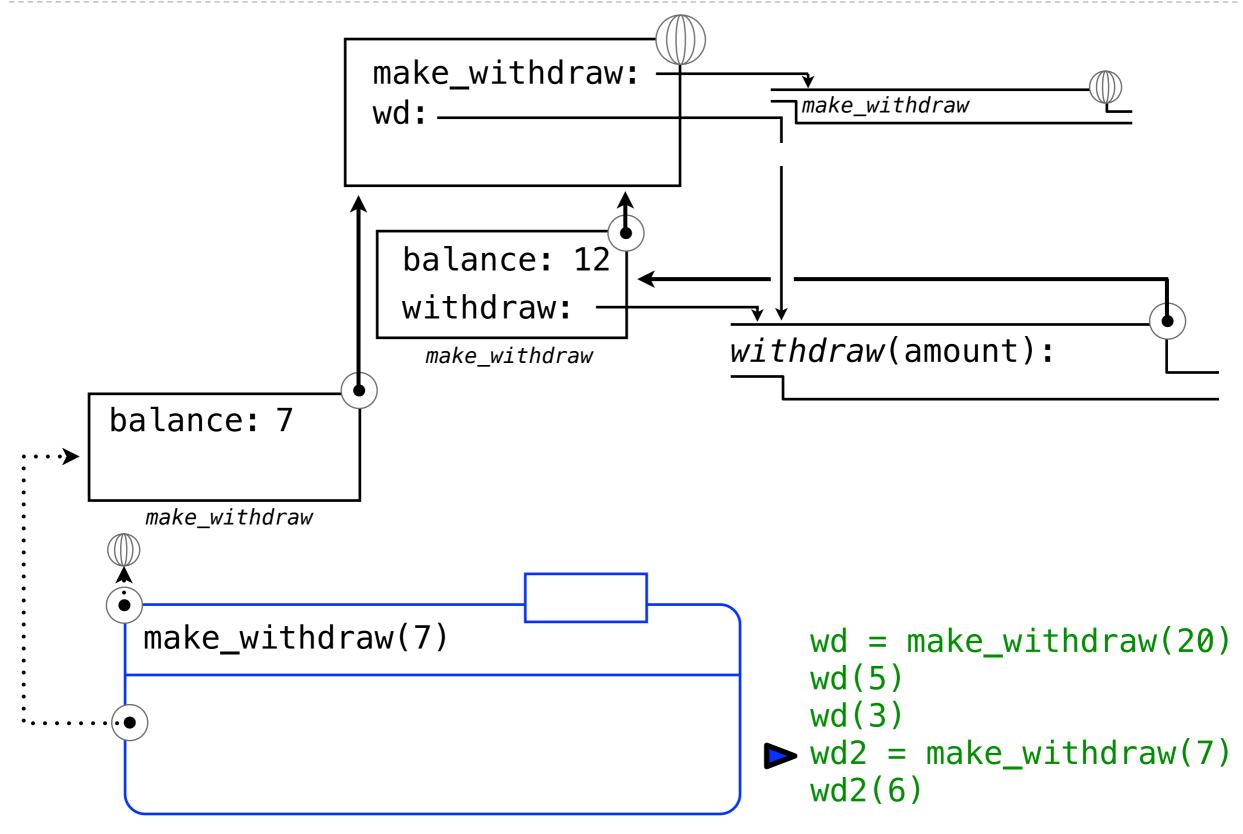

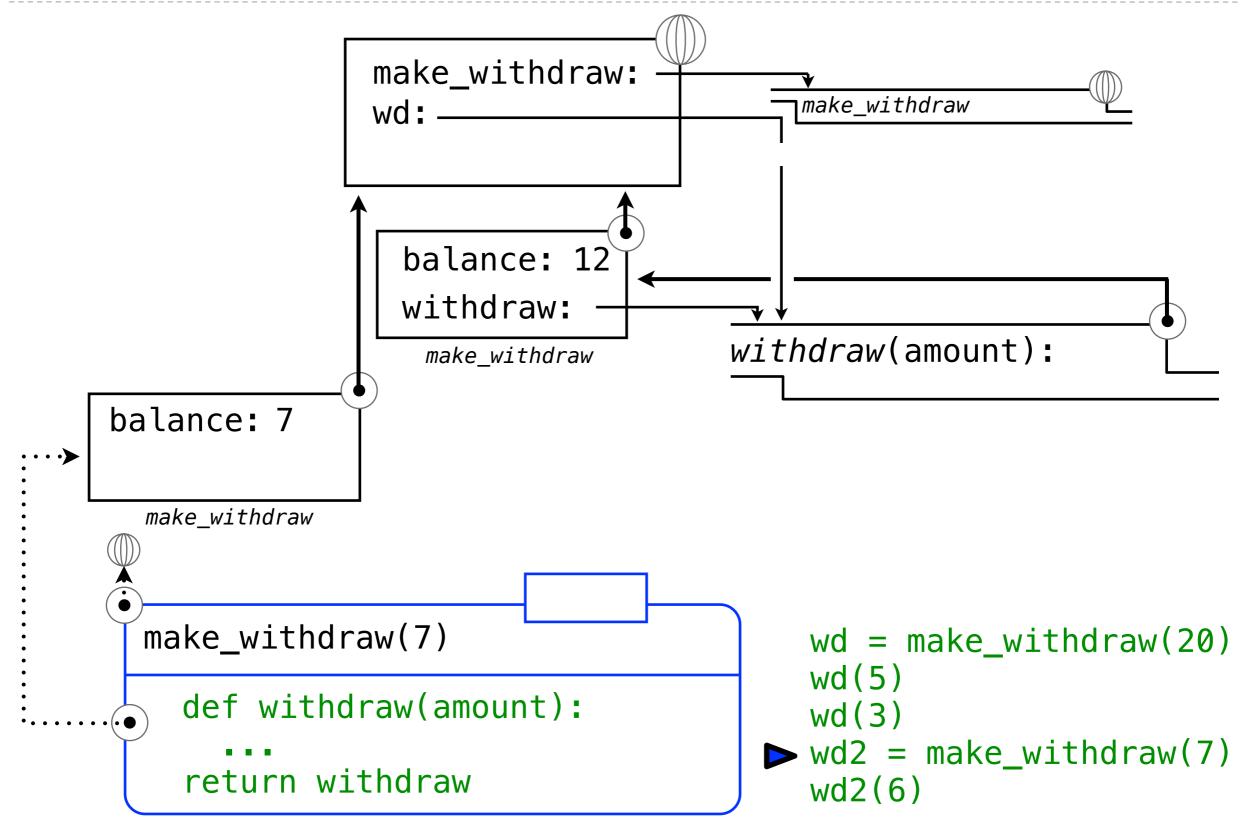

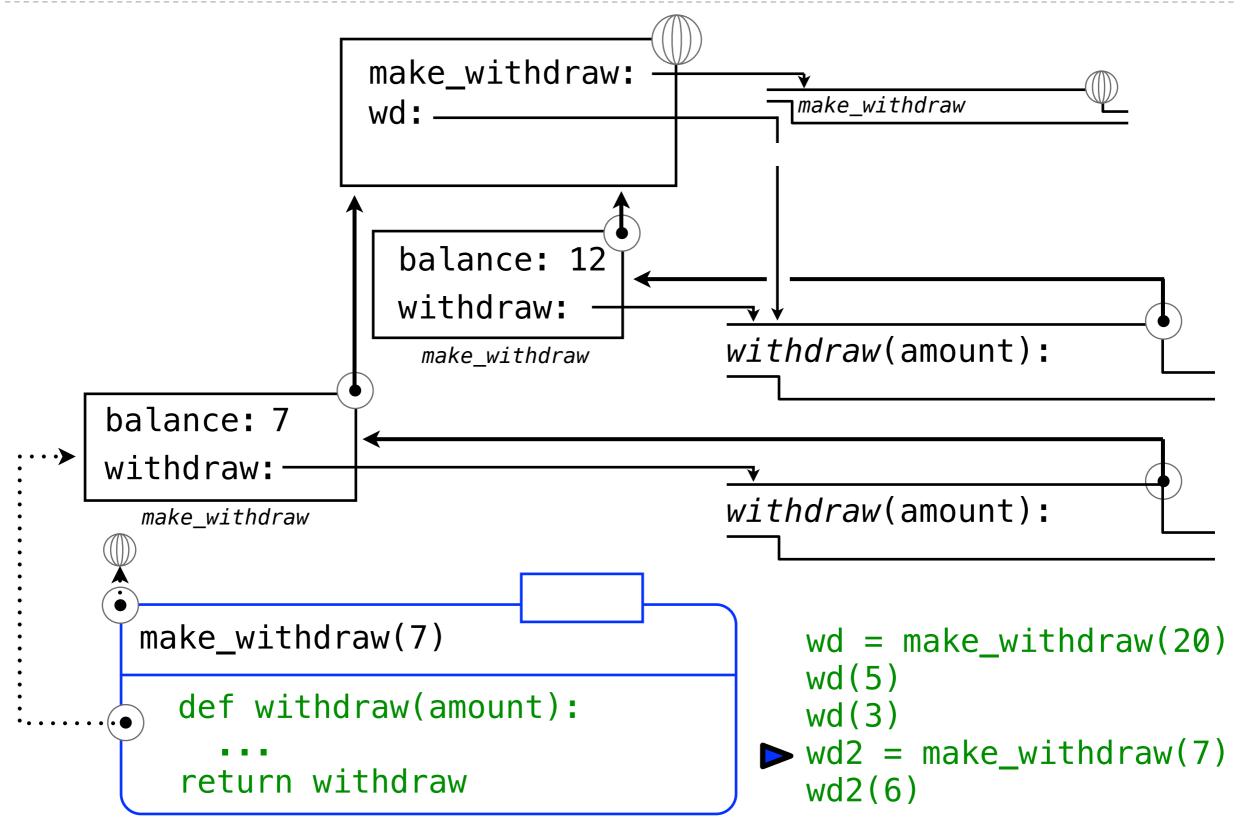

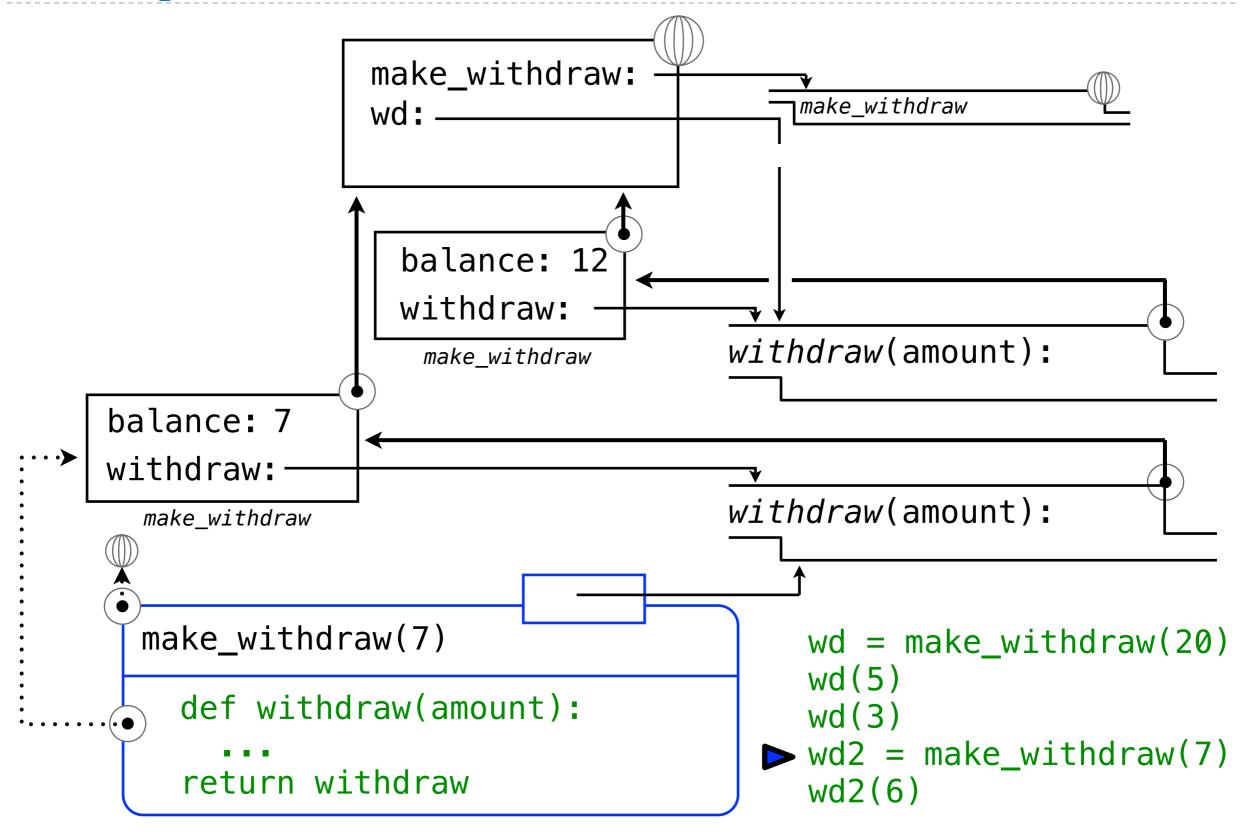

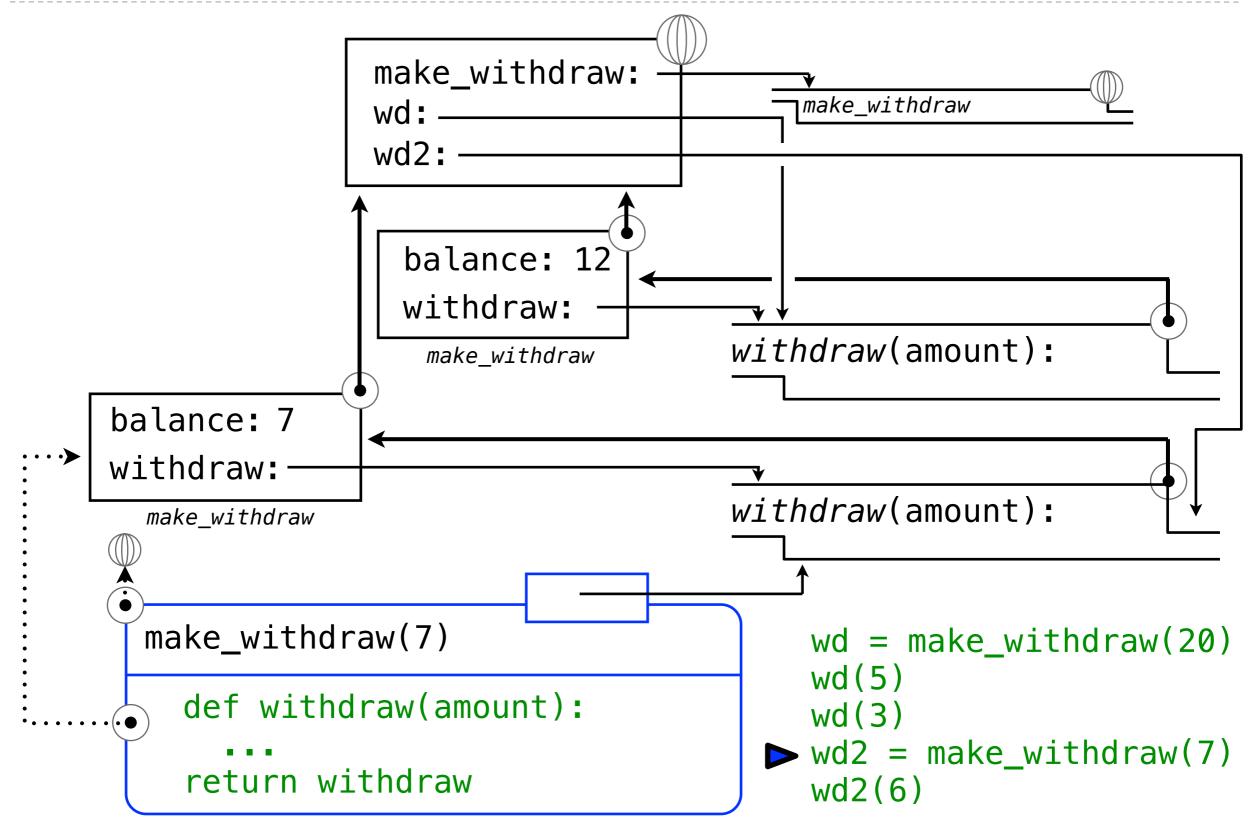

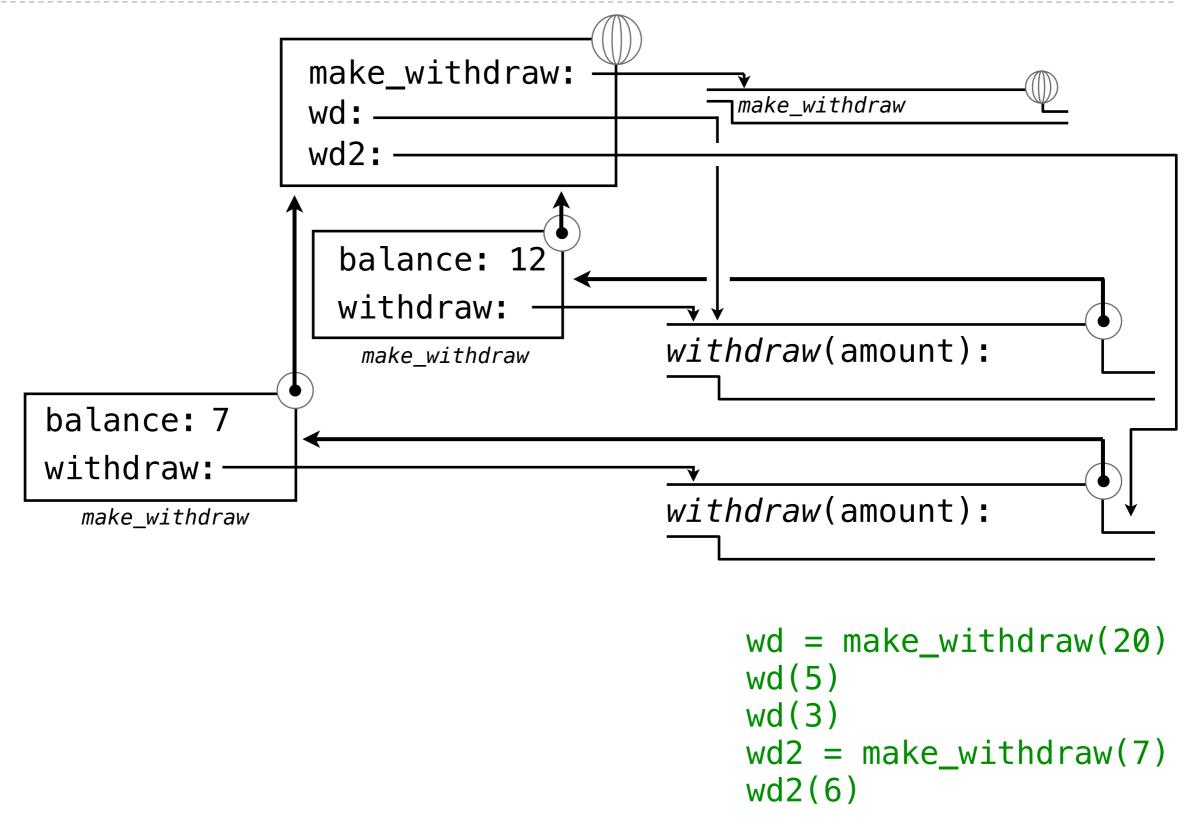

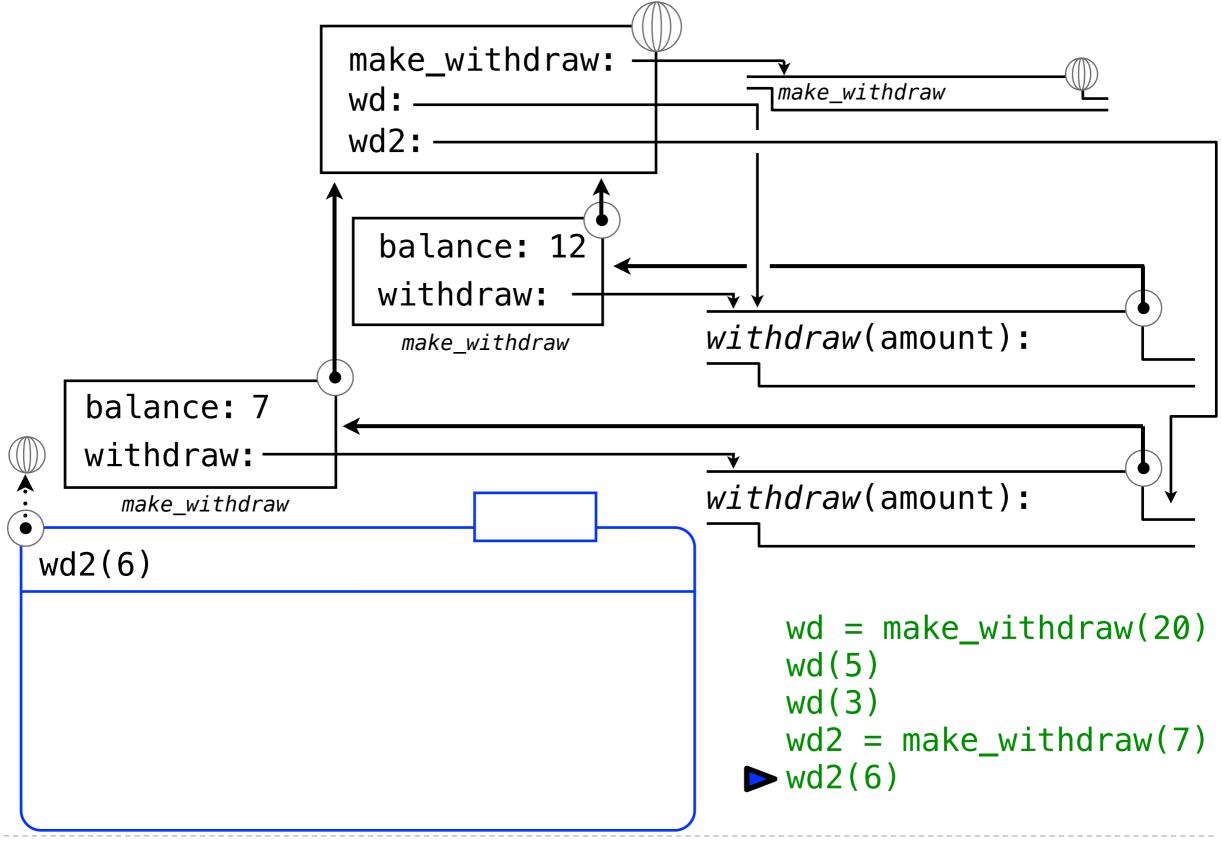

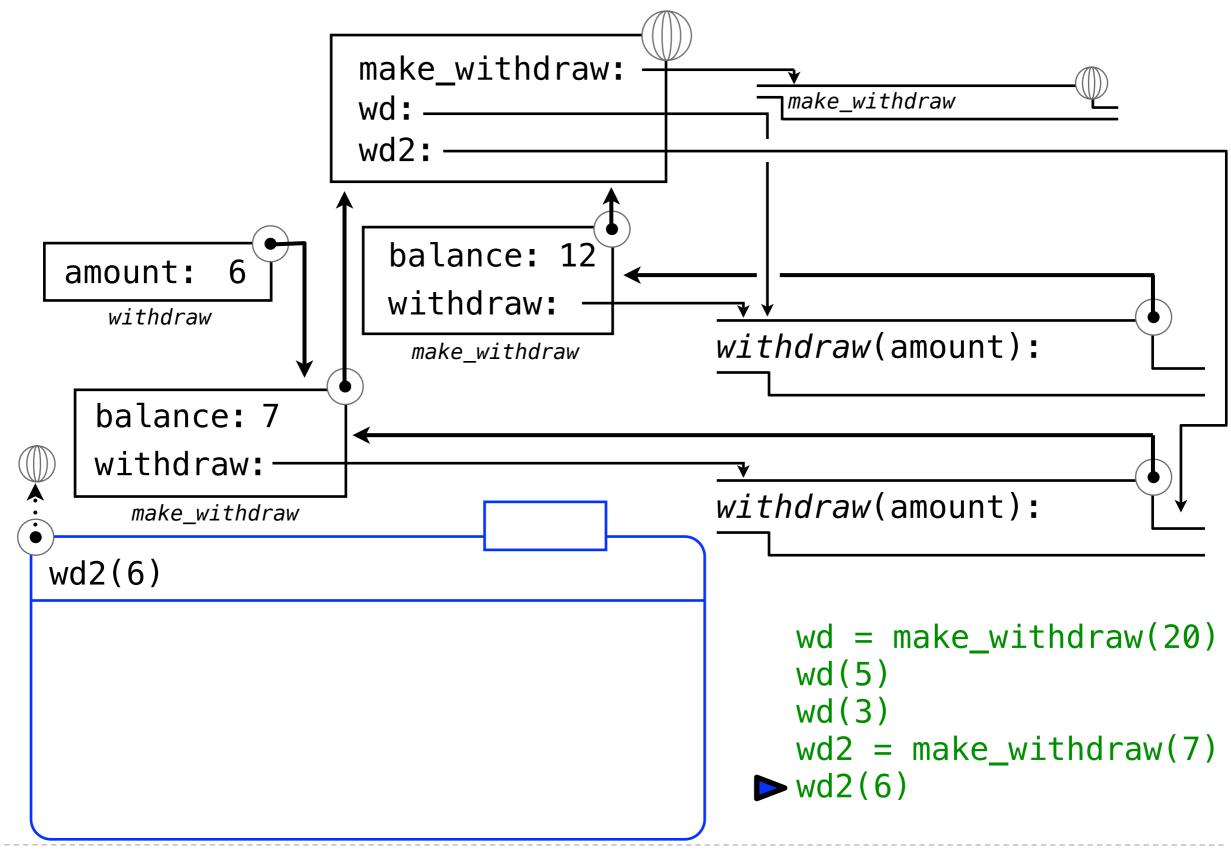

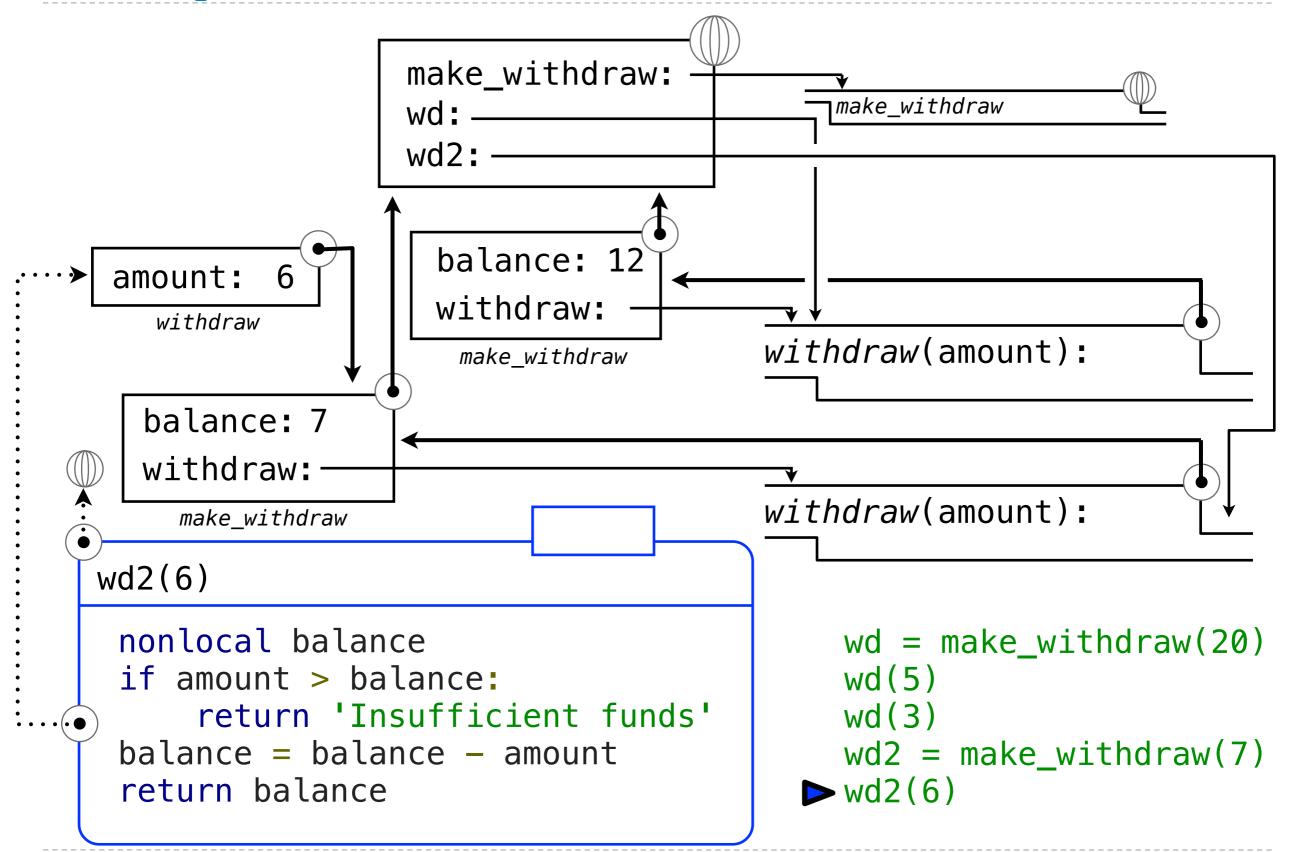

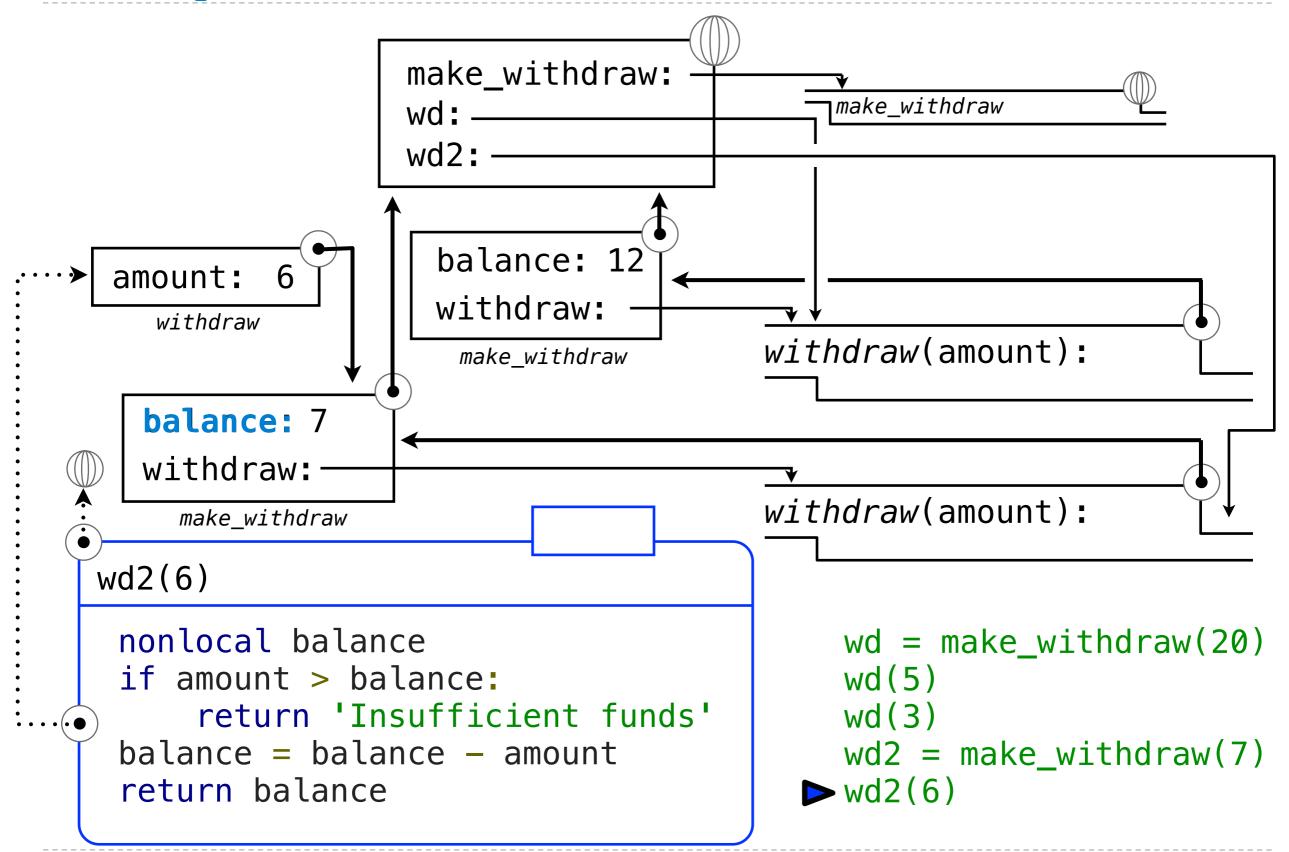

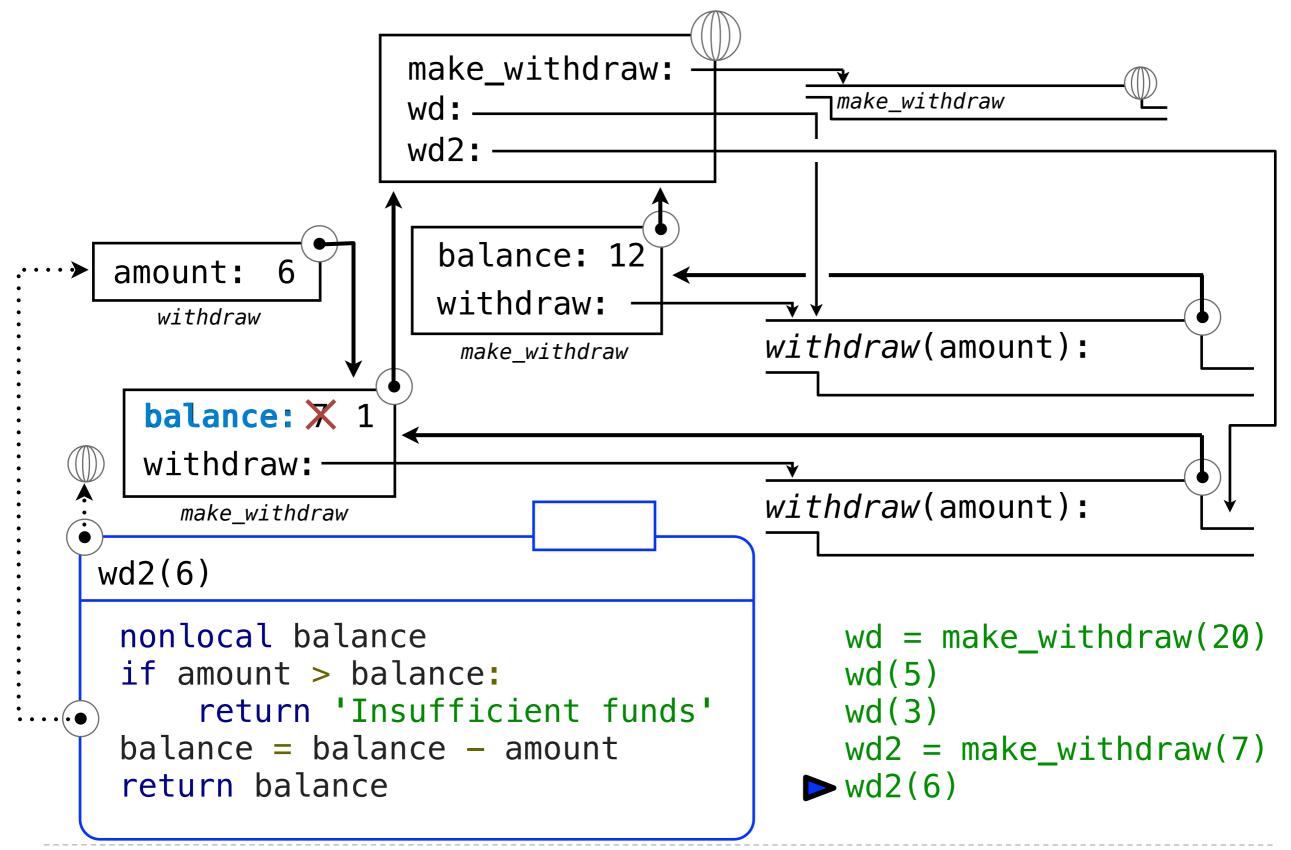

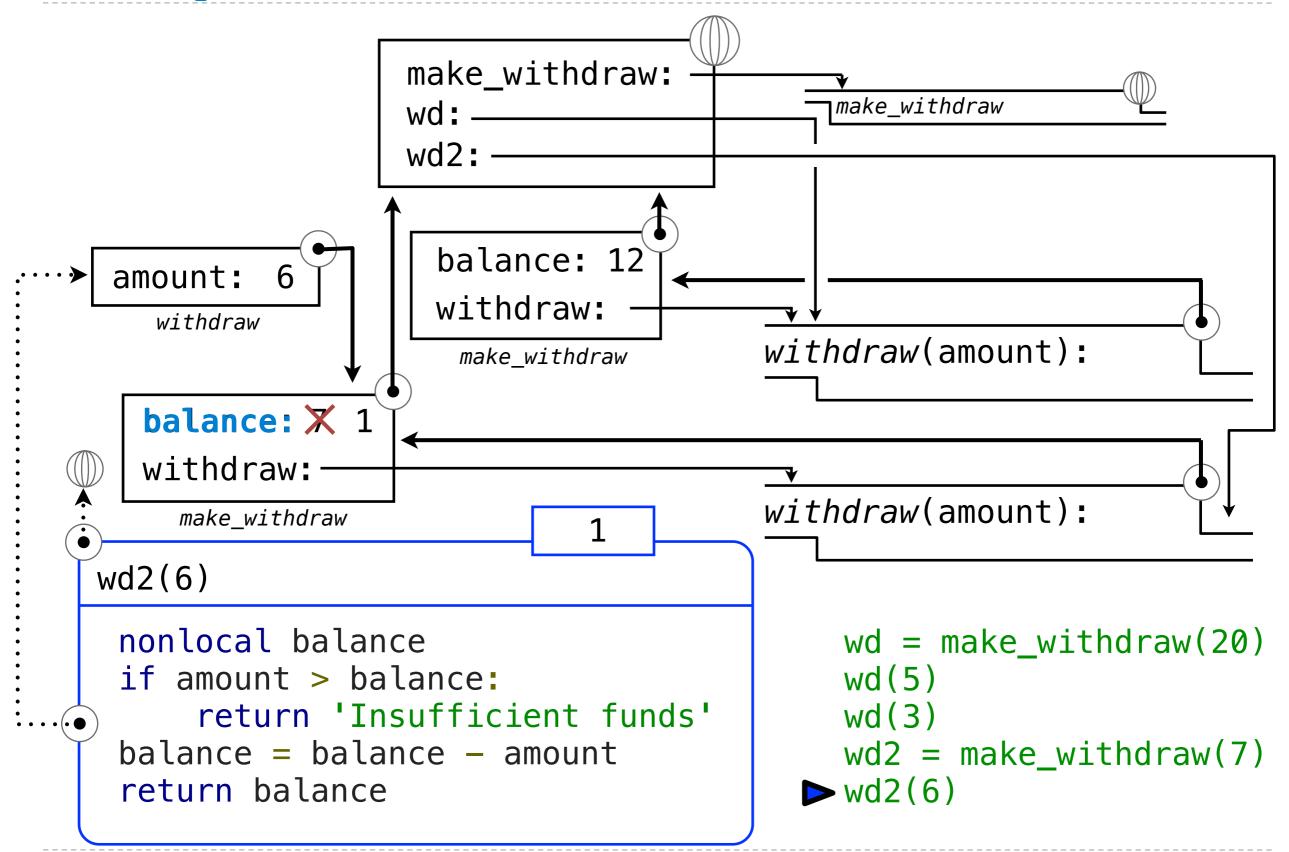

14

 Ability to maintain some state that is local to a function, but evolves over successive calls to that function.

- Ability to maintain some state that is local to a function, but evolves over successive calls to that function.
- The binding for balance in the first non-local frame of the environment associated with an instance of withdraw is inaccessible to the rest of the program.

- Ability to maintain some state that is local to a function, but evolves over successive calls to that function.
- The binding for balance in the first non-local frame of the environment associated with an instance of withdraw is inaccessible to the rest of the program.
- An abstraction of a bank account that manages its own internal state.

- Ability to maintain some state that is local to a function, but evolves over successive calls to that function.
- The binding for balance in the first non-local frame of the environment associated with an instance of withdraw is inaccessible to the rest of the program.
- An abstraction of a bank account that manages its own internal state.

John's Account

\$10

- Ability to maintain some state that is local to a function, but evolves over successive calls to that function.
- The binding for balance in the first non-local frame of the environment associated with an instance of withdraw is inaccessible to the rest of the program.
- An abstraction of a bank account that manages its own internal state.

John's Account

\$10

Steven's Account

\$1,000,000

## Multiple References to a Single Withdraw Function

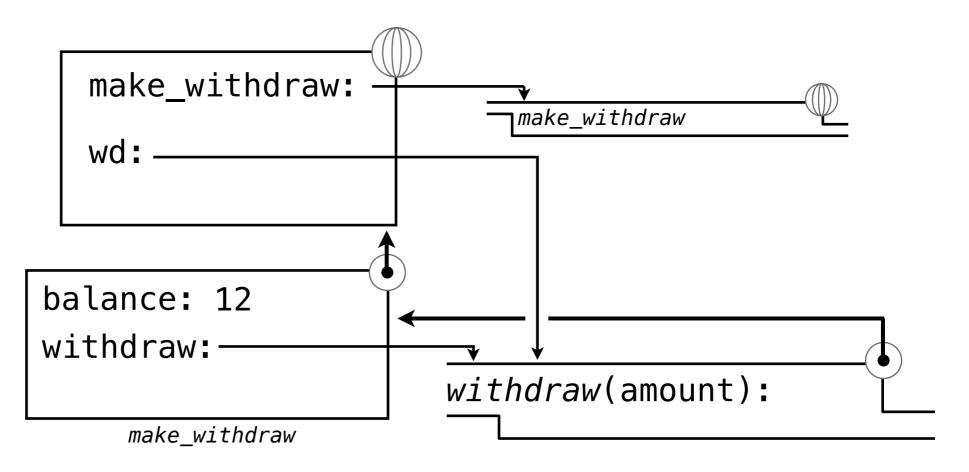

```
wd = make_withdraw(12)
wd2 = wd
wd2(1)
wd(1)
```

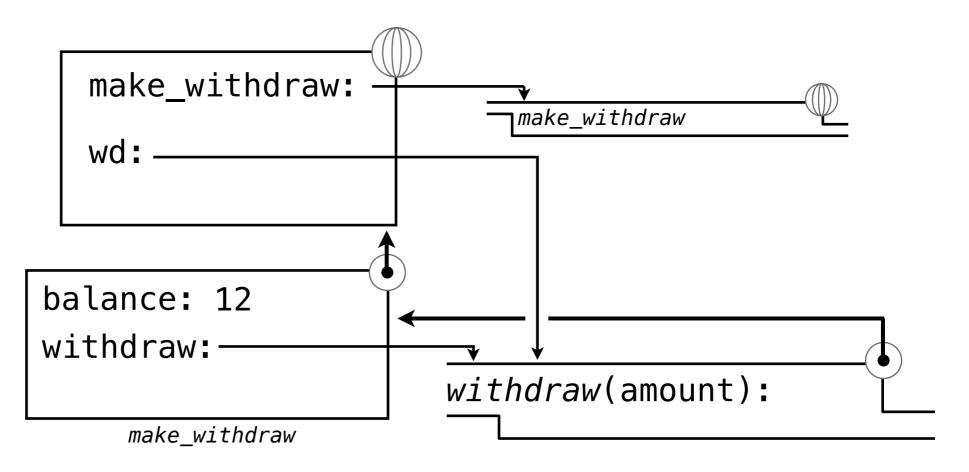

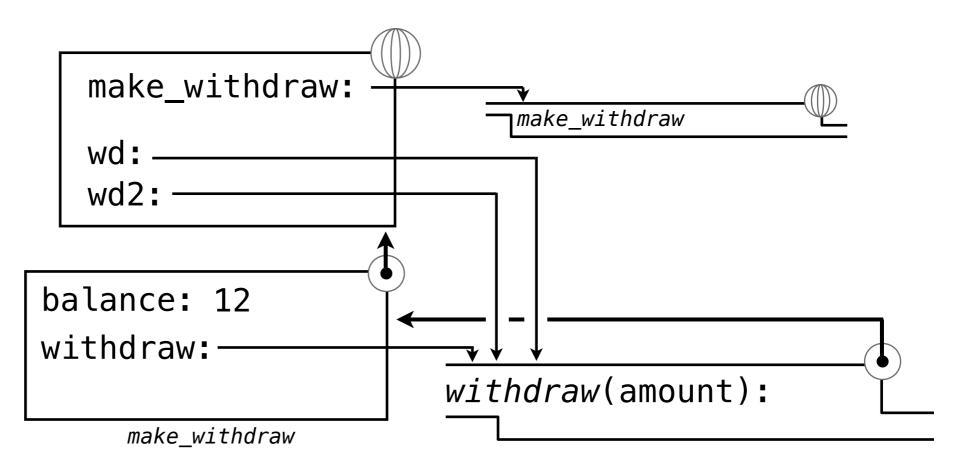

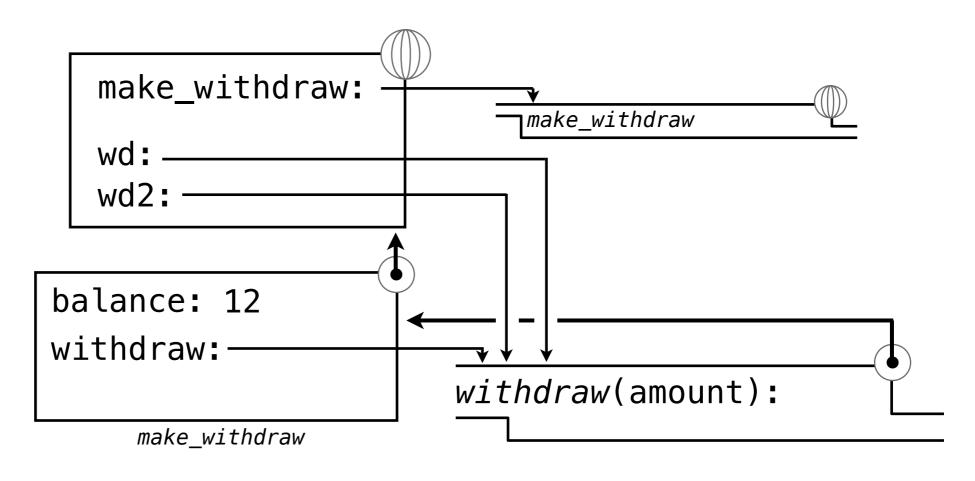

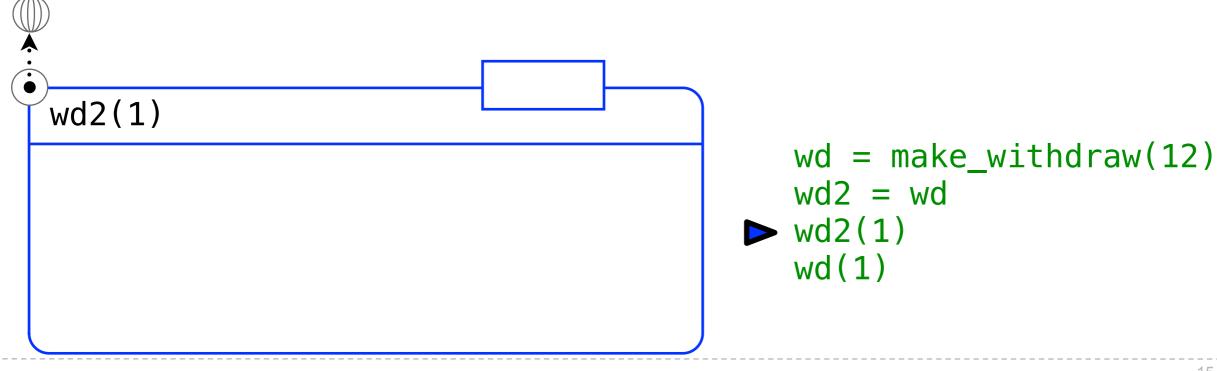

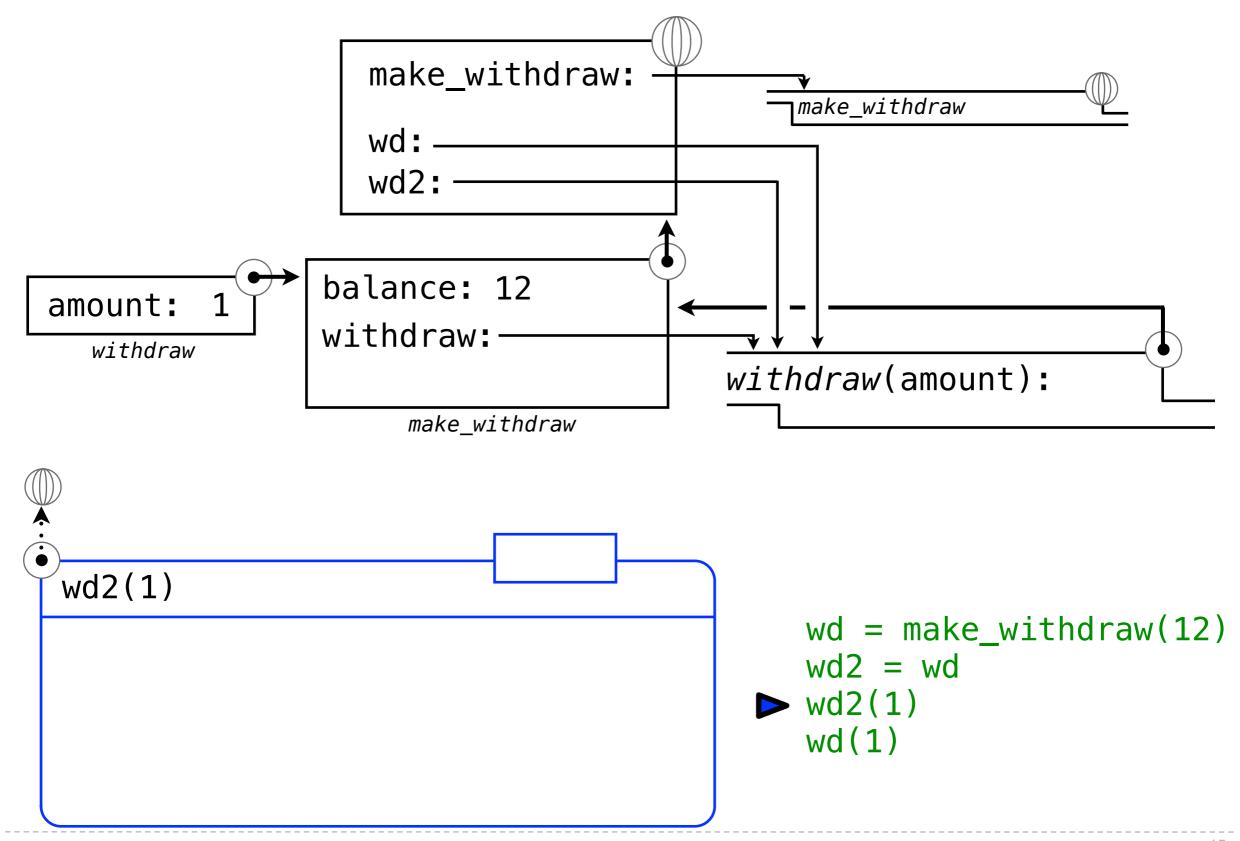

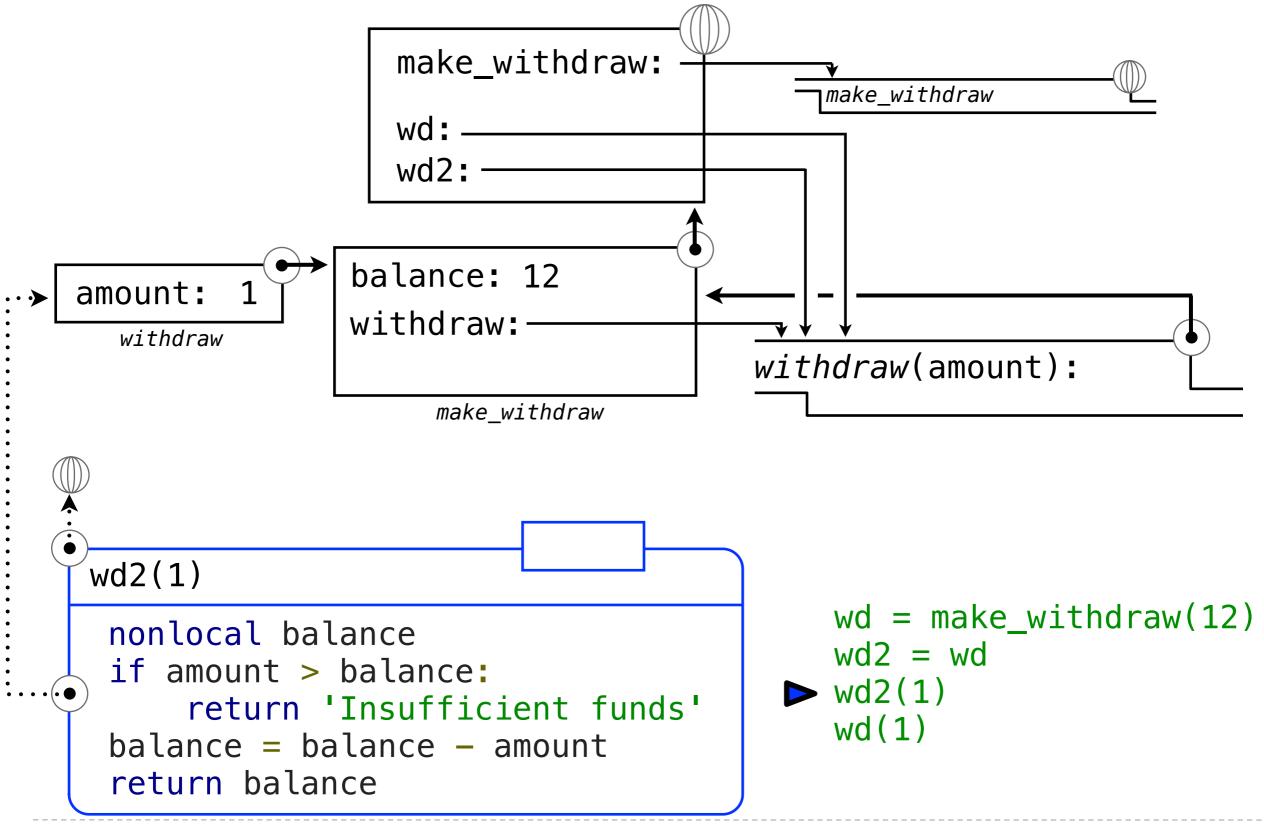

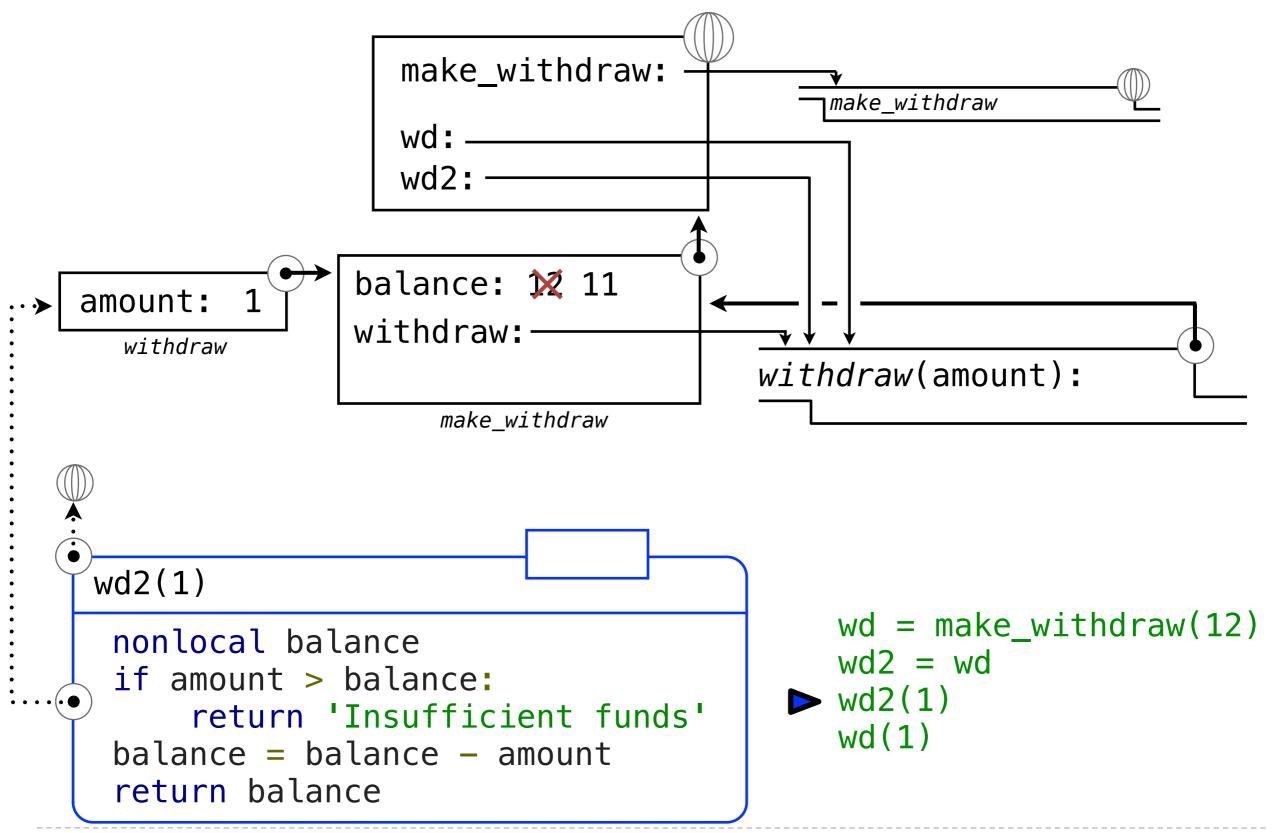

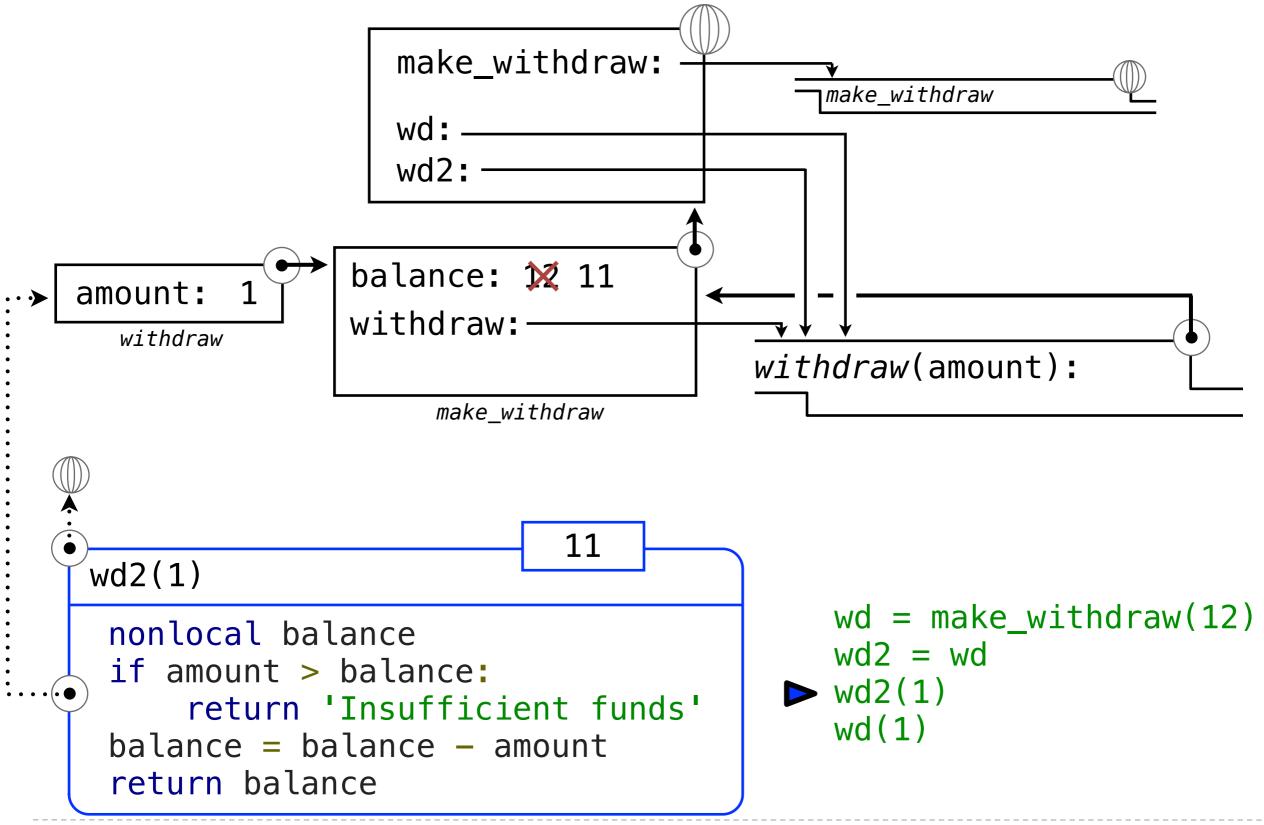

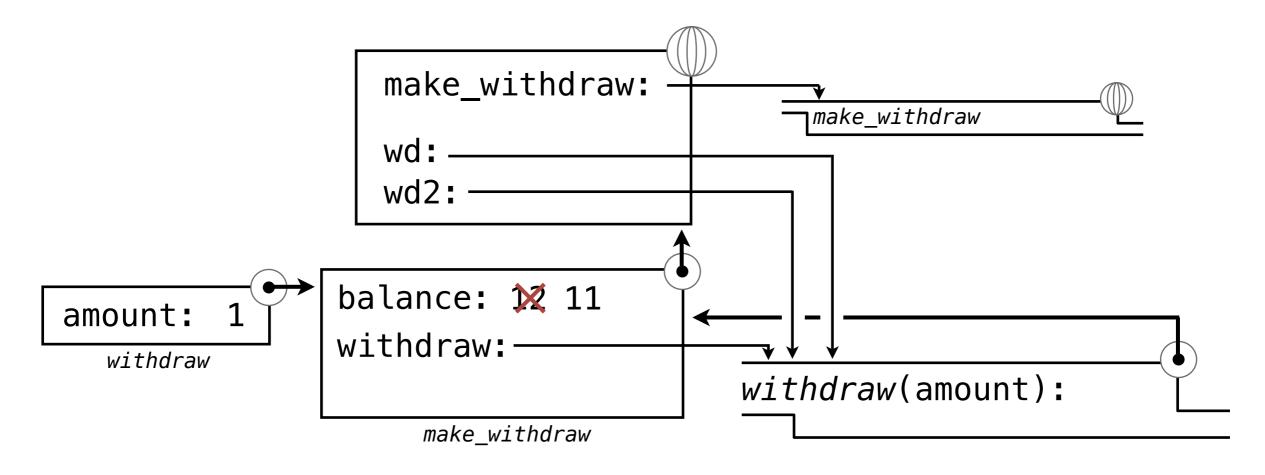

```
wd = make_withdraw(12)
wd2 = wd
wd2(1)
wd(1)
```

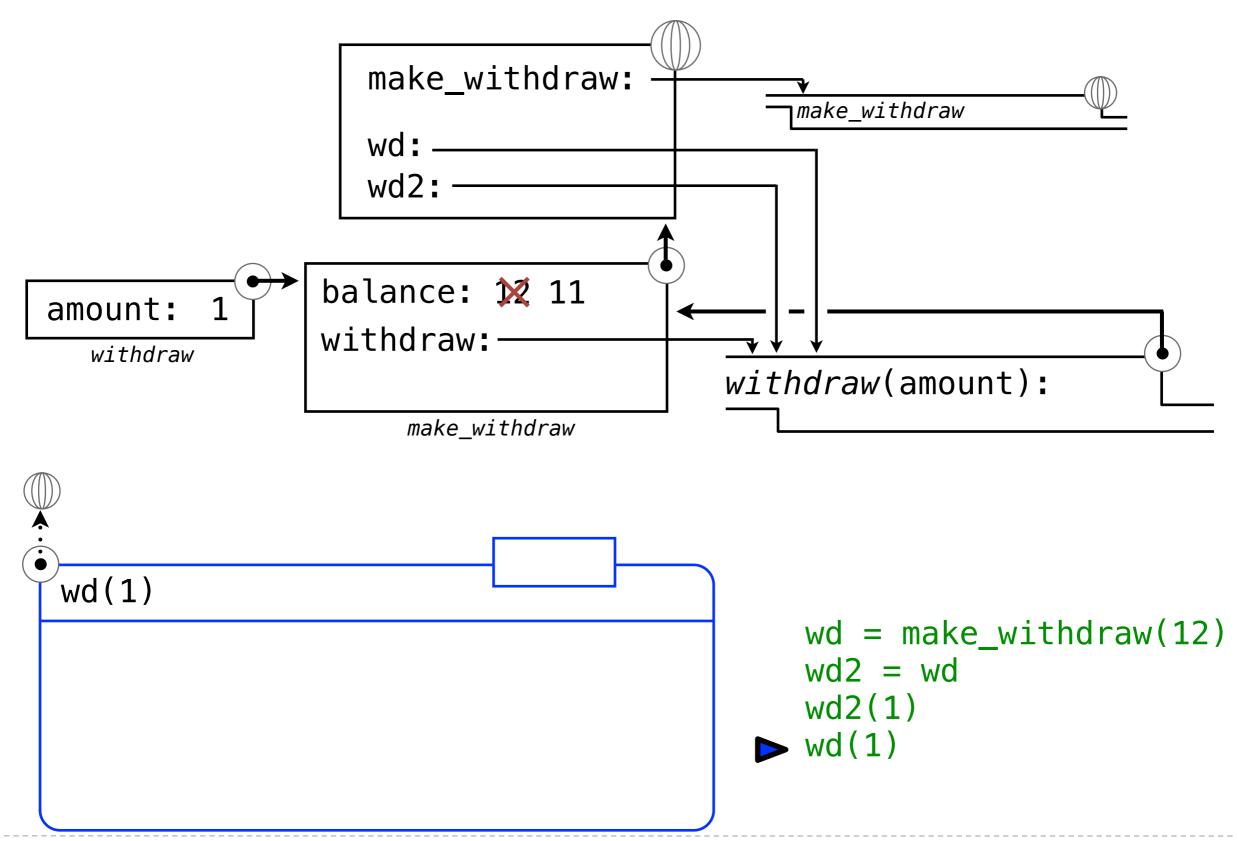

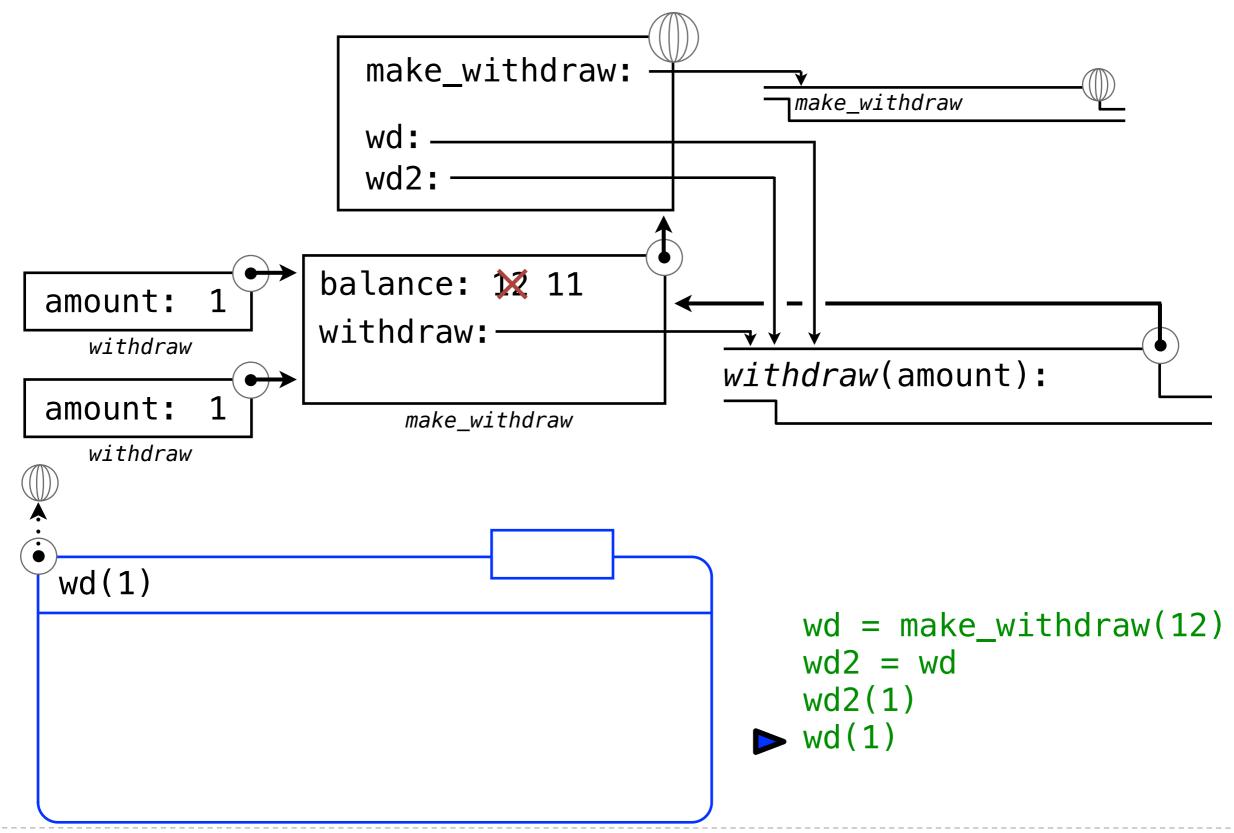

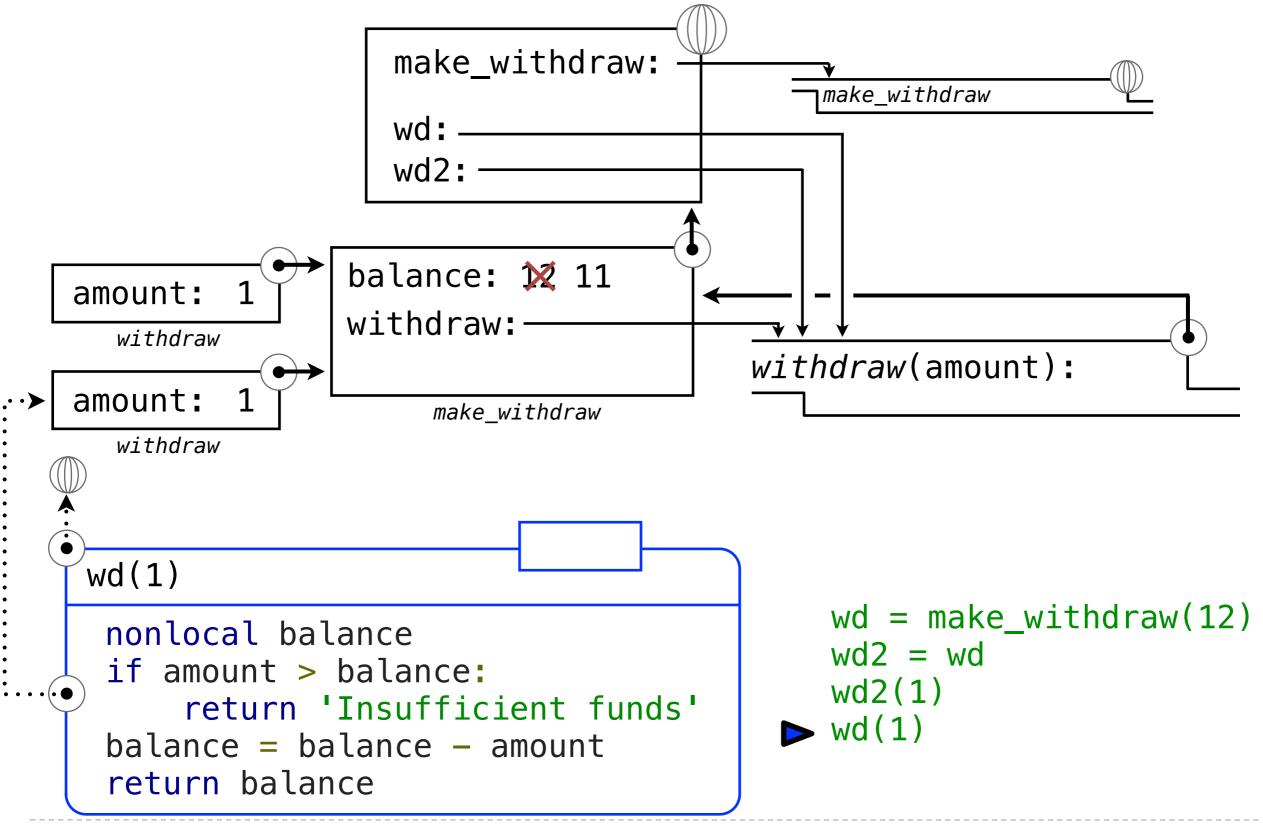

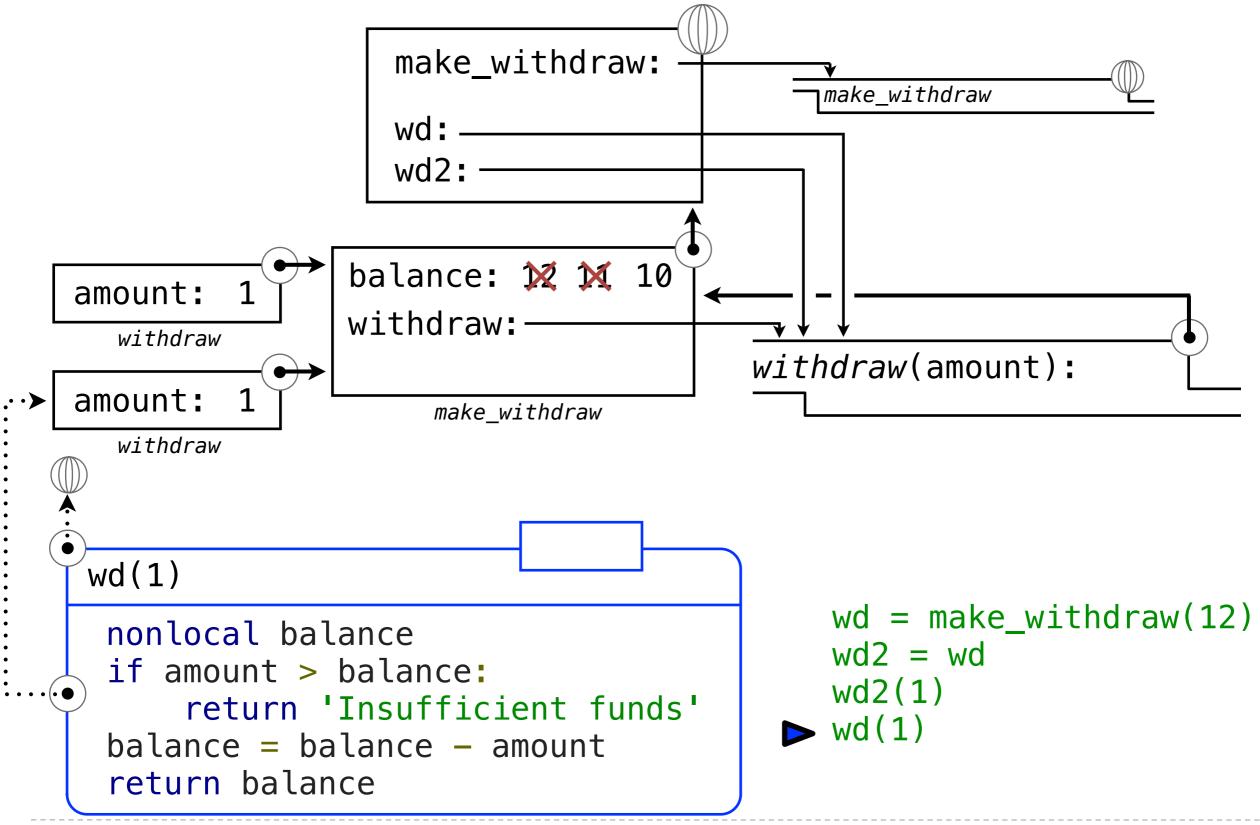

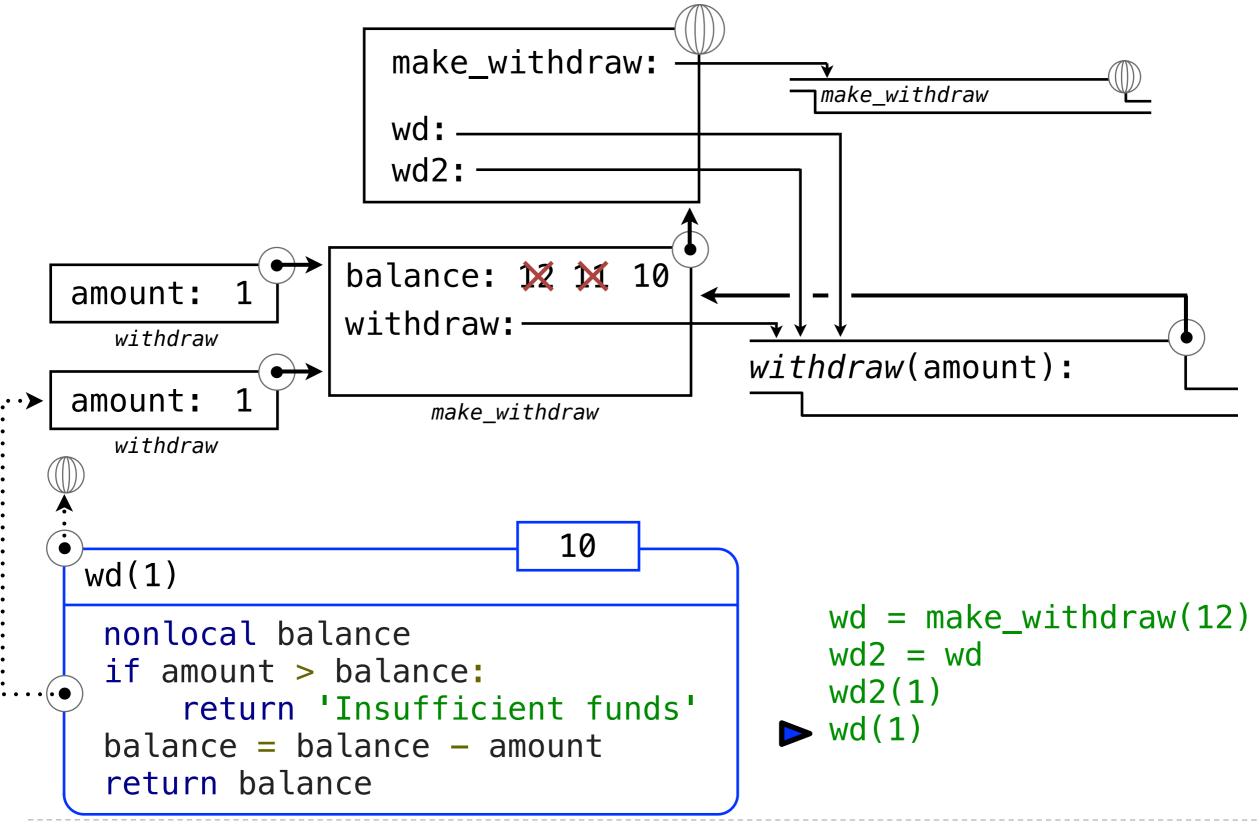

17

• As long as we **never modify** objects, we can regard a compound object to be precisely the **totality of its pieces.** 

- As long as we **never modify** objects, we can regard a compound object to be precisely the **totality of its pieces**.
- A rational number is just its numerator and denominator.

- As long as we never modify objects, we can regard a compound object to be precisely the totality of its pieces.
- A rational number is just its numerator and denominator.
- This view is no longer valid in the presence of change.

- As long as we never modify objects, we can regard a compound object to be precisely the totality of its pieces.
- A rational number is just its numerator and denominator.
- This view is no longer valid in the presence of change.
- Now, a compound data object has an "identity" that is something more than the pieces of which it is composed.

- As long as we never modify objects, we can regard a compound object to be precisely the totality of its pieces.
- A rational number is just its numerator and denominator.
- This view is no longer valid in the presence of change.
- Now, a compound data object has an "identity" that is something more than the pieces of which it is composed.
- A bank account is **still "the same" bank account even if we change the balance** by making a withdrawal.

- As long as we never modify objects, we can regard a compound object to be precisely the totality of its pieces.
- A rational number is just its numerator and denominator.
- This view is no longer valid in the presence of change.
- Now, a compound data object has an "identity" that is something more than the pieces of which it is composed.
- A bank account is still "the same" bank account even if we change the balance by making a withdrawal.
- Conversely, we could have two bank accounts that happen to have the same balance, but are different objects.

- As long as we never modify objects, we can regard a compound object to be precisely the totality of its pieces.
- A rational number is just its numerator and denominator.
- This view is no longer valid in the presence of change.
- Now, a compound data object has an "identity" that is something more than the pieces of which it is composed.
- A bank account is still "the same" bank account even if we change the balance by making a withdrawal.
- Conversely, we could have two bank accounts that happen to have the same balance, but are different objects.

John's Account

\$10

- As long as we never modify objects, we can regard a compound object to be precisely the totality of its pieces.
- A rational number is just its numerator and denominator.
- This view is no longer valid in the presence of change.
- Now, a compound data object has an "identity" that is something more than the pieces of which it is composed.
- A bank account is still "the same" bank account even if we change the balance by making a withdrawal.
- Conversely, we could have two bank accounts that happen to have the same balance, but are different objects.

John's Account \$10 Steven's Account

\$10

18

• An expression is **referentially transparent** if its value does not change when we substitute one of its subexpression with the value of that subexpression.

• An expression is **referentially transparent** if its value does not change when we substitute one of its subexpression with the value of that subexpression.

mul(add(2, mul(4, 6)), add(3, 5))

• An expression is **referentially transparent** if its value does not change when we substitute one of its subexpression with the value of that subexpression.

```
mul(add(2, mul(4, 6)), add(3, 5))
mul(add(2, 24), add(3, 5))
```

• An expression is **referentially transparent** if its value does not change when we substitute one of its subexpression with the value of that subexpression.

```
mul(add(2, mul(4, 6)), add(3, 5))
mul(add(2, 24), add(3, 5))
mul( 26 , add(3, 5))
```

• An expression is **referentially transparent** if its value does not change when we substitute one of its subexpression with the value of that subexpression.

```
mul(add(2, mul(4, 6)), add(3, 5))
mul(add(2, 24), add(3, 5))
mul( 26 , add(3, 5))
```

 Re-binding operations violate the condition of referential transparency because they do more than return a value; they change the environment.

• An expression is **referentially transparent** if its value does not change when we substitute one of its subexpression with the value of that subexpression.

```
mul(add(2, mul(4, 6)), add(3, 5))
mul(add(2, 24), add(3, 5))
mul( 26 , add(3, 5))
```

- Re-binding operations violate the condition of referential transparency because they do more than return a value; they change the environment.
- Two separately defined functions are not the same, because changes to one may not be reflected in the other.